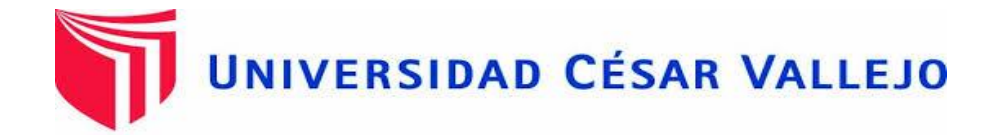

# **FACULTAD DE INGENIERÍA** ESCUELA ACADÉMICO PROFESIONAL DE INGENIERÍA MECÁNICA

"Generación de gas manufacturado por gasificación de residuos agrícolas para generar vapor saturado en caldera de 300 BHP de la empresa agroindustrial Camposol S.A – Departamento de La Libertad".

## **TESIS PARA OBTENER EL TÍTULO PROFESIONAL DE INGENIERO MECÁNICO**

AUTOR: Irving Williams Cruz Uriol.

ASESOR: Ing. Felipe Eduardo De La Rosa Bocanegra.

LÍNEA DE INVESTIGACIÓN: Generación, transmisión y distribución de energía

> TRUJILLO – PERÚ 2018

#### **PAGINAS PRELIMINARES**

<span id="page-1-0"></span>"GENERACIÓN DE GAS MANUFACTURADO POR GASIFICACIÓN DE RESIDUOS AGRÍCOLAS PARA GENERAR VAPOR SATURADO EN CALDERA DE 300 BHP DE LA EMPRESA AGROINDUSTRIAL CAMPOSOL S.A – DEPARTAMENTO DE LA LIBERTAD".

> Irving Williams Cruz Uriol Autor

**Presentada a la Escuela de Ingeniería Mecánica de la Universidad César Vallejo de Trujillo para obtener el título de Ingeniero Mecánico.**

> Ing. Jorge Adrian Salas Ruiz Presidente

Ing. Felipe Eduardo De La Rosa Bocanegra Secretario

Ing. Raúl Rosali Paredes Rosario

Vocal

#### **DEDICATORIA**

<span id="page-2-0"></span>*Ante todo a Dios, por ser quien guía mis pasos en la vida, y mi sendero para seguir logrando éxitos en mi vida.*

> *A mis padres y hermanos por toda la comprensión y el apoyo que me han brindado durante toda la vida.*

*Con inmenso amor y eterna gratitud por ser ejemplo de superación a mi madre quien con su paciencia y apoyo constante en mi formación profesional pude lograr esta meta.*

#### **AGRADECIMIENTO**

<span id="page-3-0"></span>*Debo agradecer de manera especial al Ing. Felipe De La Rosa Bocanegra por el asesoramiento en la realización de esta tesis*

*De igual manera unas sinceras gracias a todos los docentes de la escuela de ingeniería Mecánica, los cuales me brindaron el conocimiento necesario durante mis estudios en esta universidad.*

*Quiero enfatizar mi agradecimiento a Dios por cuidar de mí y guiarme por el buen camino. Una mención especial a mi familia por todo el apoyo brindado para la realización de este trabajo de investigación.*

*Y por último y no menos importante a mis amigos de la escuela de ingeniería Mecánica por todos los buenos momentos vividos durante nuestros años de estudios.*

#### **DECLARATORIA DE AUTENTICIDAD**

<span id="page-4-0"></span>Yo, Irving Williams Cruz Uriol, con DNI Nº 46169798 a efecto de cumplir con las disposiciones vigentes consideradas en el Reglamento de Grados y Títulos de la Universidad César Vallejo, Facultad de Ingeniería, Escuela Ingeniería Mecánica, declaro bajo juramento que todos los datos e información que se presenta en la presente tesis son auténticos y veraces.

En tal sentido asumo la responsabilidad que corresponda ante cualquier falsedad, ocultamiento u omisión tanto de los documentos como de información aportada por lo cual me someto a lo dispuesto en las normas académicas de la Universidad César Vallejo.

Trujillo, Febrero del 2018

Irving Williams Cruz Uriol Autor

#### **PRESENTACIÓN**

<span id="page-5-0"></span>Señores miembros del jurado, presento ante ustedes la tesis titulada "*Generación de gas manufacturado por gasificación de residuos agrícolas para generar vapor saturado en caldera de 300 bhp de la empresa agroindustrial Camposol S.A – Departamento de La Libertad*", con la finalidad de reducir los costos de generación de vapor saturado, eliminando el consumo de petróleo industrial de uso común en el caldero pirotubular de 300 bhp, reemplazándolo por un combustible ecológico. En cumpliendo con el reglamento de grados y títulos de la Universidad César Vallejo, con el propósito de cumplir con los requisitos para obtener el Título profesional de Ingeniero Mecánico.

Por tanto, considero que el esfuerzo en el desarrollo del presente trabajo cumpla y satisfaga sus expectativas. Pongo a su consideración, este documento para su respectiva evaluación y de esta manera poder obtener su aprobación.

El Autor.

### ÍNDICE

<span id="page-6-0"></span>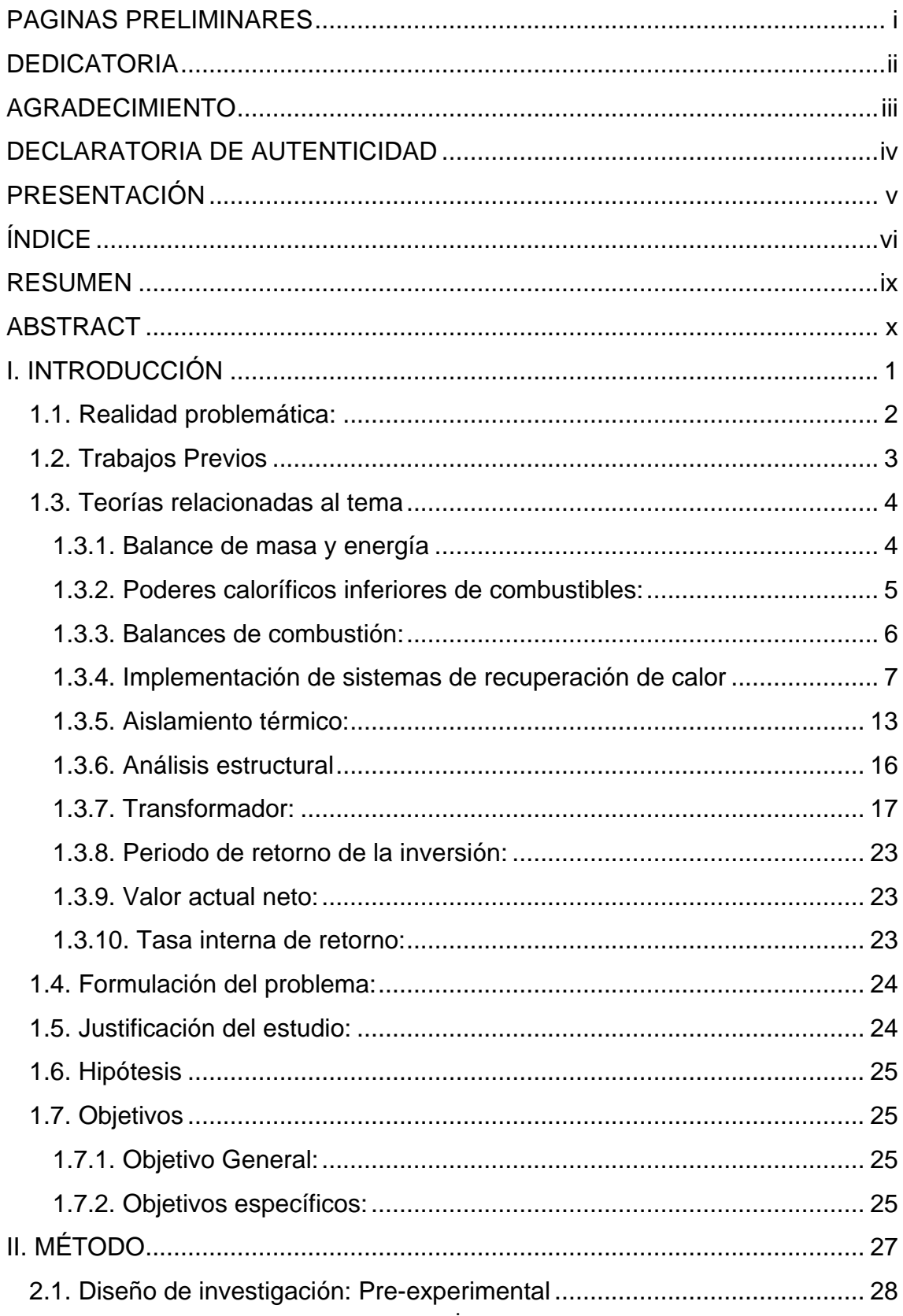

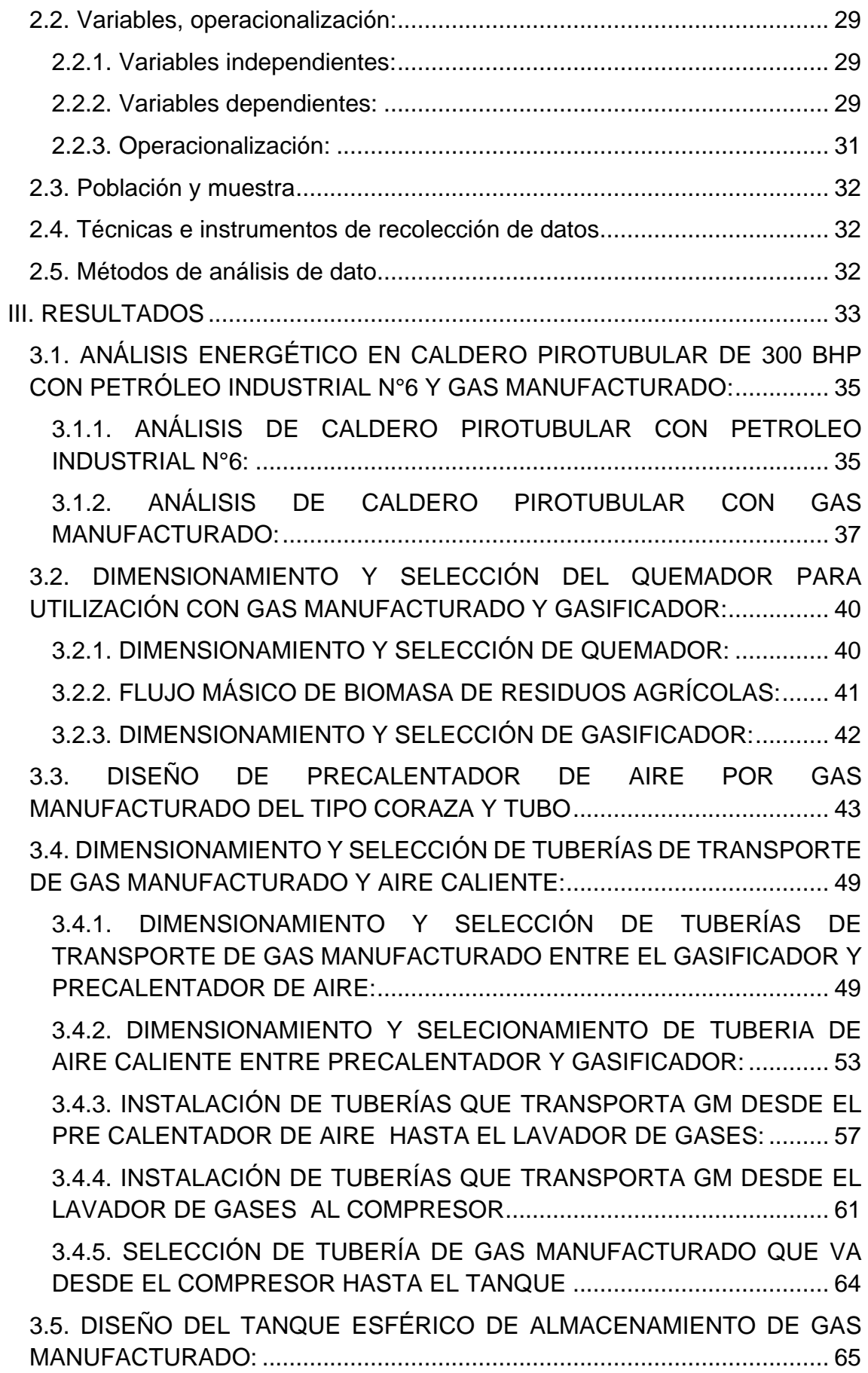

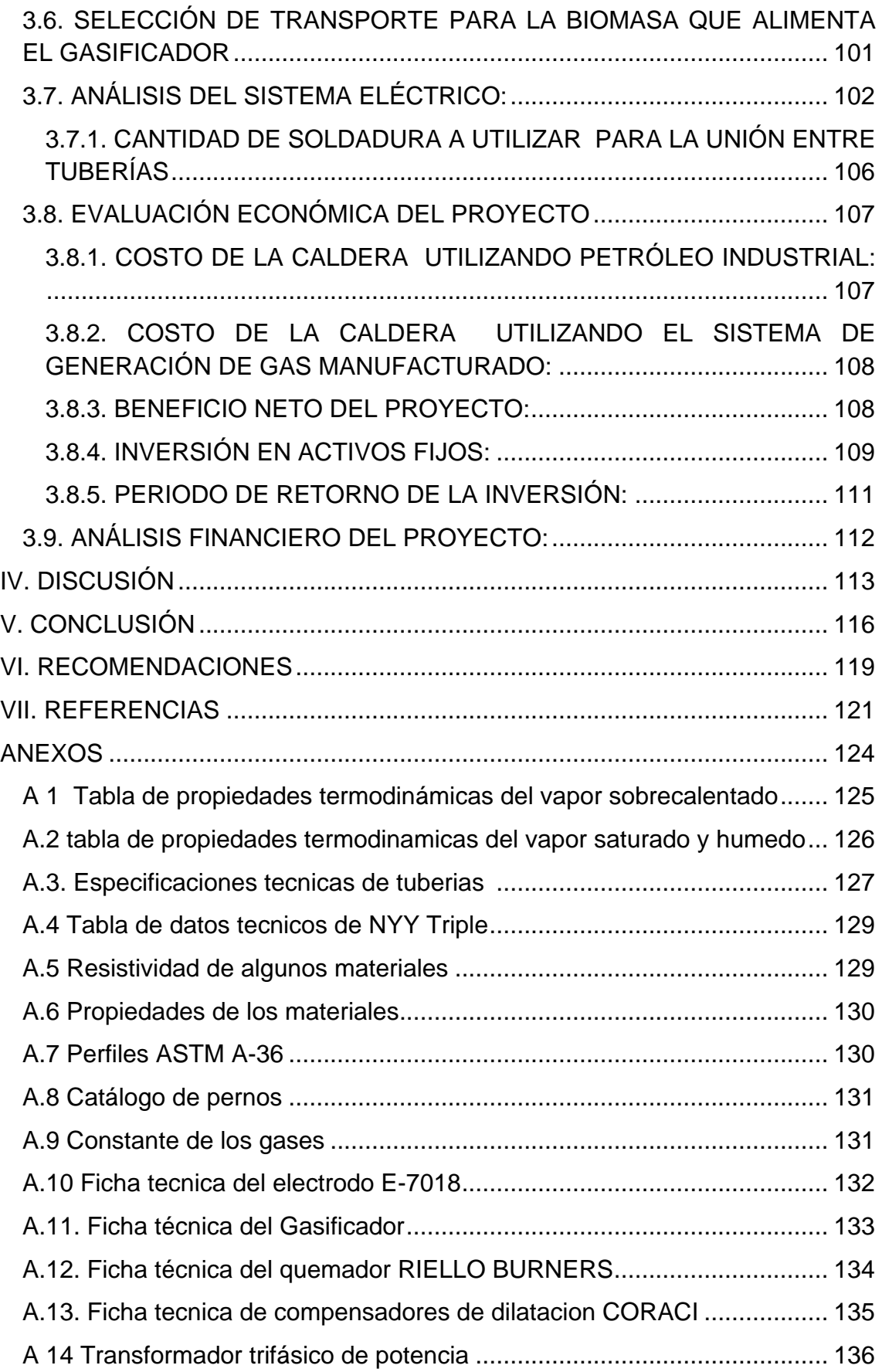

#### **RESUMEN**

<span id="page-9-0"></span>El presente estudio trata de la generación de gas manufacturado a través de la gasificación de la biomasa proveniente de los residuos agrícolas generados por la empresa Camposol S.A, con la finalidad de ser de uso como combustible en la caldera pirotubular de 300BHP. El balance masa y energía realizado al caldero pirotubular, determino que el caldero de 300HBP con uso de combustible petróleo industrial N°6, consume 432 Kg/h, con un flujo másico de aire de 10188 Kg/h y flujo másico de gases de 10620 Kg/h. Asimismo, el caldero con uso de combustible gas manufacturado consumiría 3564 Kg/h, con un flujo másico de aire de 6336 Kg/h y flujo másico de gases de 9900 Kg/h. Para la correcta operación del caldero pirotubular de 300BHP, se seleccionó un quemador a gas Riello, modelo 10P/M con una potencia nominal de 4885KW. La cantidad de masa para la generación de gas manufacturado resulto 1908 Kg/h, para lo cual se seleccionó un gasificador modelo UFBGPP1500 con una potencia de 4500 KW. El diseño del precalentador, permitió calentar el aire de combustión del caldero de 30°C a 200°C, el intercambiador consta de 240 tubos de material ASTM A53, con diámetro exterior 23mm y espesor 1.5mm, con una longitud de 1.8 m. Se dimensionaron las diferentes tuberías de aire caliente y gas manufacturado mediante la norma NTP 111 010, con un diámetro nominal de 8 pulgadas cédula 40. Se diseñó el tanque de almacenamiento de gas manufacturado de forma esférica, para contener una masa de 8910 Kg, con un volumen de 1549 m<sup>3</sup>, con una presión interna de 14bar y temperatura de 293°K, obteniendo un tanque esférico con un radio de 7.17 m. El análisis estructural, indico que las vigas son de especificación W3010X21 ASTM A-36, con placas de 1/8 in y diámetro de pernos de 3/8in. El análisis económico, determino que el proyecto obtendrá un beneficio de 1042629.00 U\$\$/año, con una inversión de 436106.07 U\$\$ y un retorno operacional de la inversión de 6 meses. El análisis financiero, determinó la viabilidad del proyecto con un VAN de 5002367.00 U\$\$ y un TIR 239%.

*Palabras claves: Gas manufacturado, gasificador de biomasa, gasificación de residuos agrícolas, vapor saturado.* 

#### **ABSTRACT**

<span id="page-10-0"></span>This study deals with the generation of manufactured gas through the gasification of biomass from agricultural waste generated by the company Camposol S.A, with the purpose of being used as fuel in the 300BHP shell boiler. The balance mass and energy realized to the pyrotubular cauldron, determined that the cauldron of 300HBP with use of industrial petroleum fuel N ° 6, consumes 432 Kg / h, with a mass flow of air of 10188 Kg / h and mass flow of gases of 10620 Kg / h. Likewise, the cauldron with the use of manufactured gas fuel would consume 3564 Kg / h, with an air mass flow of 6336 Kg / h and gas mass flow of 9900 Kg / h. A Riello gas burner, model 10P / M with a rated power of 4885KW, was selected for the correct 300BHP pirotubular cauldron. The quantity of mass for the generation of manufactured gas was 1908 Kg / h, for which a gasifier model UFBGPP1500 with a power of 4500 KW was selected. The design of the preheater, allowed to heat the combustion air of the cauldron from 30 ° C to 200 ° C, the exchanger consists of 240 tubes of ASTM A53 material, with external diameter 23mm and thickness 1.5mm, with a length of 1.8 m. The different pipes of hot air and manufactured gas were dimensioned by the NTP 111 010 standard, with a nominal diameter of 8 inches schedule 40. The gas storage tank was designed in spherical shape, to contain a mass of 8910 Kg, with a volume of 1549  $m \wedge 3$ , with an internal pressure of 14bar and a temperature of 293  $\degree$  K, obtaining a spherical tank with a radius of 7.17 m. The structural analysis, indicated that the beams are of specification W3010X21 ASTM A-36, with plates of 1/8 in and diameter of 3 / 8in bolts. The economic analysis, determined that the project will obtain a benefit of 1042629.00 U \$\$ / year, with an investment of 436106.07 U \$\$ and an operational return of the investment of 6 months. The financial analysis determined the viability of the project with a NPV of 5002367.00 U \$\$ and a TIR 239%.

*Key Word: Manufactured gas, biomass gasifier, agricultural waste gasification, saturated steam.*

# <span id="page-11-0"></span>**I. INTRODUCCIÓN**

#### <span id="page-12-0"></span>**1.1. Realidad problemática:**

Agroindustrial Camposol S.A, es una empresa de exportación de alimentos frescos de alta calidad en América del Norte, Europa y Asia, exportando principalmente productos como: paltas, langostinos, espárragos, alcachofas, arándanos y otros, utilizando un modelo de producción sostenible, siguiendo los reglamentos ambientales y sociales, para movilizar su masa de producción, se necesita del recurso energético vapor saturado, el cual es generado a través de un caldero pirotubular de 300 BHP, (Camposol, 2017).

La empresa Camposol S.A, en la planta fuerza, cuenta con un caldero pirotubular de potencia de 300 BHP el cual suministra 4698 Kg/h de vapor saturado seco, a una presión de 130.50 Psig (10 bar absolutos), con agua de alimentación a una temperatura de 80°C. En la combustión el aire ingresa a 30°C, y el combustible industrial N°6 a 45°C para su ignición, con un consumo horario de 95 gal/h, (Departamento de mantenimiento, 2017).

El caldero pirotubular de 300BHP, según el análisis de gases de combustión entrega un rendimiento energético promedio de 85%, trabaja en promedio 4676 h/año, para lo cual consume anualmente 444220 gal/año, comprándolo a un costo unitario de 7.28 N.S/gal, por lo consiguiente se tendría un costo anual de 3233921.60 N.S/año. Asimismo los últimos reportes de sostenibilidad de la empresa, arrojan que la caldera evacua al medio atmosférico 20 TM gases quemados/ TM de petróleo industrial (341640 TM gases/año), equivalente a 3.66 TM CO2/ TM de petróleo industrial (62520 TM CO2/año), (Departamento de mantenimiento, 2017).

A consecuencia de lo descrito, la planta Camposol S.A, en conjunto con el departamento de mantenimiento, plantean la extracción de gas manufacturado de los residuos agrícolas el cual varía entre 85 a 90 TM de residuos/día, el cual a través de la desgasificación de la materia, se obtendría gas manufacturado, como combustible para el caldero pirotubular, eliminando la dependencia con el petróleo industrial N°6, además de contribuir al medio ambiental con la reducción del monóxido de carbono, mediante la utilización de un combustible ecológico, minimizando de esta manera los costos de generación de vapor saturado.

#### <span id="page-13-0"></span>**1.2. Trabajos Previos**

Grass (2013), en su trabajo de tesis "Evaluación y diseño para la implementación de una planta de biogás a partir de residuos orgánicos agroindustriales en la Región Metropolitana", realizada en la Universidad de Chile, Facultad de Ingeniería, Escuela de Ingeniería Civil Industrial (EICI) para optar el grado de Ingeniero Civil Industrial. Detalla la factibilidad técnica – económica de la instalación de una planta generadora de biogás con tecnología de flujo pistón, con una masa de residuos agrícolas de 70000 TM/año, para lo cual se generaría 7427 MWh de energía eléctrica, equivalente a una potencia de 850 KW, además de una cogeneración de 20506 MMBTU de energía térmica calorífica, concluyendo que es un rentable el proyecto con un valor actual neto de 114000.00 U\$\$ y una tasa interna de rentabilidad de 10.40%, es decir a través de la venta de energía se obtiene un beneficio de 740000 U\$\$/año, con una inversión inicial de 130000 U\$\$/año.

Asimismo, Andrés (2012) en su trabajo de tesis "Generación de energía eléctrica a partir de producción de biogás", presentada en la Universidad Rafael Urdaneta, Facultad de Ingeniería, Escuela de Ingeniería de Control y Automatización (EICA), para obtener el grado de ingeniero en Control y Automatización. Explica la producción de energía eléctrica mediante la generación de biogás que producen los rellenos sanitarios con una composición promedio de 60% CH4 (Metano) y 40% CO2 (Dióxido de carbono), con una masa de residuos agrícolas de 115 TM/día, con una generación de energía eléctrica de 550 KW, con un costo unitario de 0.10 NS/KWh, con una inversión de 80000 U\$\$, beneficio de 65000 U\$\$/año, para el cual el retorno operacional de la inversión es 1.2 años, concluyendo que el proyecto es factible con una tasa de inversión de 70% y un valor actual neto 50200 U\$\$/año.

También, Pagés (2012), en su investigación titulada "Potencialidad de residuos agroindustriales para producir biogás", realizada en el Instituto Superior Politécnico José Antonio Echeverría, Facultad de Ingeniería, Escuela de Ingeniería Industrial (EII), para obtener el grado de Master en ingeniería Industrial. Detalla la potencialidad de diferentes residuos agroindustriales, para

3

producir biogás de utilización en una caldera pirotubular de 400 BHP, la cual consume 130 gal/h de petróleo industrial con un poder calorífico inferior de 39000 KJ/Kg. La planta cuenta con una capacidad mínima de 4200 TM/mes de residuos agrícolas (producción de alimentos, ceba de animales, cría, matadero y residuos de la comunidad), para producir vapor saturado a 120PSIg (9.30 bar absolutos), se necesitan 2.8 TM/h de biomasa, produciendo 5500 Kg/h de biogás, con una relación aire/combustible de 1.50 Kg aire/Kg biogás, el biogás manufacturado cuenta con un poder calorífico inferior de 45000 KJ/Kg, concluyendo que el retorno operacional de la inversión es 0.67 años (8 meses), con una beneficio de 1500000.00 U\$\$/año y una inversión 1000000.00 U\$\$.

#### <span id="page-14-0"></span>**1.3. Teorías relacionadas al tema**

#### <span id="page-14-1"></span>**1.3.1. Balance de masa y energía**

**1.3.1.1. Balance de materia o masa:** Es la ley más básica de la física, que detalla que la masa no puede crearse ni destruirse solo se transforma. Por lo tanto, la masa que ingresa a un determinado sistema debe ser la misma al ser evacuada de dicho sistema, (Kenneh y Donald, 2010).

$$
\sum \dot{m}_e = \sum \dot{m}_s
$$
 EC. (1)

Dónde:

- m<sub>e</sub>: Flujo másico de entrada al sistema  $\int_{-\infty}^{\text{Kg}}$  $\frac{18}{s}$
- m<sup>s</sup>: Flujo másico de Salida del sistema  $\frac{Kg}{s}$  $\frac{18}{s}$

**1.3.1.2. Balance de energía:** Es la ley fundamental de la física, que explica que el calor intercambiado y acumulado en un sistema, debe ser igual al evacuado después del determinado proceso, (Kenneh y Donald, 2010).

$$
\sum \dot{m}_e * h_e = \sum \dot{m}_s * h_s
$$
 EC. (2)

- m<sup>e</sup>: Flujo másico de entrada al sistema  $\left\lceil \frac{\text{kg}}{\text{s}} \right\rceil$  $\frac{18}{s}$
- h<sub>e</sub>: Entalpia especifica del fluido de entrada  $\left[\frac{KJ}{Kg}\right]$
- m<sup><sub>s</sub>: Flujo másico de Salida del sistema  $\left[\frac{Kg}{s}\right]$ </sup>  $\frac{18}{s}$
- $\,$  h<sub>s</sub>: Entalpia especifica del fluido de salida  $\left[\frac{{\rm KJ}}{\rm Kg}\right]$

#### <span id="page-15-0"></span>**1.3.2. Poderes caloríficos inferiores de combustibles:**

El poder calorífico se define como la cantidad de calor que entrega una unidad de masa de combustible al oxidarse en su totalidad. Se divide en dos partes: poder calorífico superior donde todos los reactantes y productos son tomados a una temperatura de 273.15°K después de la combustión, donde el agua se encuentra en la fase de vapor saturado, mientras el poder calorífico inferior por el contrario indica que el agua contenida en los gases de combustión no se ha condensado en su totalidad, (Amau, 2010).

El poder calorífico inferior para un combustible líquido, (Amau, 2010):

$$
PCI_{R-6} = (g_c * 33\,900 + g_{s.} * 9720 + 120120 * (g_{h.} - \frac{g_{o.}}{8}) - 2510 * g_w) \frac{\text{KJ}}{\text{kg}} \quad \text{Ec. (3)}
$$

Dónde:

- PCI: Poder calorífico inferior  $\left[\frac{KJ}{kg}\right]$
- $\overline{\mathcal{A}}$ : Participaciones másicas de los compuestos del combustible

Y para combustibles gaseosos, (Fernández, 2010):

$$
PCI = \sum_{i=1}^{n} PCI_{C_mH_n} * g_{C_mH_n}
$$
 Ec. (4)

Dónde:

- PCI<sub>CmHn</sub>: Poderes caloríficos inferiores de los hidrocarburos  $\left[\frac{KJ}{Kg}\right]$
- $g_{C_mH_n}$ : Participación másica de cada compuesto o hidrocarburo

El poder calorífico por cada hidrocarburo:

$$
PCI_{C_mH_n} = \frac{M_{Cm} * PCI_{carb.} + M_{Hn} * PCI_{hid.}}{M_{CmHn}}
$$
 Ec. (5)

Dónde:

- M<sub>Cm</sub>: Peso atómico del compuesto de carbono  $\left[\frac{Kg}{Kmol}\right]$
- PCI<sub>carb.</sub>: Poder calorífico inferior del carbono  $\left[\frac{KJ}{Kg}\right]$ , 32714.7 KJ/Kg
- M<sub>Hn</sub>: Peso atómico del compuesto de hidrogeno  $\left[\frac{Kg}{Kmol}\right]$
- PCI<sub>hid.</sub>: Poder calorífico inferior del hidrogeno  $\left[\frac{KJ}{Kg}\right]$ , 119838.13 KJ/Kg
- $\blacksquare$  M<sub>CmHn</sub>: Peso atómico del compuesto  $\left[\frac{Kg}{Kmol}\right]$

#### <span id="page-16-0"></span>**1.3.3. Balances de combustión:**

El balance en un sistema de combustión se basa en relacionar o equilibrar la masa de los reactantes y los productos durante el periodo de la reacción química, (Martínez, 2010).

**1.3.3.1. Balance en combustión completa:** refiere a que existe la cantidad completa de comburente para oxidar todas las partículas del combustible como el carbono, hidrogeno y nitrógeno, (Capcha, 2007):

$$
\alpha * (0_2 + 3.76 N_2)
$$
 + combustible =  $\beta C O_2 + \gamma H_2 O + \phi N_2$  Ec. (6)

Donde:

- α: Número de moles del oxigeno  $\left[\frac{Kg}{Kmol}\right]$
- β: Número de moles del dióxido de carbono  $\left[\frac{Kg}{Kmol}\right]$
- γ: Número de moles del agua  $\left[\frac{Kg}{Kmol}\right]$
- φ: Número de moles del nitrógeno  $\frac{Kg}{Kmol}$

**1.3.3.2. Balance en combustión real o incompleta:** refiere a un exceso de comburente para lograr oxidar todas las partículas del combustible, es decir en los productos aparece un sobrante de oxígeno, (Capcha, 2007):

$$
\alpha * a_t * (0_2 + 3.76 N_2) + \text{combusible} = \beta C O_2 + \gamma H_2 O + \omega N_2 + \delta O_2 \qquad \text{Ec. (7)}
$$

Dónde:

- α: Número de moles del oxigeno  $\left[\frac{Kg}{Kmol}\right]$
- $\blacksquare$  a<sub>t</sub>: Porcentaje de aire teórico
- β: Número de moles del dióxido de carbono  $\left[\frac{Kg}{Kmol}\right]$
- γ: Número de moles del agua  $\left[\frac{Kg}{Kmol}\right]$
- ω: Número de moles del nitrógeno  $\left[\frac{\text{Kg}}{\text{Kmol}}\right]$
- δ: Número de moles del oxígeno libre  $\left[\frac{Kg}{Kmol}\right]$

**1.3.3.3. Ratio de combustión:** es la relación de la masa de aire en combustión incompleta y la masa del combustible. Refleja el consumo másico de aire en referencia a un 1 Kg de combustible, (Capcha, 2007):

$$
r_{(a/c)} = \frac{m_a}{m_c} = \frac{\theta * a_t * (0_2 + 3.76 N_2)}{m_c}
$$
 Ec. (8)

Dónde:

■  $r_{(a/c)}$ : Relación aire combustible  $\left[\frac{K \text{gaire}}{K \text{gcble}}\right]$ 

Por lo consiguiente, el flujo másico de gases y aire:

$$
\dot{m}_a = r_{(a/c)} * \dot{m}_c
$$
 EC. (9)

$$
\dot{m}_{GR} = (r_{(a/c)} + 1) * \dot{m}_c
$$
 EC. (10)

#### <span id="page-17-0"></span>**1.3.4. Implementación de sistemas de recuperación de calor**

El diseño de un intercambiador de calor, depende de 6 variables, las cuales deben interrelacionarse entre sí, para obtener un intercambiador de calor eficiente y ergonómico, tales variables son: el coeficiente de convección interno, coeficiente de convección externo, coeficiente global de transferencia de calor, variación de temperatura media logarítmica, calor útil y superficie lateral de los tubos, (Broatch, 2010).

**1.3.4.1. Coeficiente de transferencia de calor interno:** Es la relación de la potencia del fluido que circula por el interior de los tubos y la superficie lateral por unidad de temperatura, (Cengel, 2007).

$$
h_{int} = \frac{(Nu)i * Ki}{d_{int}} \qquad \qquad EC. (11)
$$

Dónde:

- $h_{int}$ : Coeficiente de convección interno  $\left[\frac{W}{m^2 c}\right]$
- (Nu)i: Número de Nusselt del fluido interno
- Ki: Conductividad térmica promedia del fluido que circula por los tubos  $\left[\frac{\text{W}}{\text{m}^{\circ}\text{C}}\right]$
- $\blacksquare$  d<sub>int</sub>: Diámetro interior de los tubos [m]

El número de Reynolds por la ecuación de Dittus Boelter, para valores superiores a 10000, (Cengel, 2007):

$$
(Nu)i = 0.0263 * (Re)i^{0.8} * Pri^{0.4}
$$
 Ec. (12)

Dónde:

- (Nu)i: Número de Nusselt
- (Re)i: Número de Reynolds interno
- Pri: Número de prandtl promedio del fluido interno.

Para evaluar el diámetro interior, es necesario determinar el flujo másico unitario por cada tubo, (Shapiro y Howard, 2005):

$$
\dot{m}_{u,t} = \rho_{fi} * V_{fi} * S
$$
 EC. (13)

O también:

$$
\dot{m}_{u,t} = \frac{\dot{m}_f}{N_t} \qquad \qquad \text{Ec. (14)}
$$

- $\dot{m}_{u,t}$ : Flujo másico unitario por cada tubo  $\frac{kg}{s}$  $\frac{8}{s}$
- m<sup>f</sup>: Flujo másico total, que distribuirá en los tubos del intercambiador  $\left[\frac{\text{kg}}{\text{s}}\right]$  $\frac{8}{s}$
- $\blacksquare$  N<sub>t</sub>: Número de tubos totales
- **•**  $\rho_{fi}$ : Densidad promedio del fluido interno  $\left[\frac{\text{kg}}{\text{m}^3}\right]$  $\frac{N_5}{m^3}$
- $V_{fi}$ : Velocidad del fluido en los tubos  $\left[\frac{m}{s}\right]$  $\frac{1}{s}$
- S: Superficie transversal de transferencia de calor  $[m^2]$

Donde, el diámetro interior, (Incropera y Witt, 2009):

$$
d_{int} = \left(\frac{4*S}{\pi}\right)^{0.5}
$$
 Ec. (15)

Dónde:

- $\blacksquare$  d<sub>int</sub>: Diámetro interior de los tubos [m]
- S: Superficie transversal de transferencia de calor  $[m^2]$

Para normalizar el diámetro, se debe cuantificar el número de cedula, (Amau, 2010):

$$
\text{Sch} = 1000 \left(\frac{\text{p}}{\text{s}}\right) * \text{fs} \qquad \text{Ec. (16)}
$$

Dónde:

- P: presión de trabajo [bar]
- S: esfuerzo de trabajo [bar]
- fs: factor de seguridad

**1.3.4.2. Coeficiente de transferencia de calor externo:** Es la relación de la potencia del fluido que circula por el exterior y la superficie lateral de los tubos por unidad de temperatura, (Cengel, 2007).

$$
h_{ext} = \frac{(Nu)e * Ke}{d_{ext}}
$$
 Ec. (17)

Dónde:

- $h_{ext}$ : Coeficiente de convección externo  $\left[\frac{W}{m^2c}\right]$
- (Nu)e: Número de Nusselt del fluido externo
- Ke: Conductividad térmica del fluido externo  $\left[\frac{W}{m^{\circ}c}\right]$
- $d_{ext}$ : Diámetro exterior de los tubos [m]

El número de Nusselt:

(Nu)e = 
$$
0.0263 * (Re)e^{0.8} * Pre^{0.3}
$$
 EC. (18)

Dónde:

- (Nu)e: Número de Nusselt del fluido externo
- (Re)e: Número de Reynolds externo
- Pre: Número de prandtl promedio del fluido externo

El número de Reynolds:

$$
\text{(Re)}\text{e} = \frac{\text{U}_{\text{fe}} \cdot \text{dh}}{\text{U}_{\text{fe}}} \qquad \qquad \text{Ec. (19)}
$$

Dónde:

- (Re)e: Número de Reynolds externo
- $\bullet$  U<sub>fe</sub>: Velocidad del fluido externo  $\left[\frac{m}{s}\right]$  $\frac{1}{s}$
- dh: Diámetro hidráulico [m]
- **•**  $v_{\text{fe}}$ : Viscosidad cinemática promedio del fluido externo  $\left[\frac{m^2}{s}\right]$  $\frac{1}{s}$

El diámetro hidráulico:

$$
dh = \frac{D_{int}^2 - Nt * d_{ext}^2}{D_{int} + Nt * d_{ext}}
$$
 Ec. (20)

Dónde:

- $\bullet$  D<sub>int</sub>: Diámetro interior de la coraza [m]
- $d_{ext}$ : Diámetro exterior de los tubos [m]
- Nt: Número de tubos totales en el intercambiador de calor.

El diámetro interior de la coraza:

$$
D_{int} = \sqrt{[(N_L - 1)L]^2 + [(N_T - 1)L]^2} + 2L
$$
 Ec. (21)

- $N_L$ : Número de tubos laterales del intercambiador de calor.
- $N_T$ : Número de tubos Transversales del intercambiador de calor.
- L: Distancia entre centros de tubos [m]

La velocidad del fluido externo:

$$
U_{fe} = \frac{\dot{m}_F}{\rho_{fe} * A_f}
$$
 Ec. (22)

Dónde:

- $\bullet$  U<sub>fe</sub>: Velocidad del fluido externo  $\left[\frac{m}{s}\right]$  $\frac{1}{s}$
- m<sup>-</sup>Flujo másico total del fluido externo  $\int_{\frac{1}{6}}^{\frac{1}{6}}$  $\frac{8}{s}$
- **•**  $\rho_{\text{fe}}$ : Densidad promedio del fluido externo  $\left[\frac{\text{kg}}{\text{m}^3}\right]$  $\frac{Rg}{m^3}$

El área de circulación del fluido:

$$
A_{f} = \frac{\pi * D_{int}^{2}}{4} - Nt \left( \frac{\pi * d_{ext}^{2}}{4} \right)
$$
 EC. (23)

Dónde:

- A<sub>f</sub>: Área transversal de circulación del fluido externo  $[m^2]$
- $D_{int}$ : Diámetro interior de la coraza [m]
- $d_{ext}$ : Diámetro exterior de los tubos [m]
- Nt: Número de tubos totales en el intercambiador de calor.

**1.3.4.3. Coeficiente Global de transferencia calor:** Es el agrupamiento de los coeficientes de transferencia de calor por convección (interno y externo), la conductividad térmica del material de los tubos y las resistencias de ensuciamiento, con la finalidad de obtener un solo coeficiente de transferencia de calor global, (Cengel, 2007).

$$
U = \frac{1}{\frac{1}{h_{int} + \frac{\delta_{t_{tubo}}}{K_{tubo} + \frac{1}{h_{ext}} + R_{f,externo} + R_{f,interno}}} \qquad \qquad \text{Ec. (24)}
$$

Dónde:

■ U: Coeficiente Global de transferencia del I.C  $\left[\frac{\text{W}}{\text{m}^2 \text{°C}}\right]$ 

- $h_{int}$ : Coeficiente de convección interno  $\left[\frac{W}{m^2 c}\right]$
- $h_{ext}$ : Coeficiente de convección externo  $\left[\frac{W}{m^2c}\right]$
- $\bullet$   $\delta_{\text{trube}}$ : Espesor de los tubos [m]
- $K_{\text{tubo}}$ : Conductividad térmica del material de los tubos  $\left[\frac{W}{m^{\circ}c}\right]$
- R<sub>f,externo</sub>: Resistencia de ensuciamiento del fluido externo  $\left[\frac{m^{2} {}^{\circ}C}{w}\right]$  $\frac{1}{w}$
- R<sub>f,interno</sub>: Resistencia de ensuciamiento del fluido interno  $\left[\frac{m^2 \cdot c}{w}\right]$  $\frac{1}{w}$

**1.3.4.4. Variación de temperatura media logarítmica:** Es la temperatura promedio de las temperaturas medias del fluido interno y externo, (Cengel, 2007).

$$
\Delta T_{\rm mL} = \frac{\Delta T_{\rm max} - \Delta T_{\rm min}}{\ln \left( \frac{\Delta T_{\rm max}}{\Delta T_{\rm min}} \right)} \qquad \qquad \text{Ec. (25)}
$$

- $\Delta T_{\text{mL}}$ : Variación de temperatura media logarítmica [°C]
- $\Delta T_{max}$ : Variación de temperatura máxima en el I.C [°C]
- $\blacksquare$   $\Delta T_{\text{min}}$ : Variación de temperatura mínima en el I.C [°C]
- $\blacksquare$  Tsat: Temperatura de saturación  $[^{\circ}C]$

**1.3.4.5. Calor útil:** Es la potencia térmica aprovechada por el fluido frio, debido al aumento de su temperatura, (Cengel, 2007).

$$
\dot{Q}_{util} = \dot{m}_f * Cp_{fi} * (T_s - T_e) \qquad \text{Ec. (26)}
$$

- $\bullet$   $\dot{Q}_{util}$ : Calor útil del I.C [KW]
- Cp<sub>fi</sub>: Calor especifico a presión constante del fluido interno  $\left[\frac{KJ}{Kg} \cdot C\right]$
- $\blacksquare$  T<sub>s</sub>: Temperatura de salida del fluido interno [°C]
- $\blacksquare$  T<sub>e</sub>: Temperatura de ingreso del fluido externo [°C]

**1.3.4.6. Superficie de intercambio de calor total:** Es el área necesaria para la transferencia de calor entre los fluidos interno y externo, (Cengel, 2007).

$$
S_{\rm IC} = \frac{\dot{Q}_{\rm util} * 1000}{U * \Delta T_{\rm mL}}
$$
   
Ec. (27)

Dónde:

- S<sub>IC</sub>: Superficie lateral de intercambio de calor total de los tubos  $[m^2]$
- $\bullet$   $\dot{Q}_{util}$ : Calor útil del I.C [KW]
- U: Coeficiente Global de transferencia del I.C  $\left[\frac{\text{W}}{\text{m}^2 \text{°C}}\right]$
- ∆T<sub>mL</sub>: Variación de temperatura media logarítmica [°C]

Una vez, obtenida la superficie de intercambio de calor, se determina la longitud necesaria de transferencia de calor, (Cengel, 2007):

$$
L_{t} = \frac{S_{IC}}{\pi * \text{dext} * N_{t}} \qquad \text{Ec. (28)}
$$

Dónde:

- $\blacksquare$  L<sub>t</sub>: Longitud unitaria de los tubos [m]
- S<sub>IC</sub>: Superficie lateral de intercambio de calor total de los tubos  $[m^2]$
- $d_{ext}$ : Diámetro exterior de los tubos [m]
- Nt: Número de tubos totales en el intercambiador de calor.

#### <span id="page-23-0"></span>**1.3.5. Aislamiento térmico:**

Es el proceso para reducir las pérdidas de calor al medio ambiente, donde el mejor aislamiento es aquel que posee la menor posible conductividad térmica. Un correcto aislamiento térmico permite a una empresa lograr un ahorro económico, proteger a sus trabajadores y proteger el medio atmosférico, (Esplugas y Chamarro, 2005).

Para determinar el correcto espesor del aislamiento térmico, se debe proceder:

Primero: determinar la superficie exterior, (Esplugas y Chamarro, 2005):

$$
S_e = \pi * D_{ext} * L
$$
 EC. (29)

Dónde:

- S<sub>e</sub>: Superficie exterior  $[m^2]$
- $D_{ext}$ : Diámetro del exterior [m]
- L: Longitud [m]

Segundo: determinar el calor perdido sin aislante, (Esplugas y Chamarro, 2005):

$$
Q_{s,a} = S_e * h_o * (T_p - T_o)
$$
 EC. (30)

Dónde:

- $\bullet$  Q<sub>s,a</sub>: Potencia térmica sin aislante [W]
- $S_e$ : Superficie exterior  $[m^2]$
- h<sub>o</sub>: Coeficiente de convección pared externa medio  $\left[\frac{W}{m^2 C}\right]$
- $\blacksquare$  T<sub>p</sub>: Temperatura de la pared exterior sin aislante [°C]
- $\blacksquare$  T<sub>0</sub>: Temperatura del medio atmosférico [°C]

Tercero: determinar el calor con aislante, (Esplugas y Chamarro, 2005):

$$
Q_{c,a} = Q_{s,a} * (1 - \eta_{aisl})
$$
 EC. (31)

Dónde:

- $\bullet$  Q<sub>c,a</sub>: Potencia térmica con aislante [W]
- $\bullet$  Q<sub>s,a</sub>: Potencia térmica sin aislante [W]
- η<sub>aisl</sub>: Rendimiento del aislante térmico.

Cuarta: Diámetro exterior del aislante, (Esplugas y Chamarro, 2005):

$$
D_{e,a} = D_{ext} * e^{\frac{2\pi * K_a * L * (T_p - T_0)}{Q_{c,a}}}
$$
 EC. (32)

- $\blacksquare$  D<sub>e,a</sub>: Diámetro exterior del aislante [m]
- K<sub>a</sub>: Conductividad térmica del aislante  $\left[\frac{W}{m^{\circ}c}\right]$
- L: Longitud [m]
- $\blacksquare$  T<sub>p</sub>: Temperatura de la pared exterior con aislante [°C]
- $\blacksquare$  T<sub>0</sub>: Temperatura del medio atmosférico [°C]
- $\blacksquare$  D<sub>ext</sub>: Diámetro del exterior [m]
- $\bullet$  Q<sub>c,a</sub>: Potencia térmica con aislante [W]

La conductividad térmica del aislante, se evalúa, (Esplugas y Chamarro, 2005):

$$
K_a = 0.04176 + 0.000232 * T_m
$$
 EC. (33)

Dónde:

 $T_m$ : Temperatura media en el aislante  $[°C]$ 

Por lo consiguiente el espesor del aislante, seria:

$$
\delta_a = \frac{D_{e,a} - D_{ext}}{2}
$$
 Ec. (34)

Dónde:

- $\bullet$   $\delta_a$ : Espesor del aislante térmico [m]
- **·**  $D_{e,a}$ : Diámetro exterior del aislante [m]
- $\blacksquare$  D<sub>ext</sub>: Diámetro del exterior [m]

Una vez determinado el espesor del aislante, es necesario determinar el número de fardos unitario y total, (Esplugas y Chamarro, 2005):

Número de fardos unitario:

$$
n_{f,u} = \frac{S_e}{S_f}
$$
 EC. (35)

Dónde:

- $n_{f,u}$ : número de fardos unitarios
- $S_e$ : Superficie exterior  $[m^2]$
- S<sub>f</sub>: Superficie de un fardo  $[m^2]$

Número de fardos totales, (Esplugas y Chamarro, 2005):

$$
n_{f,t} = \frac{n_{f,u} * \delta_a}{\delta_f}
$$
 Ec. (36)

- $n_{f,t}$ : número de fardos totales
- $\bullet$   $\delta_a$ : Espesor del aislante térmico [m]
- $\bullet$   $\delta_f$ : Espesor del fardo [m]

#### <span id="page-26-0"></span>**1.3.6. Análisis estructural**

El análisis estructural, nos permite que los intercambiadores de calor instalados operen correctamente libres de pandeo en su estructura de soporte. Esta metodología nos permite una selección correcta de las de vigas estructurales, placas de soporte, pernos y cimientos.

**1.3.6.1. Selección de la viga estructural:** la selección de una viga estructural depende directamente del momento de inercia y radio de giro.

Carga critica por pandeo:

$$
(P_{cr})_t = W_{LC} * n
$$
 EC. (37)

Dónde:

- $\bullet$  (P<sub>cr</sub>)<sub>t</sub>: carga critica de pandeo total [N]
- $W_{\text{LC}}$ : peso del intercambiador de calor [N]
- n: factor de seguridad

Momento de inercia, según la ecuación de Euler, (Shigley, 2008):

$$
I = \frac{(P_{cr})_t * H^2}{E * \pi^2}
$$
 Ec. (38)

Dónde:

- I: momento de inercia  $[m^4]$
- $\bullet$  (P<sub>cr</sub>)<sub>t</sub>: carga critica de pandeo total [N]
- H: altura de la columna [m]
- E: módulo de elasticidad o Young [Pa]

Radio de giro, según la relación de esbeltez para columnas:

$$
r \le \frac{H}{100} \qquad \qquad \text{Ec. (39)}
$$

- $\blacksquare$  r: radio de giro  $[m]$
- $\blacksquare$  H: altura de la columna [m]

**1.3.6.2. Placas de soporte:** Es muy relevante determinar el espesor de las placas bases para evitar flexión, así como el diámetro óptimo de los pernos.

Espesor de las placas, (Singer, 2008).

$$
t = \frac{2 \times W_P \times n}{1 \times Sy}
$$
 EC. (40)

Dónde:

- t: espesor mínimo de la placa base [m]
- $W_{\rm p}$ : peso del I.C y columna [N]
- n: factor de seguridad
- $\blacksquare$  l: lado mínimo de la placa [m]
- Sy: esfuerzo de fluencia del material de la placa [Pa]
- τ: esfuerzo cortante al que está sometido la placa [Pa]

Diámetro de los pernos, (Singer, 2008):

$$
d = \frac{n \times V_P}{\pi \times \tau_{\text{max}} \times t}
$$
 Ec. (41)

Dónde:

- d: diámetro del perno [m]
- $\blacksquare$  V<sub>p</sub>: fuerza cortante [N]
- n: factor de seguridad
- $\blacksquare$  t: espesor mínimo de la placa base [m]
- $\blacksquare$   $\tau_{\text{max}}$ : esfuerzo máximo o admisible de la placa [Pa]

#### <span id="page-27-0"></span>**1.3.7. Transformador:**

El transformador simple consiste en dos bobinas muy cerca entre sí, pero aisladas eléctricamente una de otra. La bobina a la cual se le aplica CA se llama "primario". Esta genera un campo magnético que atraviesa el arrollamiento de otra bobina a la cual se llama "secundario" y produce en ella una tensión, (Milla, 2006).

#### **1.3.7.1. Principales parámetros de medición de un transformador eléctrico**

**- Potencia aparente:** Es la potencia total consumida por la carga. Se obtiene por la suma vectorial de las potencias activa y reactiva, (Milla, 2010).

$$
S_{u} = \frac{P_{u}}{\cos \phi} \qquad \qquad \text{Ec. (42)}
$$

Dónde:

- $S_{\rm u}$ : Potencia aparente útil [KVA]
- $P_u$ : Potencia útil [KW]
- cosφ: factor de potencia.

Y la potencia reactiva, se determinaría:

$$
Q_{u} = \sqrt{S_{u}^{2} - P_{u}^{2}}
$$
 Ec. (43)

- Q<sub>u</sub>: Potencia reactiva útil [KVAR]
- $S_u$ : Potencia aparente útil [KVA]
- $P_u$ : Potencia útil [KW]

#### **- Intensidad eléctrica**:

La Intensidad de la corriente eléctrica es la cantidad de electrones por segundo que pasan por una sección del conductor y se mide en amperes, (Milla, 2010).

La intensidad nominal en un sistema se calcula:

$$
I_n = \frac{S_n}{\sqrt{3} * U_n}
$$
 Ec. (44)

- I<sub>n</sub>: Corriente nominal [A]
- $S_n$ : Potencia aparente [KVA]
- $U_n$ : Voltaje nominal [KV]

Y la intensidad de corriente de diseño en un sistema se calcula:

$$
I_{d} = \frac{I_{n}}{F_{1} * F_{2} * F_{3}}
$$
 EC. (45)

Dónde:

- $I_d$ : Corriente de diseño  $[A]$
- $I_n$ : Corriente nominal [A]
- $-F_1$ : Factor de corrección por temperatura (0.90-0.92)
- $-F<sub>2</sub>$ : Factor de corrección por diferentes resistencias térmicas de terreno (0.91-0.93)
- $-F_3$ : Factor de corrección por diferente profundidad de enterramiento del cable (0.92-0.94)

#### **- Reactancia e Impedancia:**

Se denomina reactancia a la oposición ofrecida al paso de la corriente alterna por inductores (bobinas) y condensadores, (Harper, 2004).

$$
Z = \sqrt{R_{t2}^2 + X_L^2}
$$
 Ec. (46)

Dónde:

- Z: Impedancia  $[\Omega]$
- R<sub>t2</sub>: Resistencia eléctrica de un conductor a la temperatura de operación  $\lceil \Omega \rceil$
- X<sub>L</sub>: Reactancia  $[Ω]$

Donde, también se puede deducir que el factor de potencia es:

$$
\cos \varphi = \frac{R_{t2}}{Z}
$$
 Ec. (47)

#### **- Conductor eléctrico:**

La ley de Oersted-Ampere establece que un conductor es aquel que lleva una corriente eléctrica produciendo un campo magnético alrededor de él, como se

muestra en la figura 6. De esta forma se relaciona una cualidad eléctrica (corriente) con una magnética (campo magnético), (Harper, 2004).

#### **- Resistencia eléctrica:**

Se le llama resistencia eléctrica a la igualdad de oposición que tienen los electrones para desplazarse a través de un conductor, (Ladislao, 2010). La resistencia está dada por la siguiente fórmula:

$$
R_{cd} = \frac{\rho * L}{S}
$$
 Ec. (48)

Dónde:

- R<sub>cd</sub>: Resistencia eléctrica de un conductor  $[\Omega]$
- ρ: Resistividad del material del conductor  $[Ω * mm²/m]$
- L: Longitud del conductor [m]
- S: área transversal del conductor  $\text{[mm}^2\text{]}$

Pero la resistencia varía desde su temperatura fuera de operación hasta su temperatura máxima de diseño, (Ladislao, 2010).

Es decir:

$$
R_{t2} = R_{t1} * (1 + \alpha * \Delta T)
$$
 EC. (49)

Dónde:

- R<sub>t2</sub>: Resistencia eléctrica de un conductor a la temperatura final  $[\Omega]$
- $R_{t1}$ : Resistencia eléctrica de un conductor a la temperatura inicial  $[\Omega]$
- $\alpha$ : coeficiente de dilatación lineal del material del conductor  $[^{\circ}C^1]$
- ∆T: Variación de temperatura [°C]
- La resistencia en un conductor también se puede calcular:

$$
R_{cd} = \frac{\Delta U_{cd}}{I_n}
$$
 EC. (50)

- $I_n$ : Corriente nominal  $[A]$
- $R_{cd}$ : Resistencia del Conductor [ $\Omega$ ]
- ΔU<sub>cd</sub>: Caída de voltaje en los conductores [V]

#### **- Dimensionamiento de un conductor eléctrico:**

Para el correcto dimensionamiento de un conductor eléctrico se deben tener en cuenta tres pasos, (Harper, 2004).

**- Capacidad de corriente:** la corriente máxima del conductor tiene que ser mayor a la corriente de diseño en operación del conductor

Es decir:

$$
I_{\text{max}} > I_d
$$
 EC. (51)

Dónde:

- $I_{max}$ : Intensidad máxima [A]
- $I_d$ : Corriente de diseño [A]

**- Verificación de caída de tensión:** la caída de tensión de los conductores debe ser menor a la caída de tensión admisible permitida.

$$
\Delta U_{\rm cd} < \Delta U_{\rm adm} \tag{52}
$$

Dónde:

- ΔU<sub>cd</sub>: Caída de voltaje en los conductores [V]
- ΔU<sub>adm</sub>: Caída de tensión admisible por norma [V]

Por lo general el porcentaje de tensión admisible debe estar en el rango de:

$$
\Delta U_{\text{adm}} \approx (3.5 - 5)\% * U_n
$$
 EC. (53)

- U<sub>n</sub>: Voltaje nominal [V]

La caída de tensión máxima en un conductor se calcula mediante la siguiente ecuación:

$$
\Delta U_{\rm cd} = \sqrt{3} * I_{\rm d} * L * (R_{\rm t2} * \cos\varphi + X_{\rm L} * \sin\varphi)
$$
 Ec. (54)

Dónde:

- $I_d$ : Corriente del diseño [A]
- L : Longitud del conductor [m]
- X<sub>L</sub>: Reactancia [Ω]
- Φ : Ángulo de fase [rad]
- Cosφ: Factor de Potencia

**- Verificación por corto circuito:** donde la superficie o área transversal en corto circuito debe ser menor al área transversal del conductor seleccionado.

Es decir:

$$
S_{\text{CC}} < S \tag{55}
$$

Tenemos:

-  $S_{CC}$ : Superficie en corto circuito  $\text{[mm$^2$]}$ 

$$
S_{\text{CC}} = \frac{I_{\text{cc}}}{13 \times \left(\frac{\Delta \epsilon}{t}\right)^{0.5}}
$$
 Ec. (56)

- ∆∈: Incremento de temperatura a efecto de C.C [°C]
- t: Tiempo de duración del corto circuito [s]
- $I_{cc}$ : Corriente en corto circuito [A]

$$
I_{cc} = \frac{P_{CC}}{\sqrt{3} * U_n}
$$
 Ec. (57)

#### Dónde:

- $P_{CC}$ : Potencia de corto circuito  $[W]$
- $U_n$ : Voltaje nominal del sistema  $[V]$

#### <span id="page-33-0"></span>**1.3.8. Periodo de retorno de la inversión:**

Es una medida de cuantificación que determina el periodo de tiempo que se requiere para que los flujos netos de efectivo de una inversión recuperen su inversión inicial, (Sowell, 2013).

$$
PRI = \frac{I}{B}
$$
 EC. (58)

Dónde:

ROI: Retorno operacional de la inversión [años]

I: Inversión para la ejecución del proyecto [\$]

B: Beneficio logrado por el proyecto [\$/año]

#### <span id="page-33-1"></span>**1.3.9. Valor actual neto:**

Es un método de valoración de inversiones que puede definirse como la diferencia entre el valor actualizado de los cobros y de los pagos generados por una inversión, (Sowell, 2013).

$$
VAN = \sum_{t=1}^{n} \frac{V_t}{(1+r)^t} - I_0
$$
 EC. (58)

Dónde:

- VAN : Valor actual neto [\$]
- $\bullet$  V<sub>t</sub>: Flujos de caja en cada tiempo [\$]
- r: Interés [%]
- t: Número de períodos considerados [años]
- $I<sub>0</sub>$ : Valor del desembolso inicial de la inversión [\$]

#### <span id="page-33-2"></span>**1.3.10. Tasa interna de retorno:**

Es la tasa efectiva anual o tasa de descuento que hace que los valores actuales netos de todos los flujos de efectivo de una determinada inversión sean igual a cero, (Sowell, 2013).

$$
\sum_{t=1}^{n} \frac{V_t}{(1 + TIR)^t} - I_0 = 0
$$
 Ec. (59)

Dónde:

- TIR**:** Tasa interna de retorno [%]
- VAN: Valor actual neto [\$]
- $\bullet$  V<sub>t</sub>: Flujos de caja en cada tiempo [\$]
- t: Número de períodos considerados [años]
- $I<sub>o</sub>$ : Valor del desembolso inicial de la inversión [\$]

#### <span id="page-34-0"></span>**1.4. Formulación del problema:**

¿Es viable la generación de gas manufacturado por gasificación de residuos agrícolas para uso como combustible de la caldera pirotubular de 300 BHP de la empresa agroindustrial Camposol S.A – Departamento de La Libertad?

#### <span id="page-34-1"></span>**1.5. Justificación del estudio:**

Relevancia económica: La generación de gas manufacturado mediante la gasificación de residuos agrícolas, para su utilización en la caldera pirotubular, reducirá por completo los costos de consumo de petróleo industrial N°6, contribuyendo a minimizar los costos de generación de vapor saturado de la empresa Camposol S.A.

Relevancia tecnológica: Las propuestas de producción de gas manufacturado como uso de combustible en calderos pirotubulares para la producción de vapor, permite implementar tecnologías de uso modernos en plantas agroindustriales, tecnología como: Tanques esféricos de almacenamiento de gas, compresores de alta eficiencia, desgasificadores, quemadores y redes de gas, permitiendo mejorar la operacionalización del caldero.

Relevancia institucional: El análisis de propuestas de generación de combustibles ecológicos como gas manufacturado, permite reemplazar el uso del petróleo industrial N°6 como uso de combustible más común en calderos pirotubulares, permitiendo que empresas del mismo Rubro como Camposol S.A, mejoren su operación térmica y maximicen el uso de sus residuos agrícolas.

Relevancia socio-ambiental: El uso de gas manufacturado contribuye a minimizar los gases de efecto invernadero en el medio atmosférico como el monóxido de carbono y dióxido de azufre, los cuales son en menor proporción másica cuando se utiliza petróleo industrial N°6. Favoreciendo de esta manera el medio ambiental.

#### <span id="page-35-0"></span>**1.6. Hipótesis**

Si es viable la generación de gas manufacturado por gasificación de residuos agrícolas para la generación de combustible para la caldera pirotubular de 300 BHP de la empresa agroindustrial Camposol S.A – Departamento De La Libertad.

#### <span id="page-35-1"></span>**1.7. Objetivos**

#### <span id="page-35-2"></span>**1.7.1. Objetivo General:**

Realizar el análisis técnico económico y financiero de la generación de gas manufacturado por gasificación de residuos agrícolas para uso como combustible para la caldera pirotubular de 300 BHP de la empresa agroindustrial Camposol S.A – Departamento de La Libertad.

#### <span id="page-35-3"></span>**1.7.2. Objetivos específicos:**

- 1. Determinar un balance de masa y energía al caldero pirotubular de 300BHP con petróleo industrial N°6 en operación actual y gas manufacturado para evaluar el flujo másico de combustible, flujo másico de aire y flujo másico de gases de combustión.
- 2. Dimensionar y seleccionar el nuevo quemador para la caldera pirotubular de 300BHP y gasificador para la generación de gas manufacturado y flujo másico de biomasa de residuos agrícolas.
- 3. Diseñar el precalentador de aire por gas manufacturado.
- 4. Dimensionar y seleccionar las tuberías de aire caliente y gas manufacturado, lavador de gases y compresor de aire.
- 5. Diseñar el tanque de almacenamiento de gas manufacturado y análisis estructural.
- 6. Dimensionar el sistema de transporte de biomasa para alimentar el gasificador.
- 7. Realizar un análisis al sistema eléctrico para seleccionar transformador de potencia y conductores eléctricos.
- 8. Realizar un análisis económico, basado en la inversión de activos fijos, beneficio útil y retorno operacional de la inversión.
- 9. Plantear un análisis financiero, para evaluar las herramientas financieras valor actual neto y tasa interna de rentabilidad de viabilidad del proyecto.

# **II. MÉTODO**

**2.1. Diseño de investigación: Pre-experimental**

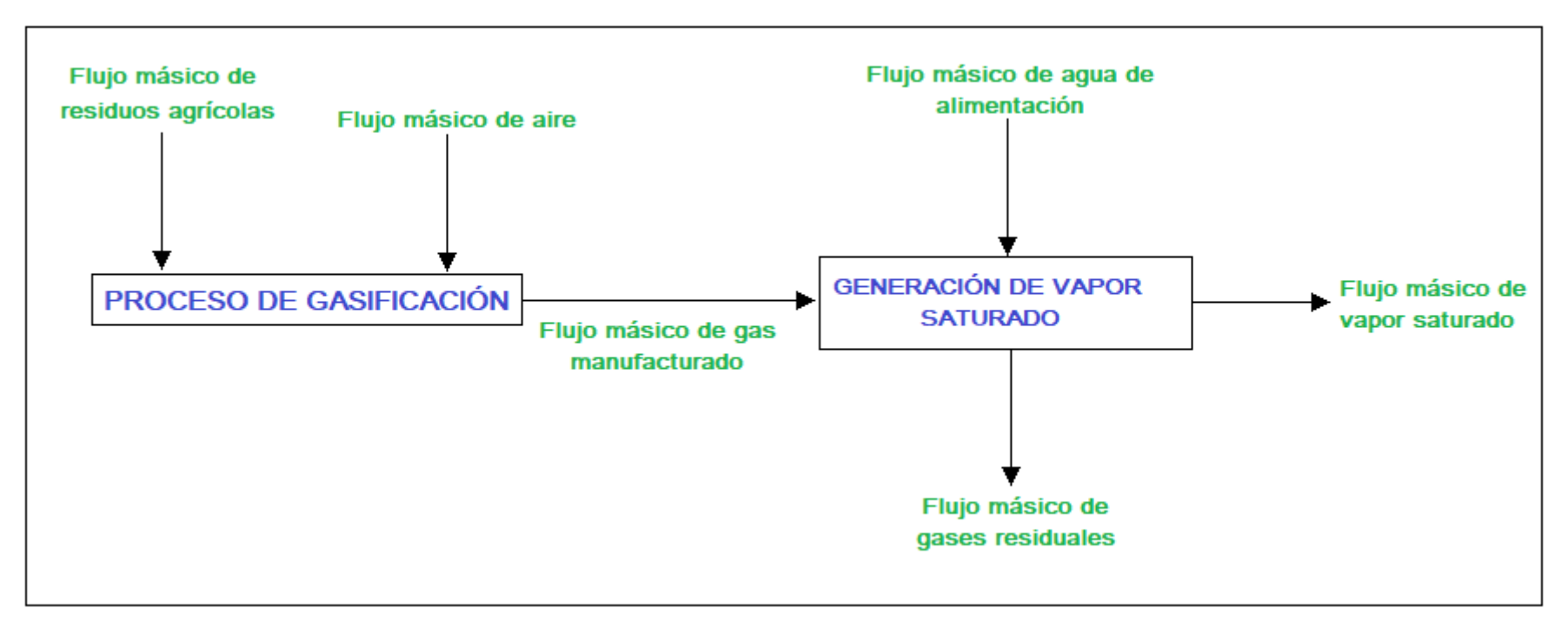

*Figura 01: Diseño de flujo del diseño de investigación pre-experimental*

## **2.2. Variables, operacionalización:**

#### **2.2.1. Variables independientes:**

- Gasificación de residuos agrícolas de la empresa Camposol S.A:
	- Presión absoluta del vapor saturado del caldero [bar]
	- Flujo másico de vapor saturado del caldero  $\frac{Kg}{a}$  $\frac{18}{s}$
	- Flujo másico de combustible petróleo industrial N°6  $\frac{Kg}{c}$  $\frac{18}{s}$
	- Flujo másico de biomasa de residuos agrícolas  $\begin{bmatrix} \frac{Kg}{2} \end{bmatrix}$  $\frac{18}{s}$

## **2.2.2. Variables dependientes:**

- Generación de gas manufacturado para la generación de combustible para la caldera pirotubular de 300 BHP.
	- Flujo másico de gas manufacturado  $\frac{Kg}{a}$  $\frac{18}{s}$
	- Minimización del flujo másico de gases de combustión  $\left[\frac{Kg}{g}\right]$  $\frac{18}{s}$
	- **•** Periodo de retorno de la inversión [años]
	- Valor actual neto [U\$\$]
	- Tasa interna de rentabilidad  $[\%]$

#### **Caja negra:**

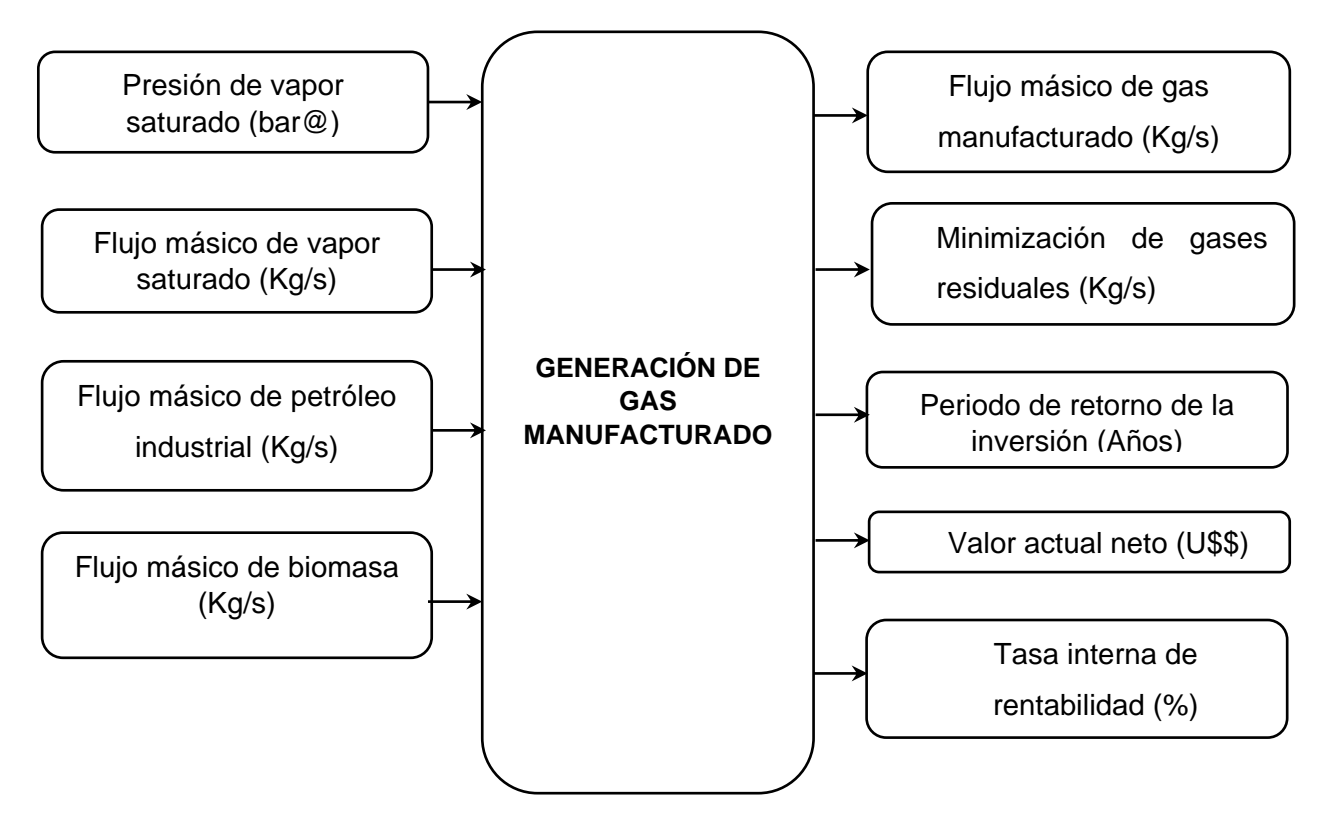

*Figura 02: Caja negra de las variables de estudio*

## **2.2.3. Operacionalización:**

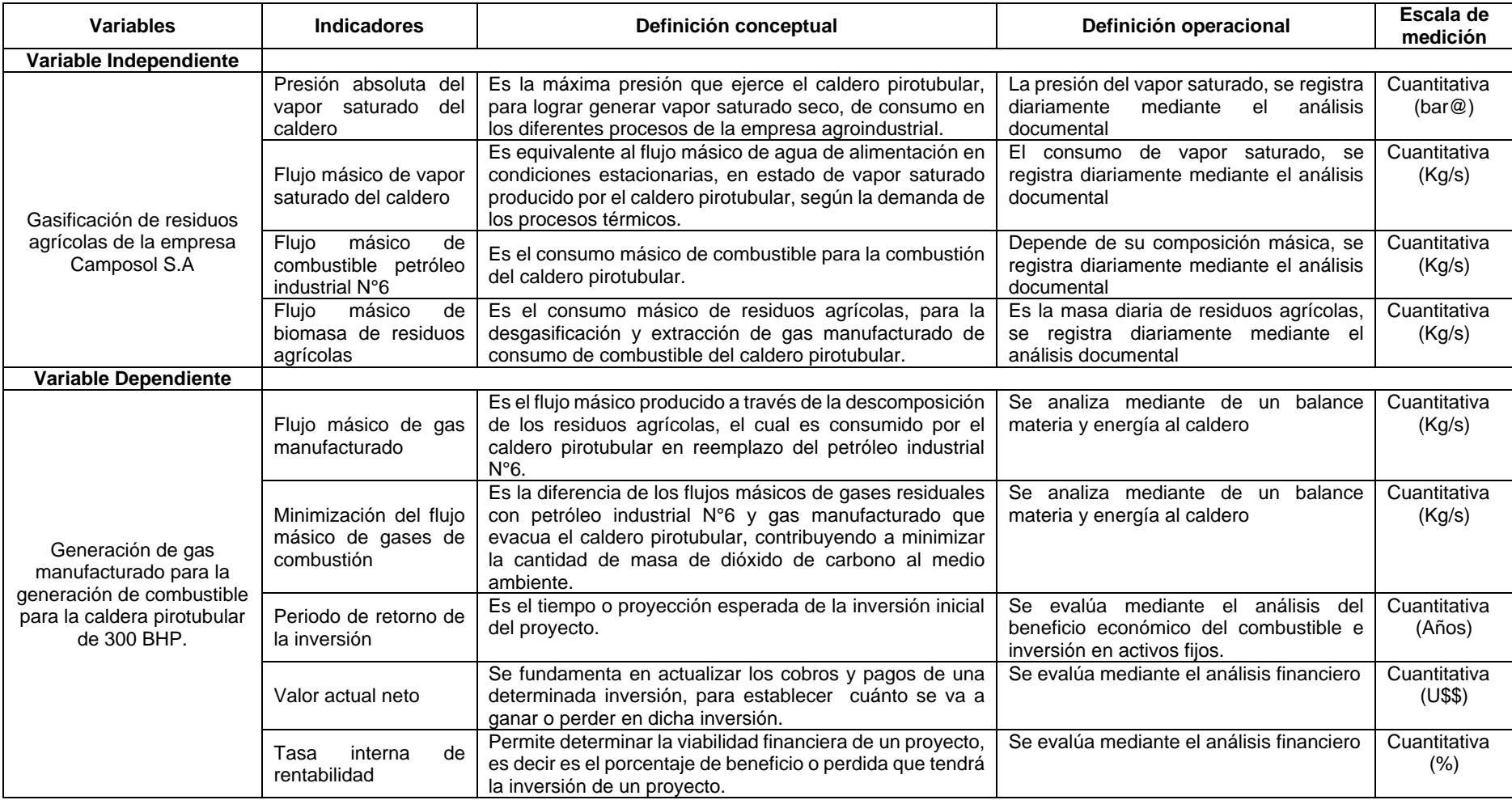

#### **2.3. Población y muestra**

#### **Población:**

Calderos pirotubulares de plantas térmicas agroindustriales.

#### **Muestra:**

Caldero pirotubular de 300BHP de la empresa agroindustrial Camposol S.A.

#### **2.4. Técnicas e instrumentos de recolección de datos**

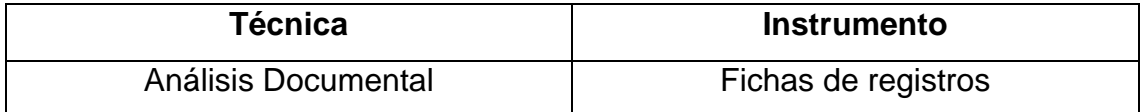

El análisis documental de la caldera pirotubular de 300BHP, se efectuó habiendo uso de fichas de registro, permitiendo clasificar los datos necesarios para el desarrollo del proyecto, datos como: presión absoluta del vapor saturado, flujo másico de vapor saturado, consumo horario de combustible, masa diaria de residuos agrícolas, temperatura del agua, temperatura del aire, temperatura de ignición del petróleo, rendimiento energético del caldero, composición másica del petróleo, temperatura de gases calientes, temperatura de gases residuales, dimensiones y costo unitario de petróleo. Permitiendo corroborar el flujo másico de petróleo industrial N°6, flujo másico de gas manufacturado, dimensionamiento y selección de quemador, comparativo de gases quemados con petróleo y gas manufacturado, flujo másico de biomasa, dimensionamiento y selección de compresor, beneficio útil, inversión en activos fijos, periodo de retorno de inversión y viabilidad financiera a través del valor actual neto y tasa interna de rentabilidad.

## **2.5. Métodos de análisis de dato**

El método de análisis de datos, se basa en la tabulación de los resultados en tablas y gráficos de barras elaborados en Excel para la representación de los resultados de los objetivos específicos. Permitiendo comparar las condiciones iniciales con las condiciones finales de la gestión energética.

## **III. RESULTADOS**

En la figura 03, se muestra la planta de generación de gas manufacturado por gasificación de residuos agrícolas para la generación de combustible para la caldera pirotubular de 300 BHP.

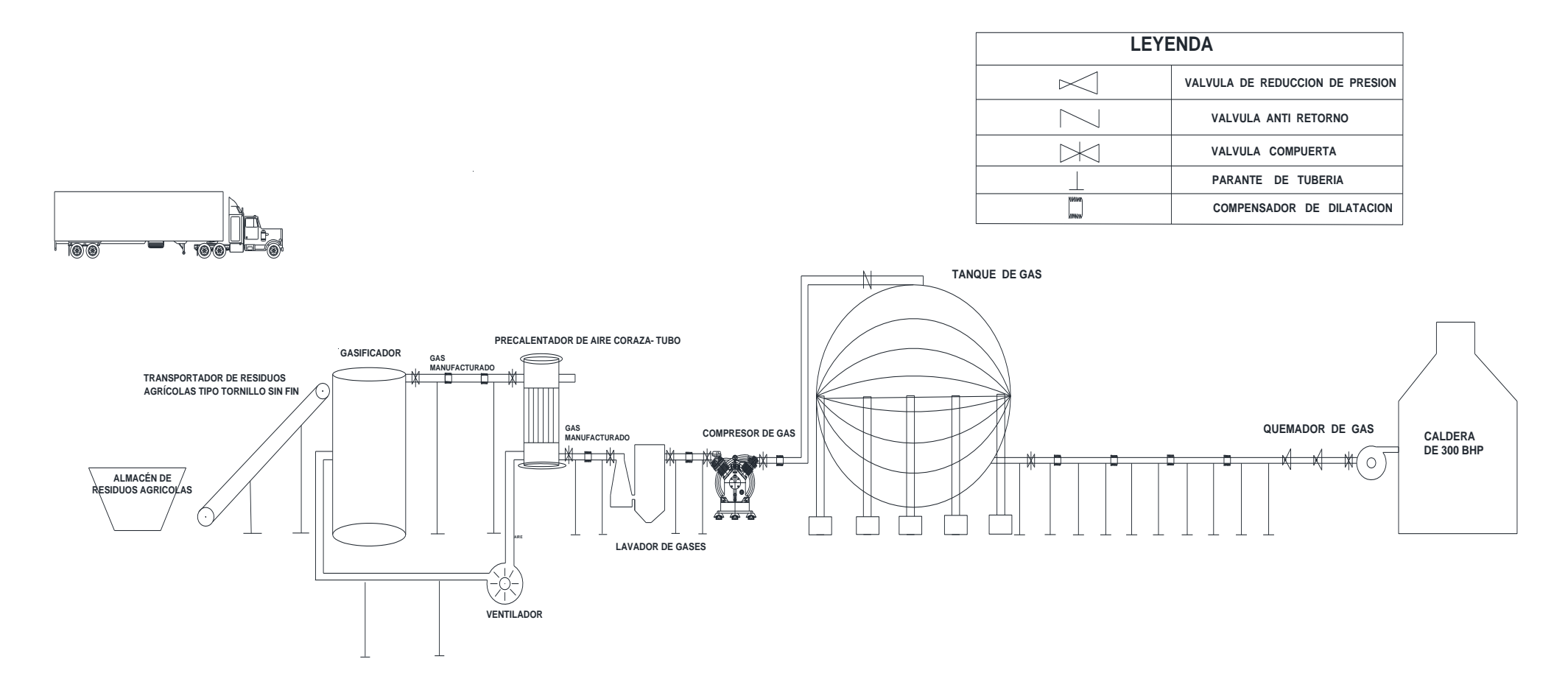

*Figura 03: Esquema de caldera de 300 BHP con sistema de gasificación de residuos agrícolas*

## **3.1. ANÁLISIS ENERGÉTICO EN CALDERO PIROTUBULAR DE 300 BHP CON PETRÓLEO INDUSTRIAL N°6 Y GAS MANUFACTURADO:**

**3.1.1. ANÁLISIS DE CALDERO PIROTUBULAR CON PETROLEO INDUSTRIAL N°6:** 

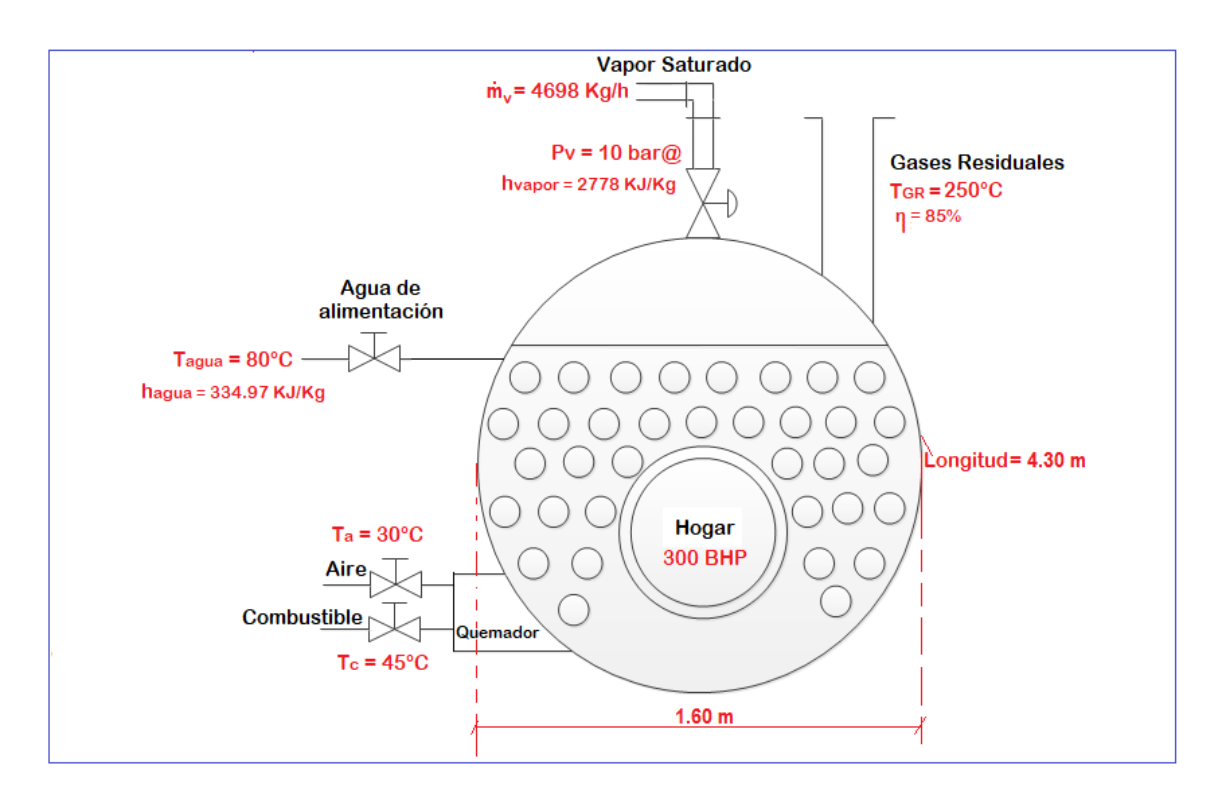

*Figura 04: Principales parámetros de operación del caldero pirotubular de 300 BHP de la empresa Camposol S.A, con petróleo industrial N°6.* 

- Calor útil del caldero pirotubular de 300 BHP:

$$
\dot{Q}_{u} = \dot{m}_{v} * (h_{v} - h_{agua})
$$

$$
\dot{Q}_{u} = 1.305 * (2778 \frac{\text{KJ}}{\text{kg}} - \frac{334.97 \text{KJ}}{\text{kg}}) = 3188 \text{KW}
$$

- Calor de combustión del petróleo industrial o residual N°6:

$$
\dot{Q}_{R-6} = \frac{\dot{Q}_{u}}{n_{caldera}}
$$

$$
\dot{Q}_{R-6} = \frac{3188 \text{ KW}}{0.85} = 3750 \text{ KW}
$$

- Evaluación del poder calorífico inferior del petróleo industrial N°6:

| <b>COMPONENTES</b> | PARTICIPACIÓN MÁSICA |
|--------------------|----------------------|
| Carbono            | 0.85                 |
| Hidrogeno          | 0.085                |
| Azufre             | 0.022                |
| Oxigeno            | 0.004                |
| Cenizas            | 0.015                |
| Agua               | 0.024                |

*Tabla 02: Composición másica particular del petróleo industrial N°6* 

Mediante la formulación matemática de Dulong, para combustibles líquidos, el poder calorífico inferior del petróleo industrial N°6, seria:

$$
PCI_{R-6} = (g_c * 33\,900 + g_{s.} * 9720 + 120120 * (g_{h.} - \frac{g_{o.}}{8}) - 2510 * g_w.) \frac{\text{KJ}}{\text{kg}}
$$
  

$$
PCI_{R-6} = (0.85 * 33\,900 + 0.022 * 9720 + 120120 * (0.085 - \frac{0.004}{8}) - 2510
$$
  

$$
* 0.024) \frac{\text{KJ}}{\text{kg}}
$$

$$
PCI_{R-6} = 38\,567.86\,\frac{\text{kJ}}{\text{kg}}
$$

- Flujo másico de combustible industrial o residual N°6:

$$
\dot{m}_{R-6} = \frac{\dot{Q}_{R-6}}{PCI_{R-6} * n_{calder}}
$$

$$
\dot{m}_{R-6} = \frac{3750 \text{ KW}}{38567.86 * 0.85} = 0.12 \frac{\text{ Kg}}{\text{s}} = 432 \frac{\text{ Kg}}{\text{h}}
$$

- Ratio de combustión con petróleo industrial N°6: a través de un balance masa y energía en la cámara de combustión del caldero, tendríamos:

$$
R_{\text{aire}/\text{comb}} = \frac{PCI + h_{R-6} - h_{GC}}{h_{GC} - h_{\text{air}}}
$$

Donde, la temperatura de los gases calientes es en promedio 1200°C con una entalpia de combustión de 1.3398 KJ/Kg°C, la temperatura del combustible petróleo industriales es 45°C con una entalpia de 3.33 KJ/Kg°C y la temperatura del aire de 30°C con una entalpia de 1.07 KJ/Kg°C.

$$
R_{\text{aire}/\text{comb}} = \frac{38\,567.86\,\frac{\text{kJ}}{\text{kg}} + 45^{\circ}\text{C} \,*\, 3.33\,\frac{\text{kJ}}{\text{kg}.\,^{\circ}\text{C}} - 1200^{\circ}\text{C} \,*\, 1.3398\,\frac{\text{kJ}}{\text{kg}.\,^{\circ}\text{C}}}{1200^{\circ}\text{C} \,*\, 1.3398\,\frac{\text{kJ}}{\text{kg}.\,^{\circ}\text{C}} - 30^{\circ}\text{C} \,*\, 1.07\,\frac{\text{kJ}}{\text{kg}.\,^{\circ}\text{C}}}
$$

 $R_{\text{aire}/\text{comb}} = 23.60 \text{ Kg air}e/\text{Kg comb}.$ 

- Flujo másico de aire en combustión con petróleo industrial N°6:

$$
\dot{m}_{\text{aire}} = \dot{m}_{R-6} * R_{\text{aire}/\text{ comb}}
$$

$$
\dot{m}_{\rm aire}=0.12\frac{Kg}{s}*23.60=2.83\frac{Kg}{s}=10188\frac{Kg}{h}
$$

- Flujo másico de gases calientes originados en la caldera con petróleo industrial N°6:

$$
\dot{m}_{GC} = \dot{m}_{aire} + \dot{m}_{R-6}
$$

$$
\dot{m}_{GC} = 2.83 \frac{\text{Kg}}{\text{s}} + 0.12 \frac{\text{Kg}}{\text{s}} = 2.95 \frac{\text{Kg}}{\text{s}} = 10620 \frac{\text{Kg}}{\text{h}}
$$

## **3.1.2. ANÁLISIS DE CALDERO PIROTUBULAR CON GAS MANUFACTURADO:**

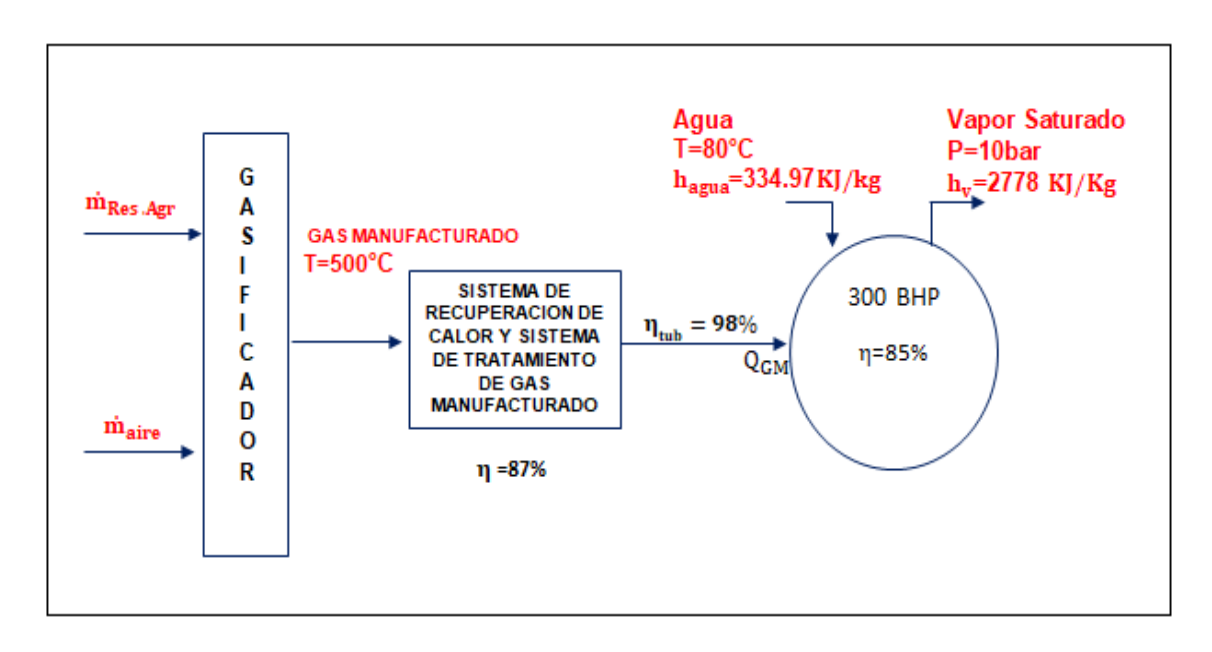

- Evaluación del poder calorífico inferior del gas manufacturado:

| <b>Elementos</b> | $\boldsymbol{q}$ | M (Kg/Kmol) n (Kmol) PCI(kJ/kg) |      |         |
|------------------|------------------|---------------------------------|------|---------|
| CH <sub>4</sub>  | 3                | 16                              | 0.18 | 55 530  |
| CO               | 27               | 28                              | 0.96 | 10 100  |
| H <sub>2</sub>   | 14               | 2                               | 7    | 141 800 |
| N <sub>2</sub>   | 51               | 28                              | 1.82 | 0       |
| CO <sub>2</sub>  | 5                | 44                              | 0.11 |         |

*Tabla 03: Composición másica del gas manufacturado*

Utilizando la formulación matemática de Dulong para combustibles gaseosos:

$$
PCI_{GM} = \mathcal{G}_{CH_4} * PCI_{CH_4} + \mathcal{G}_{CO} * PCI_{CO}
$$
  

$$
PCI_{GM} = (0.03 * 55530 + 0.27 * 10100) \frac{KJ}{Kg}
$$
  

$$
PCI_{GM} = 4392.9 \frac{KJ}{Kg}
$$

- Determinación de la relación aire combustible con gas manufacturado:

Se evalúa el ratio de combustión en el hogar de la caldera de 300BHP con gas manufacturado. En caso si el ratio resultaría negativo, indicaría que no se puede utilizar este tipo de combustible en la caldera de estudio. Para tales efectos se mantendría la temperatura de los gases calientes a 1200°C con un calor especifico 1.3398 KJ/Kg°C. El gas manufacturado ingresara a 30°C con un calor especifico de 1.069 KJ/Kg°C y el aire de combustión a 30°C con un calor especifico de 1.07 KJ/Kg°C.

Según, la formulación se tiene:

$$
R_{\text{aire GM}} = \frac{PCI + h_{GM} - h_{GC}}{h_{GC} - h_{\text{air}}}
$$
  

$$
R_{\text{aire GM}} = \frac{4\ 392.9 \frac{KJ}{kg} + 30\degree C \times 1.069 \frac{KJ}{kg\degree C} - 1200\degree C \times 1.3398 \frac{KJ}{kg\degree C}}{1200\degree C \times 1.3398 \frac{KJ}{kg\degree C} - 30\degree C \times 1.07 \frac{KJ}{kg\degree C}}
$$

 $R_{\text{aire / GM}} = 1.78$  Kg aire/Kg GM.

- Calor útil del caldero pirotubular de 300 BHP:

$$
\dot{Q}_{u} = \dot{m}_{v} * (h_{v} - h_{agua})
$$

$$
\dot{Q}_{u} = 1.305 * (2778 \frac{\text{KJ}}{\text{kg}} - \frac{334.97 \text{KJ}}{\text{kg}}) = 3188 \text{KW}
$$

- Calor de combustión del petróleo industrial o residual N°6:

$$
\dot{Q}_{GM} = \frac{\dot{Q}_{u}}{n_{caldera}}
$$

$$
\dot{Q}_{GM} = \frac{3188 \text{ KW}}{0.85} = 3750 \text{ KW}
$$

Cabe indicar, que el calor útil y calor total de combustión de la caldera de 300BHP, deben representar el mismo valor con la utilización de petróleo industrial N°6 y gas manufacturado, para mantener las mismas condiciones de operación del caldero.

- Determinación del flujo másico de gas manufacturado:

$$
\dot{Q}_{GM} = (PCI * \dot{m}_{GM} + h_{GM} * \dot{m}_{GM}) * \eta_{\text{caldera}}
$$
\n
$$
\dot{m}_{GM} = \frac{\dot{Q}_{GM}}{(PCI + h_{GM}) * \eta_{\text{caldera}}}
$$
\n
$$
\dot{m}_{GM} = \frac{3750 \text{ KW}}{(4\ 392.9 \frac{\text{kJ}}{\text{kg}} + 30^{\circ} \text{C} * 1.069 \frac{\text{kJ}}{\text{kg} \cdot \text{°C}}) * 0.85}
$$
\n
$$
\dot{m}_{GM} = 0.99 \frac{\text{Kg}}{\text{s}} = 3564 \frac{\text{Kg}}{\text{h}}
$$

- Flujo másico de aire en el hogar del caldero con gas manufacturado:

$$
\dot{m}_{\text{aire}} = \dot{m}_{GM} * R_{\text{aire GM}}
$$

$$
\dot{m}_{\text{aire}} = 0.99 \frac{\text{Kg}}{\text{s}} * 1.78 = 1.76 \frac{\text{Kg}}{\text{s}} = 6336 \frac{\text{Kg}}{\text{h}}
$$

- Flujo másico de gases calientes del caldero con gas manufacturado:

$$
\dot{m}_{GC} = \dot{m}_{aire} + \dot{m}_{GM}
$$

$$
\dot{m}_{GC} = 1.76 \frac{\text{Kg}}{\text{s}} + 0.99 \frac{\text{Kg}}{\text{s}} = 2.75 \frac{\text{Kg}}{\text{s}} = 9900 \frac{\text{Kg}}{\text{h}}
$$

En la figura 06, se muestran los resultados de los flujos másicos de aire, combustible y gases con petróleo industrial y gas manufacturado:

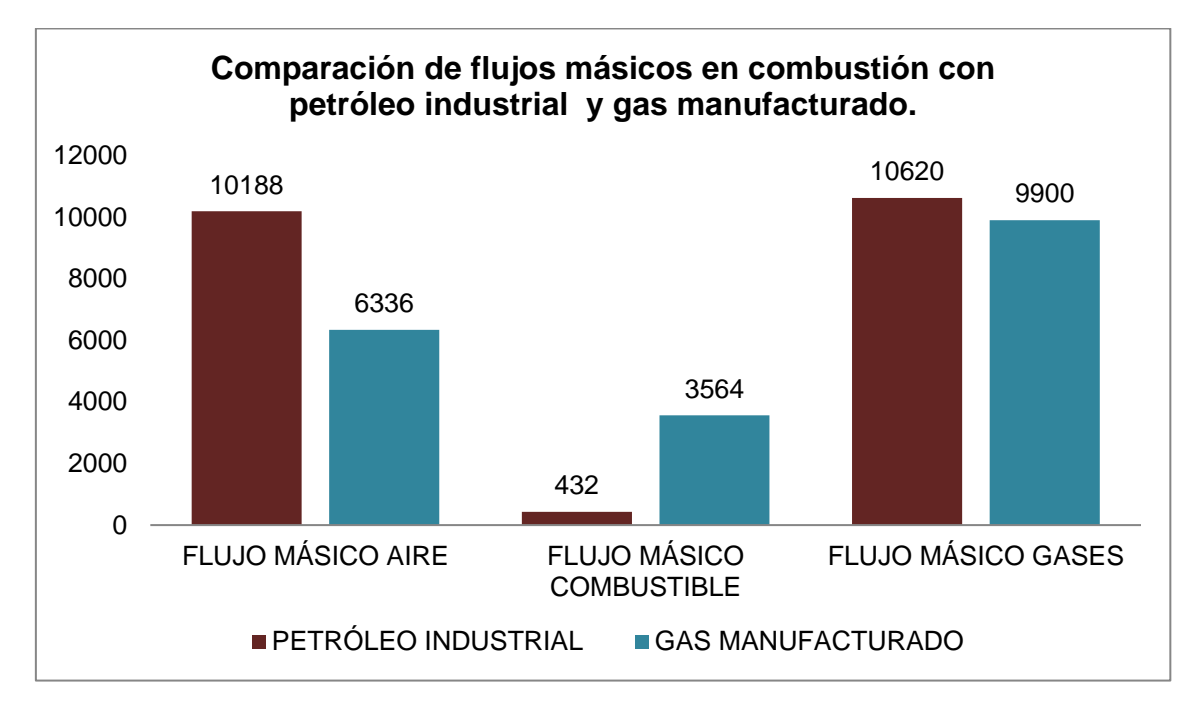

*Figura 06: Comparativo de flujos másicos de combustión con caldera pirotubular de 300BHP con petróleo industrial y gas manufacturado*

## **3.2. DIMENSIONAMIENTO Y SELECCIÓN DEL QUEMADOR PARA UTILIZACIÓN CON GAS MANUFACTURADO Y GASIFICADOR:**

## **3.2.1. DIMENSIONAMIENTO Y SELECCIÓN DE QUEMADOR:**

Realizando un balance de masa y energía en quemador del caldero de 300BHP, tenemos:

$$
\dot{Q}_{GC} = \dot{Q}_{GM} + \dot{Q}_{aire}
$$
\n
$$
\dot{Q}_{GC} = \dot{m}_{GM} * (PCI_{GM} + Cp_{GM} * T_{GM}) + \dot{m}_{aire} * Cp_{aire} * T_{aire}
$$

$$
\dot{Q}_{GC} = 0.99 * \left( 4\ 392.9 \frac{\text{kJ}}{\text{kg}} + 1.069 \frac{\text{kJ}}{\text{kg}.\text{°C}} * 30\text{°C} * \right) + 1.76 \frac{\text{Kg}}{\text{s}} * 1.07 \frac{\text{kJ}}{\text{kg}.\text{°C}} * 30\text{°C}
$$
\n
$$
\dot{Q}_{GC} = 4306.39 \text{ KW}
$$

Para determinar, la potencia máxima de operación del quemador, añadimos un factor de seguridad de 1.10, con un 10% de carga adicional.

$$
\dot{Q}_{quemador} = Q_{GC} * F.S
$$
\n
$$
\dot{Q}_{quemador} = 4306 * 1.1
$$
\n
$$
\dot{Q}_{quemador} = 4740 \text{ KW}
$$

En la 07, se muestran diversos modelos de quemadores de gas, para lo cual seleccionamos el modelo GAS 10P/M, con una potencia nominal de 4885 KW.

| Model       |                                            |                                | $\blacktriangledown$ GAS 3 P/M | $\blacktriangledown$ GAS 4 P/M | $\blacktriangledown$ GAS 5 P/M                                              | $\blacktriangledown$ GAS 6 P/M | $\blacktriangledown$ GAS 7 P/M | $\blacktriangledown$ GAS 8 P/M | $\blacktriangledown$ GAS 9 P/M             | $\blacktriangledown$ GAS 10 P/M |  |
|-------------|--------------------------------------------|--------------------------------|--------------------------------|--------------------------------|-----------------------------------------------------------------------------|--------------------------------|--------------------------------|--------------------------------|--------------------------------------------|---------------------------------|--|
|             |                                            |                                |                                |                                |                                                                             |                                |                                |                                |                                            |                                 |  |
|             | Burner operation mode                      |                                |                                |                                | Modulating (with regulator and probes accessories) or Two stage progressive |                                |                                |                                |                                            |                                 |  |
|             | Modulation ratio at max. output<br>$4 + 1$ |                                |                                |                                |                                                                             |                                |                                |                                |                                            |                                 |  |
| Servo-Type  |                                            |                                |                                |                                |                                                                             |                                | <b>SQM 10</b>                  |                                |                                            |                                 |  |
| motor       | <b>Runtime</b>                             | s                              | 42                             |                                |                                                                             |                                |                                |                                |                                            |                                 |  |
|             |                                            | kW                             | 80/130+350                     | 120/180-470                    | 155/320+660                                                                 | 300/520+1050                   | 400/800+1760                   |                                | 640/1162+2210 870/1744+3488 1140/2441+4885 |                                 |  |
| Heat output |                                            | Mcal/h                         | 69/112+301                     | 104/155+404                    | 133/275+568                                                                 | 258/447+903                    | 344/688+1514                   |                                | 550/1000+1900 750/1500+3000 980/2100+4200  |                                 |  |
|             |                                            | Working temperature C min/max. |                                |                                |                                                                             |                                | 0/40                           |                                |                                            |                                 |  |

*Figura 07 : Caracteristicas de quemadores a gas* 

## **3.2.2. FLUJO MÁSICO DE BIOMASA DE RESIDUOS AGRÍCOLAS:**

- Determinación de la potencia calorífica a la salida del gasificador:

$$
\dot{Q}_{GM-salida\,del\,gasificador} = \frac{\dot{Q}_{GM}}{\eta_{tuberia} * \eta_{siste\,IC\,y\,trat}}
$$
\n
$$
\dot{Q}_{GM-salida\,del\,gasificador} = \frac{3750\,KW}{0.98 * 0.87}
$$
\n
$$
\dot{Q}_{GM-salida\,del\,gasificador} = 4399\,KW \cong 4500\,KW
$$

- Determinación de la potencia calorífica de la biomasa:

$$
\dot{Q}_{\text{biomasa}} = \frac{\dot{Q}_{\text{GM-salida del gasificador}}}{\eta_{\text{gasificador}}}
$$
\n
$$
\dot{Q}_{\text{biomasa}} = \frac{4500 \text{KW}}{0.80}
$$
\n
$$
\dot{Q}_{\text{biomasa}} = 5625 \text{KW}
$$

Realizando un balance de masa y energía:

$$
\dot{Q}_{\text{biomasa}} = (h_{\text{biomasa}} + PCI_{\text{biomasa}}) \cdot \dot{m}_{\text{biomasa}}
$$

 $PCI_{\text{biomasa}} = 10000 ... 12000 \text{ KJ/Kg}$ 

 $h_{\text{biomasa}}$  = se desprecia (Valor insignificante, frente al PCI de la biomasa)

$$
\dot{m}_{\text{biomasa}} = \frac{\dot{Q}_{\text{biomasa}}}{\text{PCI}_{\text{biomasa}}}
$$

$$
\dot{m}_{\text{biomasa}} = \frac{5625 \text{ KW}}{10500 \frac{\text{kJ}}{\text{kg}}}
$$

$$
\dot{m}_{\text{biomasa}} = 0.53 \; \frac{\text{kg}_{\text{biomasa}}}{\text{s}} = 1908 \frac{\text{Kg}}{\text{h}}
$$

## **3.2.3. DIMENSIONAMIENTO Y SELECCIÓN DE GASIFICADOR:**

Mediante el parámetro de consumo de biomasa de 1908 Kg/h, seleccionamos el gasificador modelo UFBGPP 1500, con un rango de procesamiento de biomasa de 1500 a 2250 Kg/h.

| <b>Model</b>                                  | <b>UFBGPP</b><br>50                  | <b>UFBGPP</b><br>100                                                                                                    | <b>UFBGPP</b><br>200 | <b>UFBGPP</b><br>300 | <b>UFBGPP</b><br>400 | <b>UFBGPP</b><br>500       | <b>UFBGPP</b><br>600 | <b>UFBGPP</b><br>800 | <b>UFBGPP</b><br>1000 | <b>UFBGPP</b><br>1200                                                           | <b>UFBGPP</b><br>1500 | <b>UFBGPP</b><br>2000 |
|-----------------------------------------------|--------------------------------------|----------------------------------------------------------------------------------------------------|----------------------|----------------------|----------------------|----------------------------|----------------------|----------------------|-----------------------|---------------------------------------------------------------------------------|-----------------------|-----------------------|
| <b>Rated Power</b>                            | 50                                   | 100                                                                                                    | 200                  | 300                  | 400                  | 500                        | 600                  | 800                  | 1000                  | 1200                                                                            | 1500                  | 2000                  |
| <b>Rated Frquencey</b>                        | 50/60HZ                              |                                                                                                    |                      |                      |                      |                            |                      |                      |                       |                                                                                 |                       |                       |
| <b>Rated Voltage(V)</b>                       | 220/400/440/6300/6600/11000/13800    |                                                                                                    |                      |                      |                      |                            |                      |                      |                       |                                                                                 |                       |                       |
| <b>Mode of Gasifier</b>                       |                                      | UFBG50   UFBG100   UFBG200   UFBG300   UFBG400   UFBG500   UFBG600   UFBG600   UFBG1000   UFBG1200   UFBG1200   UFBG2000 |                      |                      |                      |                            |                      |                      |                       |                                                                                 |                       |                       |
| <b>Gasifier Type</b>                          |                                      | Updraft Fixed Bed Gasifier                                                                                               |                      |                      |                      |                            |                      |                      |                       |                                                                                 |                       |                       |
| <b>Biomass Moisture</b><br><b>Requirement</b> |                                      | ≤25%(Wet Basis)                                                                                                    |                      |                      |                      |                            |                      |                      |                       |                                                                                 |                       |                       |
| <b>Biomass Size</b><br><b>Rquirement</b>      | Diameter 20mm-60mm; Length 10mm-60mm |                                                                                                    |                      |                      |                      |                            |                      |                      |                       |                                                                                 |                       |                       |
| <b>Biomass</b><br><b>Consumption (Kg/Hr)</b>  | 50-75                                | 100-150                                                                                                    | 200-300              | 300-450              | 400-600              | 500-750                    | 600-900              | 800-1200             | 1000-1500             | 1200-1800                                                                       |                       | 1500-2250 2000-3000   |
| <b>Gas Production</b>                         | 150-175                              | 300-350                                                                                                    | 600-700              | 900-1050             |                      |                            |                      |                      |                       | 1200-1400 1500-1750 1800-2100 2400-2800 3000-3500 3600-4200 4500-5250 6000-7000 |                       |                       |
| <b>Ash Discharge Type</b>                     |                                      |                                                                                                    |                      |                      |                      | Dry Ash Type/ Wet Ash Type |                      |                      |                       |                                                                                 |                       |                       |
| <b>Type Of Gas</b><br><b>Purification</b>     | Dry Type Gas Purification System     |                                                                                                    |                      |                      |                      |                            |                      |                      |                       |                                                                                 |                       |                       |
| <b>Heat Valve of Gas</b>                      | ≥1100Kcal/Nm3                        |                                                                                                    |                      |                      |                      |                            |                      |                      |                       |                                                                                 |                       |                       |
| <b>Gas Composition</b>                        |                                      |                                                                                                    | $CO-16 \sim 21\%$    |                      | $CO2.5 - 11%$        | $CH4 - 4 - 6%$             |                      | $H2 - 10 \sim 12\%$  |                       | $N2 - 54 - 60%$                                                                 |                       |                       |

*Figura 08 : Modelos estandarizados de gasificadores*

- Flujo másico de aire de ingreso al gasificador:

 $\dot{m}_{\text{aire para gas}flicador} = \dot{m}_{\text{biomasa}} * R_{\text{aire/biomasa}}$ 

$$
\dot{m}_{aire\ para gasificador}\,=\,0.53\;\frac{kg_{biomasa}}{s}\ast1.75
$$

$$
\dot{m}_{\text{aire para gasificador}} = 0.93 \frac{\text{Kg}}{\text{s}} = 3348 \frac{\text{Kg}}{\text{h}}
$$

## **3.3. DISEÑO DE PRECALENTADOR DE AIRE POR GAS MANUFACTURADO DEL TIPO CORAZA Y TUBO**

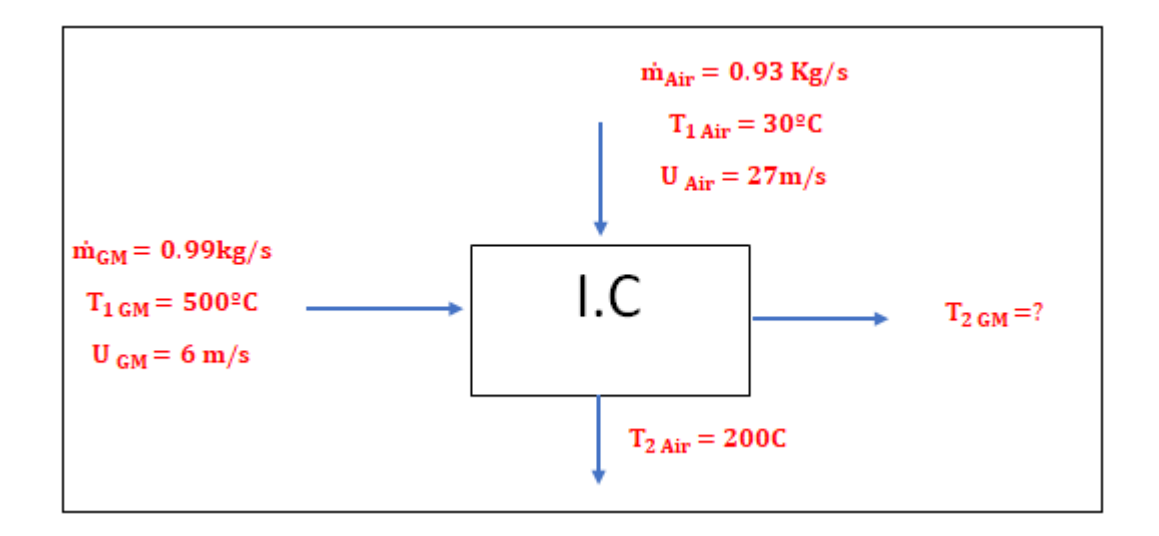

Balance de masa y energía en precalentador de aire:

$$
\dot{m}_{GM} * Cp_{GM} * \Delta T_{GM} = \dot{m}_{Air} * Cp_{Air} * \Delta T_{Air}
$$
  
0.99 $\frac{kg}{s} * 1,069 \frac{kJ}{kg \cdot ^{\circ}C} * \Delta T_{GM} = 0.93 \frac{kg}{s} * 1,012 \frac{kJ}{kg \cdot ^{\circ}C} * (200 \cdot ^{\circ}C - 30 \cdot ^{\circ}C)$   

$$
\Delta T_{GM} = 150 \cdot ^{\circ}C
$$

Se tiene:

$$
\Delta T_{GM} = T_{1 \text{ GM}} - T_{2 \text{ GM}}
$$

$$
150^{\circ}\text{C} = 500^{\circ}\text{C} - T_{2 \text{ GM}}
$$

$$
T_{2 \text{ GM}} = 350^{\circ}\text{C}
$$

- Potencia del intercambiador de calor:

$$
Q_{intercambiador de calor} = m_{GM} * Cp_{GM} * \Delta T_{GM}
$$

$$
Q_{intercambiador de calor} = 159\,000\,W
$$

- Calculo de diámetro equivalente:

Se planea utilizar un pre calentador de aire corza y tubos en contraflujo:

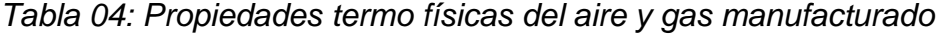

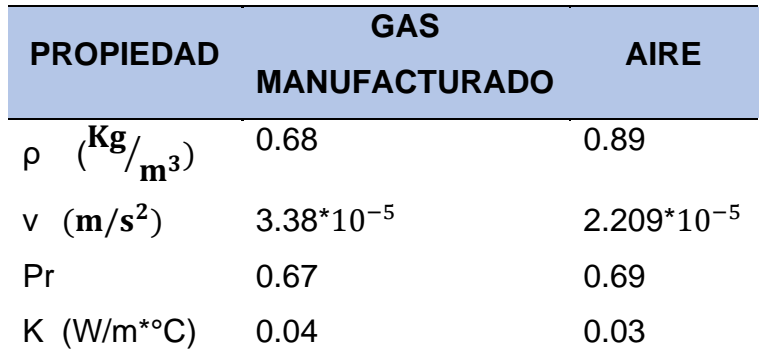

Tenemos, para un diámetro interior de 0.8 m de carcasa, diámetro exterior 23mm, espesor 1.5 mm y 240 tubos:

$$
d_{equi} = \frac{D^2_{int} - nd^2_{ext}}{n * d_{ext}}
$$

$$
d_{equi} = \frac{0.8^2 - 240 * (23 * 10^{-3})^2}{240 * 23 * 10^{-3}}
$$

$$
d_{equi} = 0.09 \text{ m}
$$

- Calculo de Reynolds exterior:

$$
Re_{ext} = \frac{U_{GM} * d_{equi}}{v}
$$

$$
Re_{ext} = \frac{6 * 0.09}{3.38 * 10^{-5}}
$$

$$
Re_{ext} = 15976
$$

-Cálculo del Nusselt externo:

$$
Nu_{ext} = 0.0263 * Re_{ext}^{0.8} * Pr^{0.35}
$$

$$
Nu_{ext} = 0.0263 * (15976)^{0.8} * (0.67)^{0.35}
$$

$$
Nu_{ext} = 52
$$

- Calculo de coeficiente de calor exterior

$$
h_{ext} = Nu_{ext} * \frac{K_f}{d_{equi}}
$$

$$
h_{ext} = 52 * \frac{0.04(W/m * aC)}{0.09 m}
$$

$$
h_{ext} = 23 \frac{W}{m^2 * {^2C}}
$$

**-** Calculo de Reynolds interior:

$$
Re_{int} = \frac{U_{Air} * d_{ent}}{v}
$$

$$
Re_{ext} = \frac{27 * (20 * 10^{-3})}{2.209 * 10^{-5}}
$$

$$
Re_{\text{ext}} = 24\,445
$$

- Calculo del Nusselt interno:

$$
Nu_{ext} = 0.0263 * Re_{ext}^{0.8} * Pr^{0.35}
$$

$$
Nu_{ext} = 0.0263 * (24445)^{0.8} * (0.698)^{0.35}
$$

$$
Nu_{ext} = 75
$$

- Calculando el coeficiente de transferencia de calor interior:

$$
h_{int} = Nu_{int} * \frac{K_f}{d_{int}}
$$
  

$$
h_{int} = 75 * \frac{0.03(W/m * {}^{a}C)}{20 * 10^{-3} m}
$$
  

$$
h_{int} = 112 \frac{W}{m^2 * {}^{a}C}
$$

- Calculo de coeficiente global de transferencia de calor:

$$
K_G = \frac{1}{\frac{1}{h_{int}} + \frac{1}{h_{ext}} + \frac{espesor}{K_{mat}}}
$$
  

$$
K_G = \frac{1}{\frac{1}{112 \frac{W}{m^2 * {^{\circ}C}}} + \frac{1}{23 \frac{W}{m^2 * {^{\circ}C}}} + \frac{1.5 * 10^{-3}}{52 W/m^2}}
$$
  

$$
K_G = 19 \frac{W}{m^2 * {^{\circ}C}}
$$

- Variación de temperatura media logarítmica:

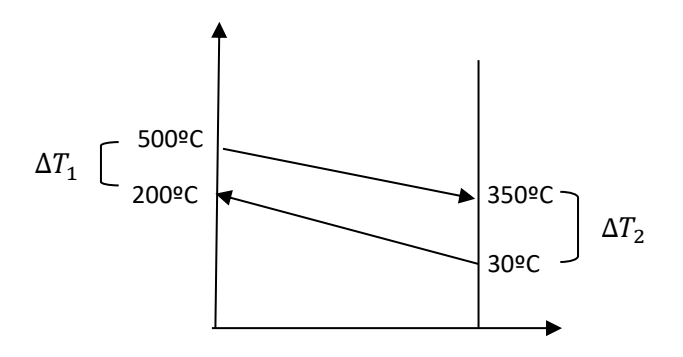

$$
\Delta T_{\rm m} = \frac{\Delta T_2 - \Delta T_1}{\ln(\frac{\Delta T_2}{\Delta T_1})}
$$

$$
\Delta T_{\rm m} = \frac{320^{\circ}\text{C} - 300^{\circ}\text{C}}{\ln(\frac{320^{\circ}\text{C}}{300^{\circ}\text{C}})}
$$

$$
\Delta T_{\rm m} = 309^{\circ}\text{C}
$$

- Cálculo de la superficie total del intercambiador de calor:

$$
S_{IC} = \frac{Q_{intercambiador de calor}}{K_G * \Delta T_m}
$$

$$
S_{IC} = \frac{159\ 000\ W}{19\frac{W}{m^2 * \Omega C} * 309 \ \Omega C}
$$

$$
S_{IC} = 27m^2
$$

Tenemos:

$$
S_{IC-1} = S_{IC} * 1.15
$$

$$
S_{IC-1} = 27m^2 * 1.15
$$

$$
S_{IC-1} = 31m^2
$$

- Calculamos la longitud de cada tubo  $(L<sub>unit</sub>)$ :

$$
S_{\text{IC}-1} = N_{\text{numer de tub}} * \pi * d_{\text{ext}} * L_{\text{unit}}
$$

$$
L_{unit} = \frac{S_{IC-1}}{n_{numer\ de\ tub}*\pi*d_{ext}}
$$

$$
L_{unit} = \frac{31m^2}{240 * \pi * 0.023 m}
$$

$$
L_{\text{unit}}=1.8\text{ m}
$$

- Perdidas de presión:

Pérdida de presión en el aire dentro del I.C:

$$
\lambda = 0.0014 + \frac{0.00947}{\sqrt{U_{Air}}}
$$

$$
\Delta P_{air} = \frac{\lambda * L_{unit} * U_{Air}^2 * \rho}{2 * d_{int}}
$$

Entonces:

$$
\lambda = 0.0014 + \frac{0.00947}{\sqrt{27 \text{ m/s}}}
$$

$$
\lambda = 0.016
$$

Reemplazando:

$$
\Delta P_{\text{air}} = \frac{\lambda * L_{\text{unit}} * U_{\text{Air}}^2 * \rho}{2 * d_{\text{int}}}
$$

$$
\Delta P_{\text{air}} = \frac{0.016 * 1.8 \text{ m} * (27 \frac{\text{m}}{\text{s}})^2 * 0.8 \text{ kg/m}^3}{2 * (23 * 10^{-3} \text{m})}
$$

$$
\Delta P_{\text{air}} = 365 \text{ Pa}
$$

- Pérdida de presión en el GM dentro del I.C

$$
\lambda = 0.0014 + \frac{0.00947}{\sqrt{U_{Air}}}
$$

$$
\Delta P_{GM} = \frac{\lambda * L_{unit} * U_{Air}^2 * \rho}{2 * d_{int}}
$$

Entonces:

$$
\lambda = 0.0014 + \frac{0.00947}{\sqrt{6\frac{m}{s}}}
$$

$$
\lambda = 0.018
$$

Reemplazando:

$$
\Delta P_{GM} = \frac{\lambda * L_{unit} * U_{Air}^2 * \rho}{2 * d_{int}}
$$

$$
\Delta P_{GM} = \frac{0.018 * 1.8 \text{ m} * (6 \frac{\text{m}}{\text{s}})^2 * 0.68 \text{ kg/m}^3}{2 * (0.09 \text{ m})}
$$

 $\Delta P_{GM} = 5 Pa$ 

**3.4. DIMENSIONAMIENTO Y SELECCIÓN DE TUBERÍAS DE TRANSPORTE DE GAS MANUFACTURADO Y AIRE CALIENTE:**

**3.4.1. DIMENSIONAMIENTO Y SELECCIÓN DE TUBERÍAS DE TRANSPORTE DE GAS MANUFACTURADO ENTRE EL GASIFICADOR Y PRECALENTADOR DE AIRE:**

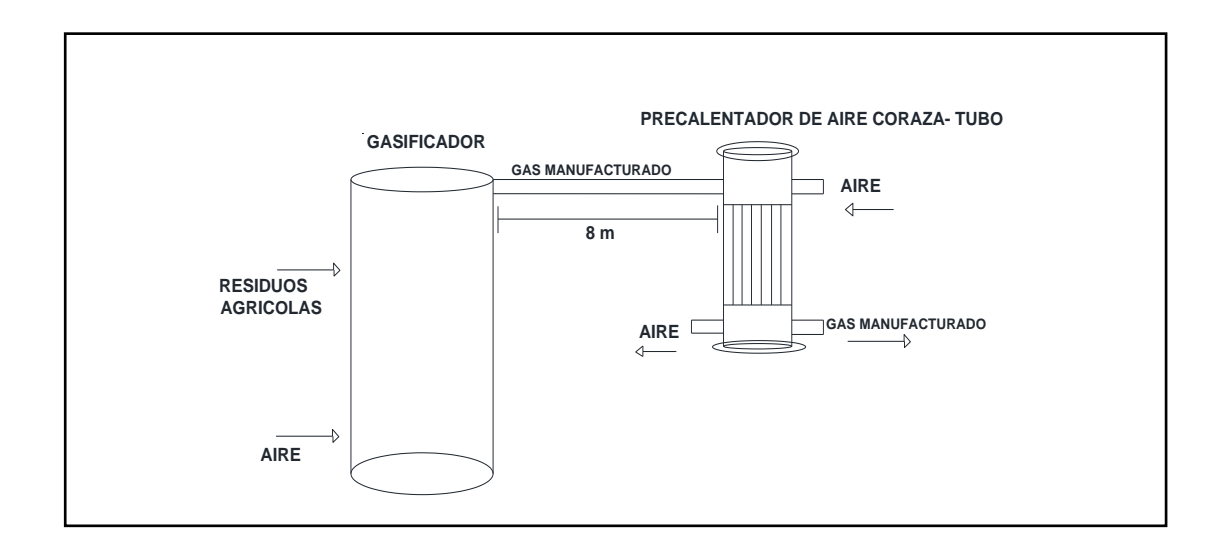

*Figura 11: Tubería que transporta G.M. tramo Gasificador-Precalentador*

- Determinación del diámetro de tubería:

Para hallar el tendido de tubería tenemos que ver donde está instalado el gasificador y a donde se va a instalar la acometida donde está el sistema de medición con su regulador y llave general de corte. La instalación del tendido de tubería según NTP111 010 nos dice que debemos usar: La fórmula de Poole para presiones hasta máximo de 5 K Pa (50m Bar)

$$
Q = \sqrt{\frac{D^5 * h}{2sL}}
$$

Se tiene:

- Q = caudal en  $\binom{m^3}{h}$ (condiciones Normales)
- D = diámetro en cm
- $\blacksquare$  h = perdida de carga en mm de H<sub>2</sub>O
- s =densidad relativa del gas
- L = longitud de tubería en metros incluyendo la longitud equivalente de los accesorios que la componen (m)

• 
$$
Q = 3020 \frac{m^3}{h}
$$

- $h = 100$  mm
- $s = 0.9$
- $L = 8m$

$$
3020 \text{ m}^3 /_{\text{h}} = \sqrt{\frac{D^5 * 100 \text{ mm}}{2 * 0.9 * 8 \text{ m}}}
$$

 $D = 8$  pulgadas en diametro comercial

Seleccionamos la tubería comercial de 8 pulgadas cedula 40 (ver anexo A.3)

- Cálculo de la pérdida de presión en el tramo de tubería que transporta GM desde el gasificador al intercambiador de calor:

La fórmula renouard simplificada para presiones en el rango de 0 K Pas a 400 K Pas (0bar a 4 bar) valido para Q/D < 150

$$
P^2{}_A - P^2{}_B = 48600 * s * L * \frac{Q^{1,82}}{D^{4,82}}
$$

Dónde:

- $P_A$  y  $P_B$  = Presion absoluta en ambos extremos del tramo en kg/cm<sup>2</sup>
- $s =$  densidad relativadel gas
- $\blacksquare$  L = longitud del tramo en Km, incluyendo la longitud equivalente de los accesorios que la componen
- $\bullet$  Q = caudal en m<sup>3</sup>/h(condiciones Normales)

 $D =$  diámetro en mm

$$
P^2{}_A - P^2{}_B = 48600 * 0.9 * 0.008 \text{ Km} * \frac{(3020 \text{ m}^3/\text{h})^{1.82}}{(167.2 \text{ mm})^{4.82}}
$$

 $P^2_A - P^2_B = 0.01$  (Kg/cm<sup>2</sup>) = 10 mbar

- Selección de aislante para tubería que transporta gm al intercambiador de calor:

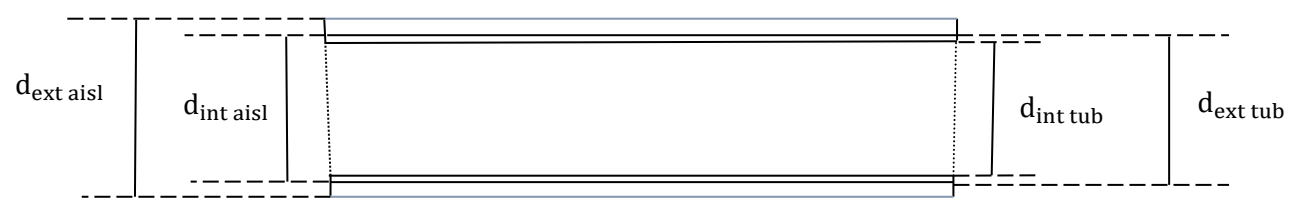

*Figura 12: Aislamiento térmico de tubería de transporte de gas manufacturado* 

Se tiene:

- $\blacksquare$  Tipo de aislante = lana de vidrio
- T<sub>pared aisla</sub>=35<sup>o</sup>C
- $v_{\text{viento}} = 5.5 \text{ m/s}$
- $T_{amb}$ =20  $\circ$  C
- T<sub>pared desnuda</sub>=500<sup>o</sup>C
- $d_{int \text{ tub}} = 219.08 \text{ mm}$
- $d_{ext\,tub} = 202.72$  mm

- Espesor de tubería

$$
e_{\text{tub des}} = \frac{d_{\text{ext tub}} - d_{\text{int tub}}}{2}
$$

$$
e_{\text{tub des}} = \frac{219.08 \text{ mm} - 202.72 \text{ mm}}{2}
$$

$$
e_{\text{tub des}} = 8.18 \text{mm}
$$

- Superficie de tubería, para una longitud requerida de 6 m.

$$
S_{tub} = \pi * d_{ext \, tub} * L_{tub}
$$

$$
S_{tub} = \pi * 0.219m * 6m
$$

$$
S_{\rm tub} = 4.13 \mathrm{m}^2
$$

- Calor perdido en tubería desnuda:

$$
Q_{\text{tub des}} = h_{p \to \infty} * S_{\text{tub des}} * (T_{\text{par des}} - T_{\infty})
$$
\n
$$
h_{p \to \infty} = 27.9 \frac{W}{m^2 * K}
$$
\n
$$
Q_{\text{tub des}} = 27.9 \frac{W}{m^2 * K} * 4.13 m^2 * (500 \degree C - 20 \degree C)
$$
\n
$$
Q_{\text{tub des}} = 55\ 308.96 W
$$

- Calor perdido en tuberías aislada:

$$
Q_{\text{perd tub ais}} = (1 - n_{\text{aislante}}) * Q_{\text{tub des}}
$$

$$
Q_{\text{perd tub ais}} = (1 - 0.95) * 55\,308.96 \text{ W}
$$

$$
Q_{\text{perd tub ais}} = 2765.44 \text{ W}
$$

- Coeficiente de conductividad térmica del aislante:

$$
K_{\text{aislante}} = 0.04176 + 0.000232 \times T_{\text{m}}
$$

$$
T_{\text{m}} = \frac{T_{\text{par des}} + T_{\text{par aislada}}}{2}
$$

$$
T_{\text{m}} = \frac{500\degree \text{C} + 35\degree \text{C}}{2}
$$

$$
T_{\text{m}} = 267.5 \degree \text{C}
$$

$$
K_{\text{aislante}} = 0.04176 + 0.000232 \times 267.5
$$

$$
K_{\text{aislante}} = 0.10 \frac{W}{m^{\circ}C}
$$

- Diámetro exterior aislado:

$$
d_{ext\,aisl} = d_{int\,aisl} * e^{\frac{2*\pi*L_{tub}*(T_{pared\,desnuda} - T_{pared\,aisla})*K}{Q_{perd\,tub\,ais}}}
$$

$$
d_{ext\,aisl} = 0.219m * e^{\frac{2*\pi*6*(500-35)*0.1}{2765.44\,W}}
$$

$$
d_{ext\,aisl} = 0.41\,m
$$

- Espesor del aislante:

$$
\delta_{\text{aislante}} = \frac{d_{\text{ext aisl}} - d_{\text{int aisl}}}{2}
$$

$$
\delta_{\text{aislante}} = \frac{0.41 - 0.219}{2}
$$

 $\delta_{\text{aislante}} = 0.09 \text{m} \approx 4 \text{ pulg}$ 

#### **3.4.2. DIMENSIONAMIENTO Y SELECIONAMIENTO DE TUBERIA DE AIRE CALIENTE ENTRE PRECALENTADOR Y GASIFICADOR:**

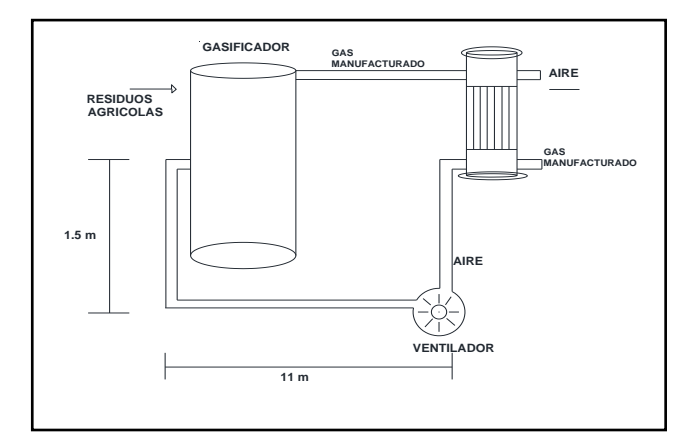

*Figura 13: Tubería de aire que va del pre calentador de aire al gasificador*

- Cálculo de diámetro de tubería de aire caliente:

La fórmula de Poole para presiones hasta máximo de 5 K Pa (50m Bar)

$$
Q = \sqrt{\frac{D^5 * h}{2sL}}
$$

Donde

- Q = caudal en  $\binom{m^3}{h}$ (condiciones Normales)
- $D =$  diámetro en cm
- $\bullet$  h = perdida de carga en mm de  $H_2O$
- s =densidad relativa del gas
- L = longitud de tubería en metros incluyendo la longitud equivalente de los accesorios que la componen (m)
- $Q = 2790 \frac{m^3}{h}$
- $h = 100$  mm
- $s = 0.9$
- $L = 14 m$

$$
2790 \text{ m}^3 /_{\text{h}} = \sqrt{\frac{D^5 * 100 \text{ mm}}{2 * 1 * 14 \text{ m}}}
$$

$$
D = 8 \text{ pulgadas}
$$

Seleccionamos la tubería comercial de 8 pulgadas cedula 40 (ver Anexo A.3)

- Calculando la pérdida de presión en el tramo de tubería que transporta aire caliente desde el pre calentador de calor al gasificador

La fórmula Renouard simplificada para presiones en el rango de 0 K Pas a 400 K Pas (0bar a 4 bar) valido para Q/D < 150

$$
\Delta P = 48600 * s * L * \frac{Q^{1,82}}{D^{4.82}}
$$

$$
\Delta P = 48600 * 1 * 0.014 \text{ Km} * \frac{(2790 \text{ m}^3/\text{h})^{1.82}}{(180 \text{ mm})^{4.82}}
$$

$$
\Delta P = 0.017 \text{ Kg/cm}^2 = 17 \text{ mbar}
$$

- Selección de aislante para tubería que transporta aire caliente al gasificador

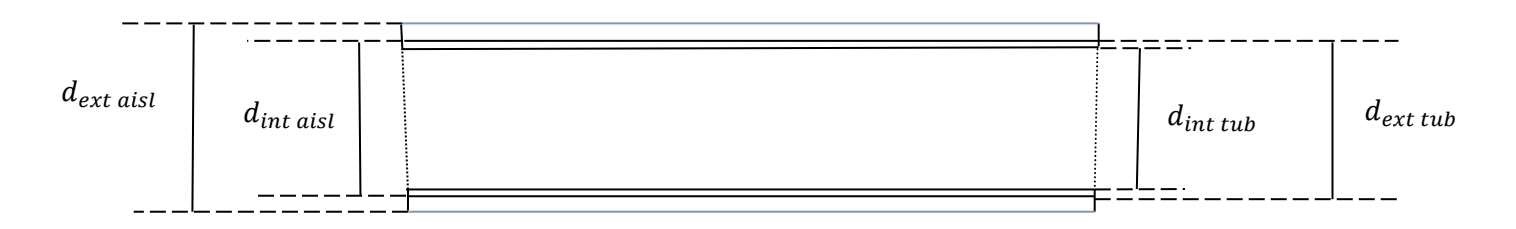

*Figura 14: Tubería de transporte de aire caliente*

Dónde:

- Tipo de aislante = lana de vidrio
- T<sub>pared aisla</sub>=35<sup>o</sup>C
- $v_{\text{viento}} = 5.5 \text{ m/s}$
- $T_{\text{amb}}$ =20  $^{\circ}$  C
- T<sub>pared desnuda</sub>=200<sup>o</sup>C
- $d_{\text{int tub}} = 219.08 \text{ mm}$
- $d_{ext\,tub}$ =202.72 mm
- Espesor de tubería:

$$
e_{\text{tub des}} = \frac{d_{\text{ext tub}} - d_{\text{int tub}}}{2}
$$

$$
e_{\text{tub des}} = \frac{219.08 \text{ mm} - 202.72 \text{ mm}}{2}
$$

$$
e_{\text{tub des}} = 8.18 \text{mm}
$$

- Superficie de tubería:

 $L_{\text{tub}} = 14$ m

$$
S_{\text{tub}} = \pi * d_{\text{ext tub}} * L_{\text{tub}}
$$

$$
S_{\text{tub}} = \pi * 0.219 \text{m} * 14 \text{m}
$$

$$
S_{\text{tub}} = 9.63 \text{m}^2
$$

- Hallando calor perdido en tubería desnuda:

$$
Q_{\text{tub des}} = h_{p \to \infty} * S_{\text{tub des}} * (T_{\text{par des}} - T_{\infty})
$$
  

$$
h_{p \to \infty} = 27.9 \frac{W}{m^2 * K}
$$
  

$$
Q_{\text{tub des}} = 27.9 \frac{W}{m^2 * K} * 9.63 m^2 * (200 \degree C - 20 \degree C)
$$
  

$$
Q_{\text{tub des}} = 48372.52 W
$$

- Calor perdido en tuberías aislada:

$$
Q_{\text{perd tub ais}} = (1 - n_{\text{aislante}}) * Q_{\text{tub des}}
$$

$$
Q_{\text{perd tub als}} = (1 - 0.95) * 48\,372.52\,\text{W}
$$

 $Q<sub>perd tub ais</sub> = 2 418.63$ 

- Coeficiente de conductividad térmica del aislante:

$$
K_{\text{aislante}} = 0.04176 + 0.000232 * T_{\text{m}}
$$

$$
T_{\text{m}} = \frac{T_{\text{par des}} + T_{\text{par aislada}}}{2}
$$

$$
T_{\text{m}} = \frac{200 \, \text{°C} + 35 \, \text{°C}}{2}
$$

$$
T_{\text{m}} = 117.5 \, \text{°C}
$$

 $K_{\text{aislante}} = 0.04176 + 0.000232 * 117.5$ 

$$
K_{\text{aislante}} = 0.06 \frac{W}{m^{\circ}C}
$$

Diámetro externo aislado:

$$
d_{\text{ext aisl}} = d_{\text{int aisl}} * e^{\frac{2*\pi*L_{\text{tub}}*(T_{\text{pared desnuda}} - T_{\text{pared aisla}}) * K}{Q_{\text{perd tub aisl}}}}
$$

 $d_{\text{ext aisl}} = 0.219m * e$ 2∗π∗14∗(200−35)∗0.06 2 418.63 W

$$
d_{\text{ext aisl}} = 0.31 \text{ m}
$$

Espesor del aislante:

$$
\delta_{\text{aislante}} = \frac{d_{\text{ext}} \text{aisl} - d_{\text{int}} \text{aisl}}{2}
$$

$$
\delta_{\text{aislante}} = \frac{0.31 - 0.219}{2}
$$

$$
\delta_{\text{aislante}} = 0.04 \text{m} \cong 2 \text{ pulg}
$$

- Potencia eléctrica demandada por el ventilador que se utilizara en el intercambiador de calor

$$
P_{electrica\,vent} = \frac{\dot{V} \left(\frac{m^3}{s}\right) \ast \Delta P \left(\frac{N}{m^2}\right)}{1000 \ast n_v \ast n_m \ast n_{ME}}
$$

- $\dot{V}$  = flujo volumetrico
- ∆P = presion total en el sistema (1700 +365+5000)
- $n_v$  = eficiensia del ventilador
- $n<sub>m</sub>$  = eficiensia mecanica
- $n_{ME}$  = eficiencia del motor electrico

$$
P_{\text{electric event}} = \frac{1.1 \left(\frac{m^3}{s}\right) * 7065 \left(\frac{N}{m^2}\right)}{1000 * 0.8 * 0.9 * 0.9}
$$

 $P_{\text{electric event}} = 12 \text{ KW}$ 

## **3.4.3. INSTALACIÓN DE TUBERÍAS QUE TRANSPORTA GM DESDE EL PRE CALENTADOR DE AIRE HASTA EL LAVADOR DE GASES:**

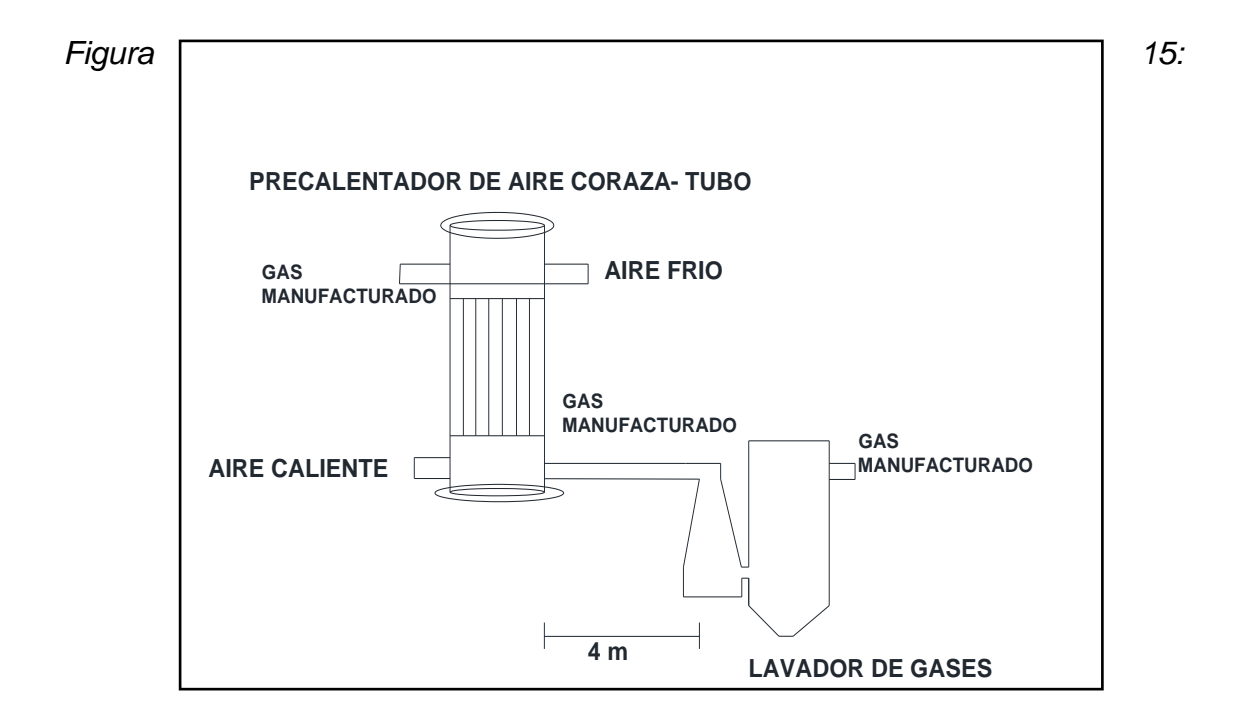

*Tubería de transporte de gas manufacturado desde el intercambiador de calor hasta el lavador de gases*

- Diámetro de tubería de aire:

Instalación del tendido de tubería según NTP111 010 nos dice que debemos usar la fórmula de Poole para presiones hasta máximo de 5 K Pa (50m Bar)

$$
Q = \sqrt{\frac{D^5 * h}{2sL}}
$$

Se tiene:

- Q = caudal en  $\binom{m^3}{h}$ (condiciones Normales)
- $D =$  diámetro en cm
- h = perdida de carga en mm de  $H_2O$
- s =densidad relativa del gas
- **L** = longitud de tubería en metros incluyendo la longitud equivalente de los accesorios que la componen (m)
- $Q = 3020 \frac{m^3}{h}$
- $h = 100$  mm
- $s = 0.9$
- $L = 4m$

$$
3020 \text{ m}^3 /_{\text{h}} = \sqrt{\frac{D^5 * 100 \text{ mm}}{2 * 0.9 * 4 \text{ m}}}
$$

$$
D=8 \ \mathrm{pulg}
$$

Seleccionamos la tubería comercial de 8 pulgadas cedula 40 (ver anexo A.3)

- Calculando la pérdida de presión en el tramo de tubería que transporta GM desde el gasificador al intercambiador de calor: La fórmula renouard simplificada para presiones en el rango de 0 K Pas a 400 K Pas (0bar a 4 bar) valido para  $Q/D < 150$ 

$$
\Delta P = 48600 * s * L * \frac{Q^{1,82}}{D^{4.82}}
$$

$$
\Delta P = 48600 * 0.9 * 0.004 \text{ Km} * \frac{(3020 \text{ m}^3/\text{h})^{1.82}}{(150 \text{ mm})^{4.82}}
$$

$$
\Delta P = 0.010 \text{ Kg/cm}^2 = 10 \text{ mbar}
$$

- Selección de aislante para tubería que transporta GM del I.C al lavador de

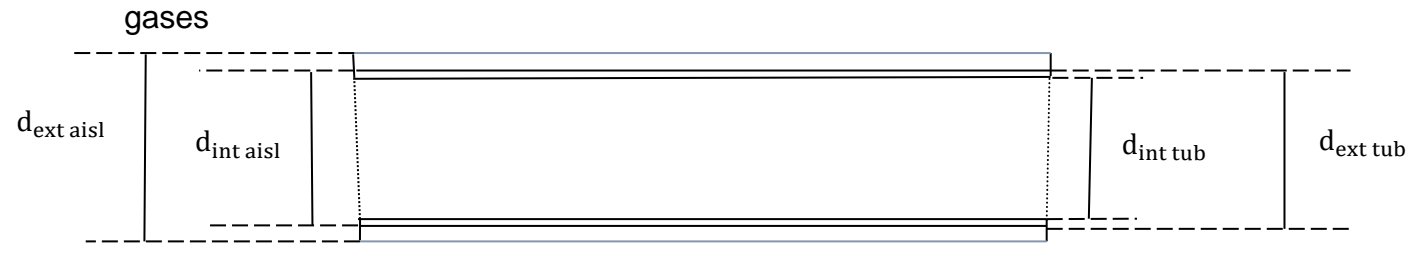

*Figura 16: Tubería de transporte de gas manufacturado a lavador de gases*

Dónde:

- $\blacksquare$  Tipo de aislante = lana de vidrio
- Tpared aisla=35ºC
- $v_{\rm viento}$ =5.5 m/s
- $T_{amb}$ =20  $\circ$  C
- Tpared desnuda= 350ºC
- $d_{\text{int tub}}$  = 219.08 mm
- $d_{ext \, tub}$ =202.72 mm
- Espesor de tubería:

$$
e_{\text{tub des}} = \frac{d_{\text{ext tub}} - d_{\text{int tub}}}{2}
$$

$$
e_{\text{tub des}} = \frac{219.08 \text{ mm} - 202.72 \text{ mm}}{2}
$$

 $e<sub>tub des</sub> = 8.18mm$ 

- Superficie de tubería:

 $L_{\text{tub}} = 6m$ 

$$
S_{\text{tub}} = \pi * d_{\text{ext tub}} * L_{\text{tub}}
$$

$$
S_{\text{tub}} = \pi * 0.219 \text{m} * 6 \text{m}
$$

$$
S_{\text{tub}} = 4.13 \text{m}^2
$$

- Hallando calor perdido en tubería desnuda:

$$
Q_{\text{tub des}} = h_{p \to \infty} * S_{\text{tub des}} * (T_{\text{par des}} - T_{\infty})
$$

$$
h_{p\to\infty} = 27.9 \frac{W}{m^2 * K}
$$
  
Q<sub>tub des</sub> = 27.9  $\frac{W}{m^2 * K} * 4.13 m^2 * (350 \degree C - 20 \degree C)$   
Q<sub>tub des</sub> = 38 024.91 W

- Calor perdido en tuberías aislada:

$$
Qperd tub ais = (1 - naislante) * Qtub des
$$

$$
Qperd tub ais = (1 - 0.95) * 38 024.91 W
$$

$$
Qperd tub ais = 1901.2 W
$$

- Coeficiente de conductividad térmica del aislante:

$$
K_{\text{aislante}} = 0.04176 + 0.000232 \times T_{\text{m}}
$$

$$
T_{\text{m}} = \frac{T_{\text{par des}} + T_{\text{par aislada}}}{2}
$$

$$
T_{\text{m}} = \frac{350\degree \text{C} + 35\degree \text{C}}{2}
$$

$$
T_{\text{m}} = 157.5\degree \text{C}
$$

$$
K_{\text{aislante}} = 0.04176 + 0.000232 \times 157.5
$$

$$
K_{aislante}=0.07\frac{W}{m\ ^{o}C}
$$

- Diámetro externo aislado:

$$
d_{ext\,aisl} = d_{int\,aisl} * e^{\frac{2*\pi*L_{tub}*(T_{pared\,desnuda} - T_{pared\,aisla})*K}{Q_{perd\,tub\,ais}}}
$$

$$
d_{ext\,aisl} = 0.219m * e^{\frac{2*\pi*\6*(350-35)*0.07}{1901.2\,W}}
$$

$$
d_{ext\,aisl} = 0.32\,m
$$

- Espesor del aislante:

$$
\delta_{\text{aislante}} = \frac{d_{\text{ext}} \text{aisl} - d_{\text{int}} \text{aisl}}{2}
$$

$$
\delta_{\text{aislante}} = \frac{0.32 - 0.219}{2}
$$

 $\delta_{\text{aislante}} = 0.05 \text{m} \approx 2 \text{ pulg}$ 

- Selección del lavador de gases:

El lavador de gases se selecciona según la cantidad de gas que procesara en

nuestro caso 1778CFM

| <b>Size</b>    | <b>Nominal Capacity</b><br>Sat. CFM | Inlet &<br><b>Outlet A</b> | Sep.<br>Dia. B | Sep.<br>c,      | Vent<br>c,   | <b>Overall</b><br>Height C, | <b>Overall</b><br>Width D | Venturi<br>Width E | Sep.<br>Cone F          | <b>Drain</b><br>Pipe G | Water<br><b>Pipe H</b> | Venturi<br>Depth J |
|----------------|-------------------------------------|----------------------------|----------------|-----------------|--------------|-----------------------------|---------------------------|--------------------|-------------------------|------------------------|------------------------|--------------------|
| 0.5            | 1,500/2,600                         | 10x10                      | $2 - 2"$       | $4 - 4$ "       | $5 - 8"$     | $6'-0''$                    | $5'-6''$                  | $2 - 4"$           | 10"                     | 2"                     | 2 <sup>o</sup>         | 11 <sup>n</sup>    |
|                | 2,600/3,600                         | 13x13                      | $3 - 8''$      | $6 - 6$ "       | $6'-6''$     | $7 - 3"$                    | $6' - 8''$                | $2 - 4$ "          | $1' - 4''$              | 3"                     | 2 <sup>1</sup>         | $1'-5''$           |
| $\overline{2}$ | 3,600/4,700                         | 15x15                      | $4 - 1$ "      | $7 - 2$         | $6 - 9''$    | $7 - 7"$                    | $7 - 3''$                 | $2 - 6"$           | $1'-5''$                | $4^{\circ}$            | 2"                     | $1'-5''$           |
| 3              | 4,700/6,300                         | 17x17                      | $4 - 8$ "      | $8 - 2^{\circ}$ | $7 - 3$ "    | $8 - 3"$                    | 8'                        | $2 - 11"$          | $1' - 7''$              | 4"                     | 2"                     | $1' - 9''$         |
| 4              | 6,300/8,500                         | 20x20                      | $5' - 3''$     | $9' - 1''$      | $7 - 9''$    | $8' - 11"$                  | $8' - 11''$               | $3'-2''$           | $1' - 9''$              | 4 <sup>0</sup>         | $2^{\circ}$            | $1 - 9"$           |
| 5              | 8,500/11,500                        | 23x23                      | $5' - 11''$    | $10' - 4"$      | $8' - 10''$  | $10'-2''$                   | $9' - 11''$               | $3'-7''$           | $2^{\circ}$             | 6 <sup>u</sup>         | 3"                     | $2 - 4$ "          |
| 6              | 11,500/15,000                       | 26x26                      | $6 - 7$        | $12' - 1''$     | $9' - 7''$   | $11'-1$ "                   | 11'                       | $3' - 11"$         | $2^{\circ} - 2^{\circ}$ | 6"                     | 3"                     | $2 - 4$ "          |
| $\overline{7}$ | 15,000/20,000                       | 30×30                      | $7 - 5"$       | $14' - 1''$     | $11' - 4''$  | $13'-1$ "                   | $12 - 6"$                 | $4 - 9"$           | $2 - 5"$                | 6"                     | 4"                     | $3' - 1''$         |
| 8              | 20,000/27,000                       | 35x35                      | $8 - 4$        | $16'-5"$        | $11' - 11''$ | $14 - 2"$                   | $13 - 8"$                 | $5' - 1''$         | $2 - 10"$               | 8"                     | 4"                     | $3' - 1''$         |
| 9              | 27.000/36.000                       | 40x40                      | $9' - 4''$     | $19 - 0$ "      | $14 - 7$     | $16' - 11''$                | $15 - 8^{\circ}$          | $6' - 1''$         | $2' - 11''$             | 8 <sup>n</sup>         | 4"                     | $4 - 5"$           |
| 10             | 36,000/48,000                       | 46x46                      | $10 - 6"$      | $22'-1"$        | $15' - 4''$  | $18'-1"$                    | $17^{\circ} - 3^{\circ}$  | $6 - 6''$          | $3' - 4''$              | $10^{11}$              | 6"                     | $4 - 5$ "          |
| 11             | 48.000/60.000                       | 52x52                      | $11'-10''$     | $25' - 7"$      | $17 - 6$ "   | $20' - 7"$                  | $19' - 4''$               | $7 - 5"$           | $3'-8$                  | 10 <sup>th</sup>       | 6"                     | $5' - 10"$         |

**/enturi Scrubber Capacities & Dimensions** 

*Figura 17: Selección de lavador de gases según capacidad*

El sistema de lavado de gases sirve a la vez como sistema de enfriado de gases asiendo que los gas manufacturado después de pasar por este proceso salga a una temperatura de 20ºC la lavadora de gases hace una demanda de 3 KW

## **3.4.4. INSTALACIÓN DE TUBERÍAS QUE TRANSPORTA GM DESDE EL LAVADOR DE GASES AL COMPRESOR**

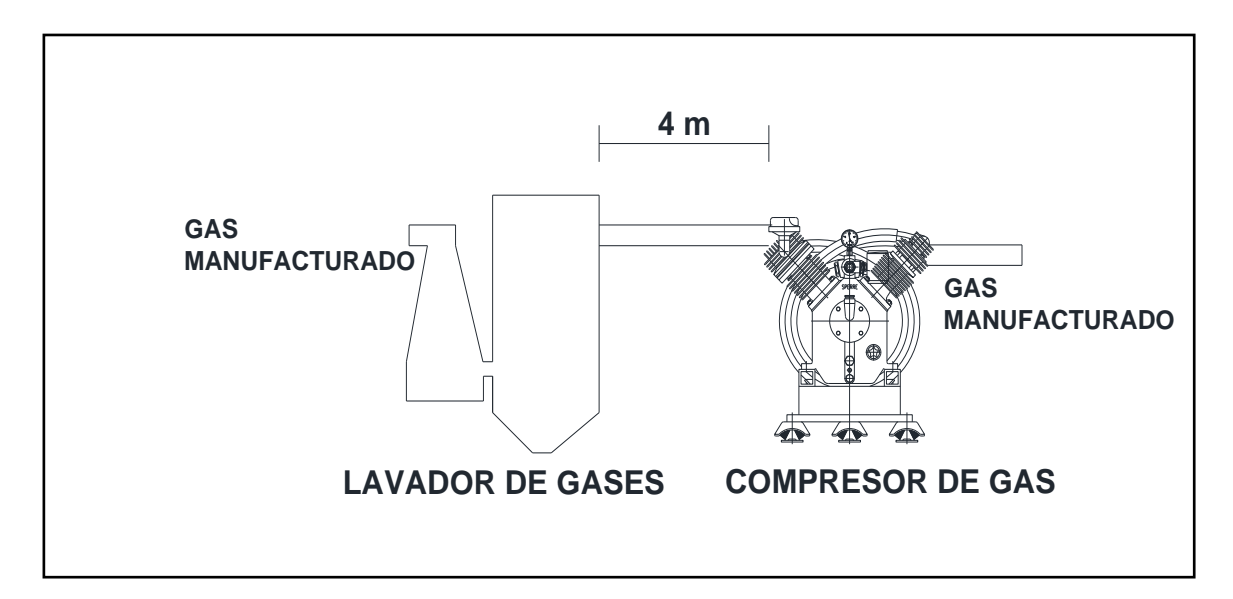
### *Figura 17: Tubería de gas manufacturado q va desde el lavador de gases al compresor*

- Diámetro de tubería:

Instalación del tendido de tubería según NTP111 010 nos dice que debemos usar, La fórmula de Poole para presiones hasta máximo de 5 K Pa (50m Bar)

$$
Q = \sqrt{\frac{D^5 * h}{2sL}}
$$

Dónde:

- $\bullet$  Q = caudal en  $\mathrm{m}^{3}/\mathrm{h}$  (condiciones Normales)
- $D =$  diámetro en cm
- $h =$  perdida de carga en mm de H<sub>2</sub>O
- **s** = densidad relativa del gas
- **L** = longitud de tubería en metros incluyendo la longitud equivalente de los accesorios que la componen (m)

• 
$$
Q = 3020 \text{ m}^3 / h
$$

- $h = 100$  mm
- $s = 0.9$
- $L = 4m$

$$
3020 \text{ m}^3 /_{h} = \sqrt{\frac{D^5 * 100 \text{ mm}}{2 * 0.9 * 4 \text{ m}}}
$$

$$
D = 8
$$
 pulg

Seleccionamos la tubería comercial de 8 pulgadas cedula 40 (ver anexo A.3)

- Calculando la pérdida de presión en el tramo de tubería que transporta GM desde el gasificador al intercambiador de calor:

La fórmula renouard simplificada para presiones en el rango de 0 K Pas a 400 K Pas (0bar a 4 bar) valido para Q/D < 150

$$
\Delta P = 48600 * s * L * \frac{Q^{1,82}}{D^{4.82}}
$$

 $P_A$  y  $P_B$  = Presion absoluta en ambos extremos del tramo en kg/m<sup>2</sup>

s = densidad relativadel gas

L = longitud del tramo en Km, incluyendo la longitud equivalente de los accesorios que la componen

 $Q =$  caudal en  $m^3/h$ (condiciones Normales)

D = diámetro en mm

$$
\Delta P = 48600 * 0.9 * 0.004 \text{ Km} * \frac{(3020 \text{ m}^3/\text{h})^{1,82}}{(150 \text{ mm})^{4.82}}
$$

$$
\Delta P = 0.010 \text{ Kg/cm}^2 = 10 \text{ mbar}
$$

- Calculando la potencia del compresor:

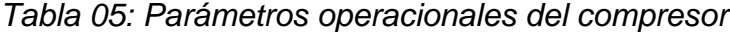

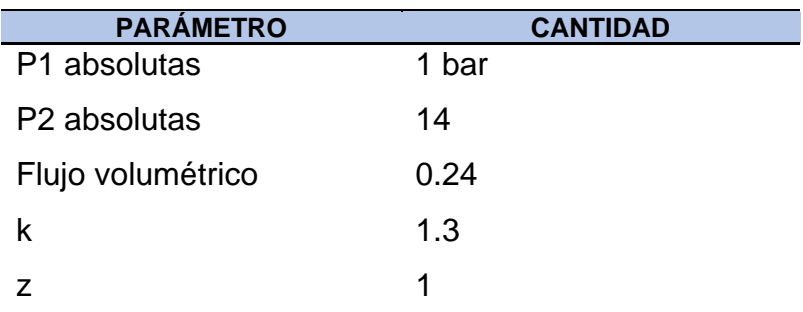

$$
P_{\text{compression}} = \frac{\frac{k \times Z}{K - Z} \times \dot{V} \times P_1 \times \left[ \left( \frac{P_2}{P_1} \right)^{\frac{k - z}{K \times z}} - 1 \right]}{n_v \times 1000}
$$
\n
$$
P_{\text{compression}} = \frac{\frac{1.3 \times 1}{1.3 - 1} \times 0.24 \times 1 \times 10^5 \left[ \left( \frac{15}{1} \right)^{\frac{1.3 - 1}{1.3 \times 1}} - 1 \right]}{0.95 \times 1000}
$$

 $P_{\text{compression}} = 95$  KW

# **3.4.5. SELECCIÓN DE TUBERÍA DE GAS MANUFACTURADO QUE VA DESDE EL COMPRESOR HASTA EL TANQUE**

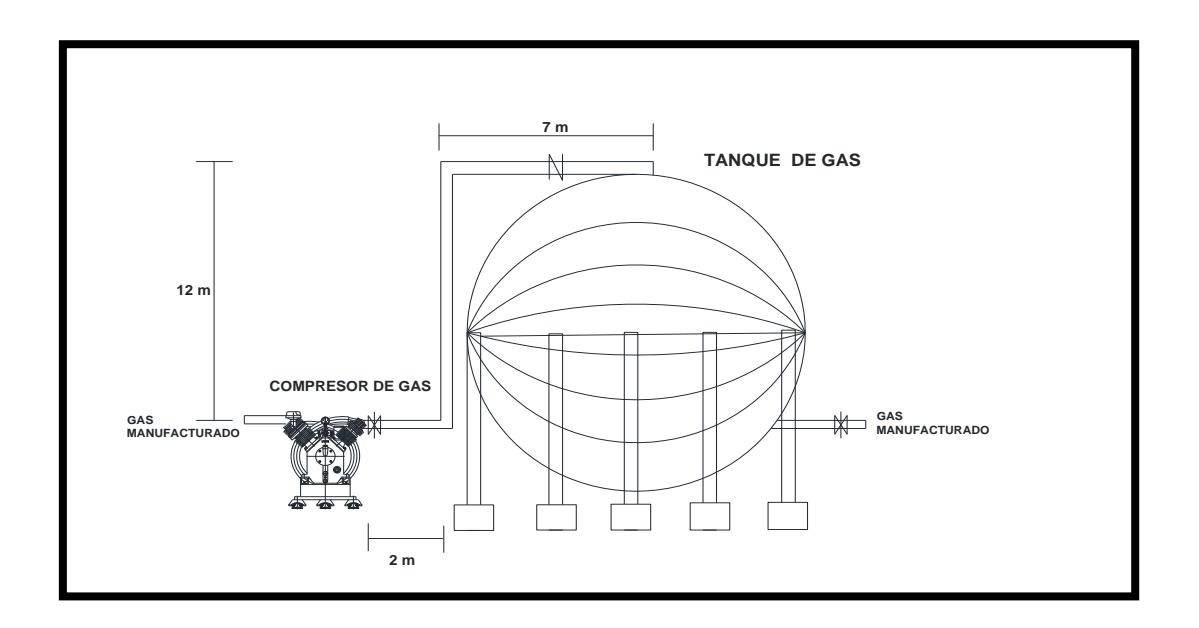

*Figura 18: Tubería que va desde el compresor hasta el tanque*

Se observa que la presión es de 14 bar es una presión alta tipo A según UNE 60621-96

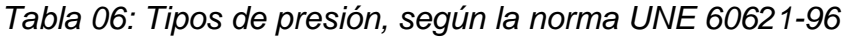

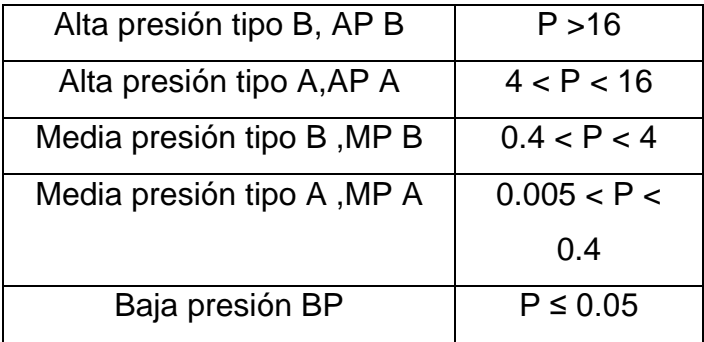

- Diámetro de tubería:

Para determinar el diámetro según indica la norma debemos emplear la formula

$$
D = 3.56 * \sqrt{q}
$$

q = es el flujo volumetrico 3020  $m<sup>3</sup>$ h

 $D =$  diametro de tuberia en milimetros

$$
D = 3.56 * \sqrt{3020}
$$

$$
D = 8 \text{ pulgadas}
$$

- Caída de presionen tubería:

Para la caída de presión en la tubería se toma en cuenta la siguiente formula también sacada de UNE 60621-96

 $L=5$ 

$$
\frac{P^2{}_1 - P^2{}_2}{21} = 27.3 * q^{1.82} * d^{-4.82}
$$

$$
\frac{P^2{}_1 - P^2{}_2}{21} = 27.3 * (3020)^{1.82} * (200)^{-4.82}
$$

$$
P^2{}_1 - P^2{}_2 = 0.01 \text{ bar}
$$

## **3.5. DISEÑO DEL TANQUE ESFÉRICO DE ALMACENAMIENTO DE GAS MANUFACTURADO:**

*Tabla 07: Especificaciones del tanque esférico*

| Masa de gas manufacturado     | 8 910 kg   |
|-------------------------------|------------|
| Presión de almacenamiento     | 14 bar     |
| Constante particular          | 831 J/Kg*k |
| Temperatura de almacenamiento | $293\%$    |

Volumen de tanque esférico

$$
P_{GM} * V_{tanque} = m * R_{GM} * T
$$

$$
14 * 105 Pas * Vtanque = 8910 kg * 831 J/Kg * k * 293oK
$$

 $V_{\text{tanque}} = 1549 \text{ m}^3$ 

Radio de tanque esférico

$$
V = \frac{4 * \pi * r^3}{3}
$$

$$
r = 7.17 \text{ m}
$$

- Selección de tuberías desde el tanque hasta la válvula de reducción de presión

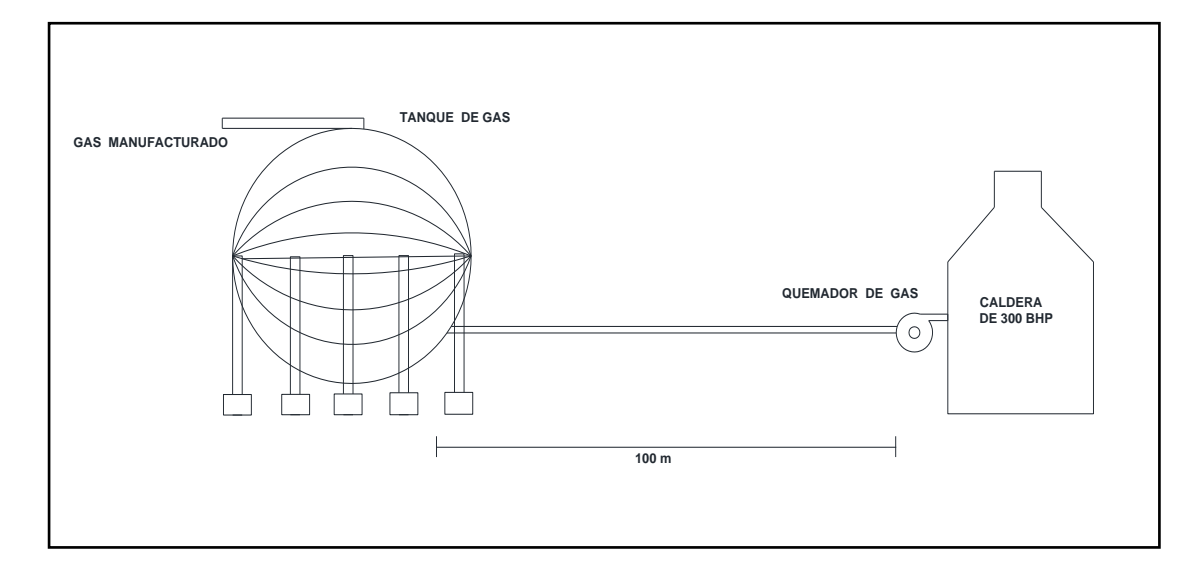

*Figura 19: Tubería con gas manufacturado que va desde el gasificador al quemador*

- Calculo de diámetro:

Para determinar el diámetro según indica la norma debemos emplear la formula

$$
D = 3.56 * \sqrt{q}
$$

q = es el flujo volumetrico 3020  $m<sup>3</sup>$ h

 $D =$  diametro de tuberia en milimetros

$$
D = 3.56 * \sqrt{3020}
$$

$$
D = 8 \text{ pulgadas}
$$

- Caída de presionen tubería:

Para la caída de presión en la tubería se toma en cuenta la siguiente formula también sacada de UNE 60621-96

$$
\frac{P^2{}_1 - P^2{}_2}{L} = 27.3 * q^{1.82} * d^{-4.82}
$$

$$
\frac{(14)^2{}_1 - P^2{}_2}{100} = 27.3 * (3020)^{1.82} * (200)^{-4.82}
$$

$$
P^2{}_2 = 13.9 \text{ Bar}
$$

$$
\Delta P = 0.1 bar
$$

Compensadores de dilatación

- Tramo gasificador- intercambiador de calor:

Tubo DIN 2448 DN200

Sección interna S=4211.74mm<sup>2</sup>

Ac carbono < 3% Cr

 $T = 500^{\circ}C$ 

$$
\alpha = 0.012 \text{ mm/m}^{*0}C
$$

 $\Delta/L = \alpha^*T = 0.012$  mm/m<sup>\*o</sup>C \* 500<sup>o</sup>C = 6 mm/m

$$
\theta_{\rm rot} = 42 \text{ Kg/mm}^2
$$

$$
\theta_{\rm E} = 24.5 \text{ Kg/mm}^2
$$

$$
\theta_{\text{adm}} = 11.5 \text{ Kg/mm}^2
$$

$$
E = 19\,390\ \mathrm{Kg/mm^2}
$$

La variación de longitud lineal será

$$
\Delta_{\text{T}} = \frac{\Delta}{L} * L
$$
  

$$
\Delta_{\text{T}} = 6 \frac{\text{mm}}{\text{m}} * 8\text{m} = 48 \text{mm}
$$

Para esta dilatación tenemos que la tensión a la que está sometida la tubería será

$$
\theta = E * \frac{\Delta_T}{L}
$$

$$
\theta = 19\,390 \frac{\text{Kg}}{\text{mm}^2} \times \frac{48\,\text{mm}}{8000} = 116,34\,\text{Kg/mm}^2
$$

La fuerza asociada a esta torsión

 $F = \theta * S$ 

$$
F = 116,34 \frac{\text{Kg}}{\text{mm}^2} * 4211.74 \text{mm}^2
$$

 $F = 489$  Tm

Utilizando el compensador HFC 5240

 $R = 20$  Kg/mm

 $A_m = 438$  cm<sup>2</sup>

 $P = 1.05$  bar

Por lo tanto la fuerza que se ejerce sobre el compensador para provocar un desplazamiento

$$
F_i = \frac{1}{2} * R * \Delta_T = \frac{1}{2} * 20 \frac{Kg}{mm} * 48 mm = 480 Kg
$$

La fuerza debida a la presión interior

$$
F_j = P \ast S
$$

$$
F_j = 1.05 \text{bar} * 438 \text{ cm}^2 = 504 \text{ kg}
$$

Así la fuerza que se ejerce es de

$$
F_R = F_i + F_j = 480 \text{ Kg} + 504 \text{ kg} = 984 \text{ Kg}
$$

Y la tensión que aparece en la tubería debido a ese esfuerzo

$$
\theta = \frac{F}{S} = \frac{984 \text{ Kg}}{4211.74 \text{ mm}^2} = 0.23 \frac{\text{kg}}{\text{mm}^2}
$$

Valor muy por debajo de 42 $\frac{\text{kg}}{\text{mm}^2}$ se necesitara 2 compensadores

- Tramo intercambiador de calor- lavador de gases:

Tubo DIN 2448 DN200

Sección interna S=4211.74mm<sup>2</sup>

Ac carbono < 3% Cr

 $T = 350$ <sup>o</sup>C

 $\alpha = 0.012 \text{ mm/m}^{*0}C$ 

 $\Delta/L = \alpha^*T = 0.012$  mm/m<sup>\*o</sup>C \* 350<sup>o</sup>C = 4.2 mm/m

 $θ<sub>rot</sub> = 42$  Kg/mm<sup>2</sup>

 $\theta_{\rm E} = 24.5$  Kg/mm<sup>2</sup>

 $\theta_{\text{adm}} = 11.5 \text{ Kg/mm}^2$ 

### $E = 19390$  Kg/mm<sup>2</sup>

La variación de longitud lineal será

$$
\Delta_{\text{T}} = \frac{\Delta}{L} * L
$$
  

$$
\Delta_{\text{T}} = 4.2 \frac{mm}{m} * 4m = 16.8 mm
$$

Para esta dilatación tenemos que la tensión a la que está sometida la tubería será

$$
\theta = E * \frac{\Delta_T}{L}
$$

$$
\theta = 19\,390 \frac{\text{Kg}}{\text{mm}^2} * \frac{16.8 \text{ mm}}{4\,000} = 81.23 \text{ Kg/mm}^2
$$

La fuerza asociada a esta torsión

$$
F=\theta\ast S
$$

$$
F = 81.23 \frac{\text{Kg}}{\text{mm}^2} * 4211.74 \text{mm}^2
$$

$$
F = 342 \text{ Tm}
$$

Utilizando el compensador HFC 5240

 $R = 20$  Kg/mm

$$
A_m = 438 \text{ cm}^2
$$

 $P = 1.05$  bar

Por lo tanto la fuerza que se ejerce sobre el compensador para provocar un desplazamiento

$$
F_i = \frac{1}{2} * R * \Delta_T = \frac{1}{2} * 20 \frac{Kg}{mm} * 16,8 \text{ mm} = 168 \text{ Kg}
$$

La fuerza debida a la presión interior

 $F_i = P * S$ 

$$
F_j = 1.05 \text{bar} * 438 \text{ cm}^2 = 504 \text{ kg}
$$

Así la fuerza que se ejerce es de

$$
F_R = F_i + F_j = 168\text{Kg} + 504 \text{ kg} = 672 \text{ Kg}
$$

Y la tensión que aparece en la tubería debido a ese esfuerzo

$$
\theta = \frac{F}{S} = \frac{672 \text{ Kg}}{4211.74 \text{ mm}^2} = 0.15 \frac{\text{kg}}{\text{mm}^2}
$$

Valor muy por debajo de 42 $\frac{\text{kg}}{\text{mm}^2}$ solo se necesitara 1 compensador

-Tramo lavador- compresor:

Tubo DIN 2448 DN200

Sección interna S=4211.74mm<sup>2</sup>

Ac carbono < 3% Cr

 $T = 50^{\circ}$ C (se utiliza esta temperatura sobredimensionada)

 $\alpha = 0.012 \text{ mm/m}^{*0}C$ 

 $Δ/L = α*T = 0.012$  mm/m<sup>\*o</sup>C \* 50<sup>o</sup>C = 0.6 mm/m

 $\theta_{\rm rot} = 42$  Kg/mm<sup>2</sup>

 $\theta_{\rm E} = 24.5$  Kg/mm<sup>2</sup>

$$
\theta_{\rm adm} = 11.5 \text{ Kg/mm}^2
$$

$$
E = 19\,390\ \mathrm{Kg/mm^2}
$$

La variación de longitud lineal será

$$
\Delta_{\text{T}} = \frac{\Delta}{L} * L
$$
  

$$
\Delta_{\text{T}} = 0.6 \frac{\text{mm}}{\text{m}} * 4\text{m} = 2.4 \text{mm}
$$

Para esta dilatación tenemos que la tensión a la que está sometida la tubería será

$$
\theta = E * \frac{\Delta_T}{L}
$$

$$
\theta = 19\,390 \frac{\text{Kg}}{\text{mm}^2} \cdot \frac{2.4 \text{mm}}{4000} = 11.64 \text{ kg/mm}^2
$$

La fuerza asociada a esta torsión

$$
F = \theta * S
$$

$$
F = 11,64 \frac{\text{Kg}}{\text{mm}^2} * 4211.74 \text{mm}^2
$$

 $F = 48$  Tm

Utilizando el compensador HFC 5240

 $R = 20$  Kg/mm  $A_m = 438$  cm<sup>2</sup>

 $P = 1.05$  bar

Por lo tanto la fuerza que se ejerce sobre el compensador para provocar un desplazamiento

$$
F_1 = \frac{1}{2} * R * \Delta_T = \frac{1}{2} * 20 \frac{\text{Kg}}{\text{mm}} * 2.4 \text{ mm} = 24 \text{ Kg}
$$

La fuerza debida a la presión interior

 $F_i = P * S$ 

$$
F_j = 1.05 \text{bar} * 438 \text{ cm}^2 = 504 \text{ kg}
$$

Así la fuerza que se ejerce es de

$$
F_R = F_i + F_j = 24 \text{ Kg} + 504 \text{ kg} = 528 \text{ Kg}
$$

Y la tensión que aparece en la tubería debido a ese esfuerzo

$$
\theta = \frac{F}{S} = \frac{528 \text{ Kg}}{4211.74 \text{ mm}^2} = 0.12 \frac{\text{kg}}{\text{mm}^2}
$$

Valor muy por debajo de 42 $\frac{\text{kg}}{\text{mm}^2}$ se necesitara 1 compensadores

-Tramo compresor- al tanque:

Tubo DIN 2448 DN200

Sección interna S=4211.74mm<sup>2</sup>

Ac carbono < 3% Cr

 $T = 50^{\circ}$ C

$$
\alpha = 0.012 \text{ mm/m}^* \text{°C}
$$

 $\Delta/L = \alpha^*T = 0.012$  mm/m<sup>\*o</sup>C \* 500<sup>o</sup>C = 0.6 mm/m

 $θ<sub>rot</sub> = 42$  Kg/mm<sup>2</sup>

$$
\theta_{\rm E} = 24.5 \text{ Kg/mm}^2
$$

 $\theta_{\text{adm}} = 11.5 \text{ Kg/mm}^2$ 

$$
E = 19\,390\,\mathrm{Kg/mm^2}
$$

La variación de longitud lineal será

$$
\Delta_{\text{T}} = \frac{\Delta}{L} * L
$$
  

$$
\Delta_{\text{T}} = 0.6 \frac{\text{mm}}{\text{m}} * 21 \text{m} = 12.6 \text{mm}
$$

∆

Para esta dilatación tenemos que la tensión a la que está sometida la tubería será

$$
\theta = E * \frac{\Delta_T}{L}
$$

$$
\theta = 19\,390 \frac{\text{Kg}}{\text{mm}^2} * \frac{12.6 \text{ mm}}{21000} = 11,64 \text{ Kg/mm}^2
$$

La fuerza as7ociada a esta torsión

$$
F = \theta * S
$$

$$
F = 11,64 \frac{\text{Kg}}{\text{mm}^2} * 4211.74 \text{mm}^2
$$

$$
F=49\,\mathrm{Tm}
$$

Utilizando el compensador HFC 5240

 $R = 20$  Kg/mm

 $A_m = 438$  cm<sup>2</sup>

 $P = 14$  bar

Por lo tanto la fuerza que se ejerce sobre el compensador para provocar un desplazamiento

$$
F_i = \frac{1}{2} * R * \Delta_T = \frac{1}{2} * 20 \frac{\text{Kg}}{\text{mm}} * 12.6 \text{ mm} = 126 \text{ Kg}
$$

La fuerza debida a la presión interior

$$
F_j = P * S
$$

$$
F_j = 14bar * 438
$$
 cm<sup>2</sup> = 6132 kg

Así la fuerza que se ejerce es de

$$
F_R = F_i + F_j = 126 \text{ Kg} + 6132 \text{ kg} = 6258 \text{ Kg}
$$

Y la tensión que aparece en la tubería debido a ese esfuerzo

$$
\theta = \frac{F}{S} = \frac{6258 \text{kg}}{4211.74 \text{mm}^2} = 1.48 \frac{\text{kg}}{\text{mm}^2}
$$

Valor muy por debajo de 42 $\frac{\text{kg}}{\text{mm}^2}$ se necesitara 2 compensadores

-Tramo tanque – quemador:

Tubo DIN 2448 DN200

Sección interna S=4211.74mm<sup>2</sup>

Ac carbono < 3% Cr

T = 50°C  
\n
$$
\alpha
$$
 = 0.012 mm/m\*°C  
\n $\Delta/L$  =  $\alpha$ \*T= 0.012 mm/m\*°C \* 500°C = 0.6 mm/m  
\n $\theta_{rot}$  = 42 Kg/mm<sup>2</sup>  
\n $\theta_E$  = 24.5 Kg/mm<sup>2</sup>  
\n $\theta_{adm}$  = 11.5 Kg/mm<sup>2</sup>  
\nE = 19 390 Kg/mm<sup>2</sup>

La variación de longitud lineal será

$$
\Delta_{\text{T}} = \frac{\Delta}{L} * L
$$
  

$$
\Delta_{\text{T}} = 0.6 \frac{\text{mm}}{\text{m}} * 100 \text{m} = 60 \text{mm}
$$

Para esta dilatación tenemos que la tensión a la que está sometida la tubería será

$$
\theta = E * \frac{\Delta_T}{L}
$$

$$
\theta = 19\,390 \frac{\text{Kg}}{\text{mm}^2} \times \frac{60\,\text{mm}}{100000} = 11,64\,\text{Kg/mm}^2
$$

La fuerza asociada a esta torsión

$$
F = \theta * S
$$

$$
F = 11,64 \frac{\text{Kg}}{\text{mm}^2} * 4211.74 \text{mm}^2
$$

$$
F=49\,\mathrm{Tm}
$$

Utilizando el compensador HFC 5240

 $R = 20$  Kg/mm

$$
A_m = 438 \text{ cm}^2
$$

$$
P = 14 bar
$$

Por lo tanto la fuerza que se ejerce sobre el compensador para provocar un desplazamiento

$$
F_i = \frac{1}{2} * R * \Delta_T = \frac{1}{2} * 20 \frac{\text{Kg}}{\text{mm}} * 60 \text{ mm} = 600 \text{ Kg}
$$

La fuerza debida a la presión interior

$$
F_j = P * S
$$
  

$$
F_j = 14bar * 438 cm^2 = 6132 kg
$$

Así la fuerza que se ejerce es de:

 $F_R = F_i + F_i = 600$  Kg + 6132 kg = 6732 Kg

Y la tensión que aparece en la tubería debido a ese esfuerzo

$$
\theta = \frac{F}{S} = \frac{6732 \text{Kg}}{4211.74 \text{mm}^2} = 1.59 \frac{\text{kg}}{\text{mm}^2}
$$

Valor muy por debajo de 42 $\frac{\text{kg}}{\text{mm}^2}$ se necesitara 3 compensadores

Compensadores de dilatación para aire de IC al gasificador Siguiendo el mismo algoritmo de cálculo de compensadores de dilatación obtenemos los siguientes, resultados:

*Tabla 08: Compensadores de dilatación entre IC y gasificador*

|                  | Sin         | Con         |                   |
|------------------|-------------|-------------|-------------------|
|                  | compensador | compensador |                   |
| Tramo            |             |             |                   |
| 11 <sub>m</sub>  | ζg<br>47    |             | $\overline{mm^2}$ |
| 1.5 <sub>m</sub> | ĭΩ          | ĸg          | mm <sup>2</sup>   |
| $1,5 \text{ m}$  |             | ۲g          | mm <sup>2</sup>   |

Se utilizara 3 compensadores

-Diseño de la estructura para resistir el peso del tubo y el GM

Tramo tanque –quemador:

Peso de la tubería:

- Volumen del acero:

$$
V_{\text{Tuberia}} = \frac{\pi}{4} * (d_{\text{ext}}^2 - d_{\text{int}}^2) * L_{\text{total}}
$$
  

$$
V_{\text{Tuberia}} = \frac{\pi}{4} * ((0.21908 \text{m})^2 - (0.20272 \text{m})^2) * 100 \text{m}
$$

$$
V_{\text{Tuberia}} = 0.55 \text{ m}^3
$$

El peso de la tubería, seria:

$$
W_{\text{Tuberia}} = V_{\text{Tuberia}} * \gamma_{\text{acero}}
$$

El peso específico del acero es:  $\gamma_{\text{acero}} = 76.5 * 10^3 \frac{\text{N}}{\text{m}^3}$ 

Tenemos:

$$
W_{\text{Tuberia}} = 0.55 \text{m}^3 * 76.5 * 10^3 \frac{\text{N}}{\text{m}^3}
$$

$$
W_{\text{Tuberia}} = 42\ 075\ N_{\text{acero}}
$$

En Kg, seria:

$$
m_{\text{Tuberia}} = \frac{W_{\text{Tuberia}}}{g} = \frac{42\ 075N}{9.81\frac{m}{s^2}} = 4\ 288.99\ \text{Kg}
$$

Peso del agua de GM:

Volumen del agua:

$$
V_{GM} = \frac{\pi * d_{int}^2}{4} * L_{total}
$$

$$
V_{GM} = \frac{\pi * (0.2027 \text{m})^2}{4} * 100 \text{ m}
$$

$$
V_{GM} = 3.22 \text{ m}^3
$$

El peso del agua, seria:

$$
W_{\text{agua}} = V_{\text{agua}} * \gamma_{\text{GM}}
$$

El peso específico del agua,

$$
\gamma_{\text{GM}} = \rho_{\text{GM}} * g \rightarrow \gamma_{\text{GM}} = 1.15 \frac{\text{Kg}}{\text{m}^3} * 9.81 \frac{\text{m}}{\text{s}^2} = 11.3 \frac{\text{N}}{\text{m}^3}
$$

Tenemos:

$$
W_{GM} = 3.22 \text{ m}^3 * 11.3 \frac{\text{N}}{\text{m}^3}
$$
  
 $W_{GM} = 36.38 \text{N}$ 

En Kg seria:

$$
m_{\text{agua}} = \frac{W_{\text{agua}}}{g} = \frac{36.38N}{9.81 \frac{m}{s^2}} = 3.80 \text{ Kg}
$$

El peso total, que soportarían las vigas, seria:

 $W_{\text{total}} = W_{\text{Tuberia}} + W_{\text{GM}}$ acero  $W_{\text{total}} = 42075 \text{ N} + 36.38 \text{ N}$  $W_{total} = 42 111.38 N$ 

Carga critica por pandeo:

$$
F.S = \frac{(P_{cr})_{\text{total}}}{W_{\text{total}}}
$$

Considerando un factor de seguridad contra pandeo de 3.

Tenemos;

$$
3 = \frac{(P_{cr})_{\text{total}}}{42\ 111,38}
$$

$$
(P_{cr})_{total} = 126\,334\,14\,N
$$

Para el diseño se consideran 10 Vigas cada 8.35m en promedio con una altura de 6m, por lo tanto la carga critica unitaria por viga seria:

$$
P_{cr} = \frac{(P_{cr})_{\text{total}}}{10} = \frac{126\,334\,14\,\text{N}}{10} = 12\ 633\,414\,\text{N}
$$

Momento de inercia:

De la ecuación de Euler:

$$
I=\frac{P_{cr}*H^2}{E*\pi^2}
$$

El módulo de elasticidad o young del acero es,  $E_{\text{acero}} = 207 * 10^9$  Pa (Anexo A.13) Tenemos:

$$
I = \frac{(12 \ 633,414 \text{ N}) * (2 \text{ m})^2}{(207 * 10^9 \text{ Pa}) * \pi^2}
$$

$$
I = 2,47 * 10^4 \text{ mm}^4
$$

Radio de giro:

Según la relación de esbeltez para columnas:

$$
K \le \frac{H}{100}
$$
  

$$
K \le \frac{2 \text{ m}}{100} = 0.02 \text{ m} = 20 \text{ mm}
$$

Selección de la viga:

Para la selección correcta de la viga, se deben considerar 2 criterios:

 $I_{\text{calogo}} > I_{\text{calculado}}$ 

$$
K_{\rm catalogo} < K_{\rm calculatedo}
$$

Con bajo estos dos criterios la viga seleccionada es de designación W 3010 X 21 ASTM A-36

Dimensionamiento de las placas bases:

Las placas bases serán de las mismas dimensiones y los cálculos se harán con la placa que soporta la mayor carga, que es la placa base inferior.

- Peso total que soporta la placa base:

$$
W_{P} = W_{\text{viga}} + P_{\text{cr}}
$$

Dónde:

El peso lineal de la viga es 46 Kg/m de altura. Anexo A.14, por lo tanto:

$$
W_{\text{viga}} = 21 \frac{\text{Kg}}{\text{m}} * 2 \text{ m} * 9.81 \frac{\text{m}}{\text{s}^2} = 412.02 \text{ N}
$$
  

$$
W_{\text{P}} = 412.02 \text{ N} + 12 \ 633,414 \text{ N} = 13 \ 045.16 \text{ N}
$$

Espesor de la placa:

Debido a que la sección de la viga tiene 303 mm x 101 mm se considerara para la sección de las placas 400mm x 400mm de lado.

Mediante la teoría de falla, por el esfuerzo cortante:

$$
\tau = \frac{W_P}{A}
$$

El área de la placa sometida a esfuerzo cortante es:  $A = 0.4 * t$ , por lo tanto el esfuerzo cortante de trabajo seria:

$$
\tau = \frac{13\ 045.16\ N}{0.4*t} = \frac{32\ 612.9}{t}
$$

Esfuerzo cortante máximo de la placa por diseño: las placas bases serán de material ASTM A-36, por lo tanto el esfuerzo de fluencia es 250MPa.

$$
\tau_{\text{max}} = \frac{Sy}{2}
$$

$$
\tau_{\text{max}} = \frac{250 * 10^6 \text{Pa}}{2} = 125 * 10^6 \text{Pa}
$$

Factor de seguridad: debido a que la planta está sometida a constante cambios para cogenerar energía eléctrica, y esto trae consigo el aumento de agua de condensación y con ello aumenta su peso, las placas bases serán diseñadas con un factor de seguridad de 7.

$$
n = \frac{\tau_{\text{max}}}{\tau}
$$

$$
7 = \frac{125 * 10^6 \text{Pa}}{\frac{32.612.9}{t}}
$$

El espesor se la placa seria:

$$
t = 1.9 \text{ mm} \rightarrow \text{Normalizando: } t = \frac{1}{8} \text{ pulg}
$$

Diámetro de los pernos:

Mediante el mismo criterio de las placas, se diseñara los pernos de sujeción de la placa inferior, que serán los mismos para la placa superior.

Fuerza cortante por cada perno:

Son 4 pernos por cada placa.

$$
V_{\text{Perno}} = \frac{W_{\text{P}}}{N^{\circ} \text{pernos}} = \frac{13\,045.16\,\text{N}}{4} = 3\,261.29\,\text{N}
$$

- Esfuerzo cortante máximo por diseño del perno:

$$
\tau_{\text{max}} = \frac{Sy}{2}
$$

Seleccionamos pernos de Grado SAE núm. 2 con esfuerzo de fluencia de 36KPsi (250MPa). Anexo A.15

$$
\tau_{\text{max}} = \frac{250 \text{ MPa}}{2}
$$

$$
\tau_{\text{max}} = 125 \text{ MPa}
$$

- Factor de seguridad: para un factor de seguridad de 3.

$$
n=\frac{\tau_{max}}{\tau}
$$

Despejando el esfuerzo cortante de trabajo,

$$
\tau = \frac{\tau_{max}}{n}
$$

Dónde:

$$
\frac{V_{\text{Perno}}}{A} = \frac{\tau_{\text{max}}}{n}
$$

El área transversal de cada perno seria:

$$
A = \frac{n * V_{\text{Perno}}}{\tau_{\text{max}}}
$$

Sustituyendo el área en función del diámetro del perno, tenemos:

$$
\frac{\pi * d^2}{4} = \frac{n * V_{\text{Perno}}}{\tau_{\text{max}}}
$$

Despejando el diámetro del perno:

$$
d = \sqrt{\frac{4 * n * V_{\text{Perno}}}{\pi * \tau_{\text{max}}}} = \sqrt{\frac{4 * 3 * 3 \, 045.16 \, \text{N}}{\pi * 125 * 10^6 \, \text{Pa}}}
$$

d = 9.64 mm → Normalizando 1/2 pulg

#### **Tramo lavador –compresor**

Peso de la tubería:

- Volumen del acero:

$$
V_{\text{Tuberia}} = \frac{\pi}{4} * (d_{\text{ext}}^2 - d_{\text{int}}^2) * L_{\text{total}}
$$
  

$$
V_{\text{Tuberia}} = \frac{\pi}{4} * ((0.21908 \text{m})^2 - (0.20272 \text{m})^2) * 4 \text{m}
$$
  

$$
V_{\text{Tuberia}} = 0.022 \text{ m}^3
$$

El peso de la tubería, seria:

$$
W_{\text{Tuberia}} = V_{\text{Tuberia}} * \gamma_{\text{acero}}
$$

el peso específico del acero es:  $\gamma_{\rm acero} = 76.5 * 10^3 \frac{\rm N}{\rm m^3}$ 

Tenemos:

$$
W_{\text{Tuberia}} = 0.022 \text{m}^3 * 76.5 * 10^3 \frac{\text{N}}{\text{m}^3}
$$

$$
W_{\text{Tuberia}} = 1683 \text{ N}
$$

En Kg, seria:

$$
m_{\text{Tuberia}} = \frac{W_{\text{Tuberia}}}{g} = \frac{1683 \text{ N}}{9.81 \frac{\text{m}}{\text{s}^2}} = 171.55 \text{ Kg}
$$

Peso del agua de GM:

Volumen del GM:

$$
V_{GM} = \frac{\pi * d_{int}^{2}}{4} * L_{total}
$$

$$
V_{GM} = \frac{\pi * (0.2027 \text{m})^{2}}{4} * 4 \text{ m}
$$

$$
V_{GM} = 0.13 \text{ m}^{3}
$$

El peso del GM, seria:

$$
W_{\text{agua}} = V_{\text{agua}} * \gamma_{\text{GM}}
$$

El peso específico del agua,

$$
\gamma_{GM} = \rho_{GM} * g \rightarrow \gamma_{GM} = 1.15 \frac{\text{Kg}}{\text{m}^3} * 9.81 \frac{\text{m}}{\text{s}^2} = 11.3 \frac{\text{N}}{\text{m}^3}
$$

Tenemos:

$$
W_{GM} = 0.13 \text{ m}^3 \times 11.3 \frac{\text{N}}{\text{m}^3}
$$
  
 $W_{GM} = 1.47 \text{ N}$ 

El peso total, que soportarían las vigas, seria:

$$
W_{\text{total}} = W_{\text{Tuberia}} + W_{\text{GM}}
$$

$$
W_{\text{total}} = 1683 \text{ N} + 1.47 \text{ N}
$$
  
 $W_{\text{total}} = 1684.47 \text{ N}$ 

Carga critica por pandeo:

$$
F.S = \frac{(P_{cr})_{total}}{W_{total}}
$$

Considerando un factor de seguridad contra pandeo de 3.

Tenemos;

$$
3 = \frac{(P_{cr})_{\text{total}}}{1.684.47 \text{ N}}
$$
  
(P<sub>cr</sub>)<sub>total</sub> = 5.049.42 N

Para el diseño se consideran 2 Vigas cada 1.5 m en promedio con una altura de 2m, por lo tanto la carga critica unitaria por viga seria:

$$
P_{cr} = \frac{(P_{cr})_{\text{total}}}{2} = \frac{5.049.42 \text{ N}}{2} = 2524.71 \text{ N}
$$

Momento de inercia:

De la ecuación de Euler:

$$
I=\frac{P_{cr}*H^2}{E*\pi^2}
$$

El módulo de elasticidad o young del acero es,  $E_{\text{acero}} = 207 * 10^9$  Pa (Anexo A.13)

Tenemos:

$$
I = \frac{(2524.71) * (2m)^2}{(207 * 10^9 Pa) * \pi^2}
$$

$$
I = 0.49 * 10^4 mm^4
$$

Radio de giro:

Según la relación de esbeltez para columnas:

$$
K \le \frac{H}{100}
$$
  

$$
K \le \frac{2 \text{ m}}{100} = 0.02 \text{ m} = 20 \text{ mm}
$$

Selección de la viga:

Para la selección correcta de la viga, se deben considerar 2 criterios:

$$
I_{\text{catalogo}} > I_{\text{calculatedo}}
$$

$$
K_{\text{catalogo}} < K_{\text{calculatedo}}
$$

Con bajo estos dos criterios la viga seleccionada es de designación W 3010 X 21 ASTM A-36

Dimensionamiento de las placas bases:

Las placas bases serán de las mismas dimensiones y los cálculos se harán con la placa que soporta la mayor carga, que es la placa base inferior.

- Peso total que soporta la placa base:

$$
W_P = W_{\text{viga}} + P_{\text{cr}}
$$

Dónde:

El peso lineal de la viga es 46 Kg/m de altura. Anexo A.14, por lo tanto:

$$
W_{\text{viga}} = 21 \frac{\text{Kg}}{\text{m}} * 2 \text{ m} * 9.81 \frac{\text{m}}{\text{s}^2} = 412.02 \text{ N}
$$

$$
W_P = 412.02 N + 2524.71 N = 2936.73 N
$$

Espesor de la placa:

Debido a que la sección de la viga tiene 303 mm x 101 mm se considerara para la sección de las placas 400mm x 400mm de lado.

Mediante la teoría de falla, por el esfuerzo cortante:

$$
\tau = \frac{W_P}{A}
$$

El área de la placa sometida a esfuerzo cortante es:  $A = 0.3 * t$ , por lo tanto el esfuerzo cortante de trabajo seria:

$$
\tau = \frac{2936.73}{0.3*t} = \frac{9789.06}{t}
$$

Esfuerzo cortante máximo de la placa por diseño: las placas bases serán de material ASTM A-36, por lo tanto el esfuerzo de fluencia es 250MPa.

$$
\tau_{\text{max}} = \frac{\text{Sy}}{2}
$$

$$
\tau_{\text{max}} = \frac{250 * 10^6 \text{Pa}}{2} = 125 * 10^6 \text{Pa}
$$

Factor de seguridad: de 7.

$$
n = \frac{\tau_{\text{max}}}{\tau}
$$

$$
7 = \frac{125 \times 10^6 \text{Pa}}{9.789.06}
$$

El espesor se la placa seria:

$$
Normalizando: \t t = \frac{1}{8} \text{pulg}
$$

Diámetro de los pernos:

Mediante el mismo criterio de las placas, se diseñara los pernos de sujeción de la placa inferior, que serán los mismos para la placa superior.

- Fuerza cortante por cada perno:

Son 4 pernos por cada placa.

$$
V_{\text{Perno}} = \frac{W_{\text{P}}}{N^{\circ} \text{pernos}} = \frac{2\ 936.73\ \text{N}}{4} = 734\ .2\ \text{N}
$$

- Esfuerzo cortante máximo por diseño del perno:

$$
\tau_{max}=\frac{Sy}{2}
$$

Seleccionamos pernos de Grado SAE núm. 2 con esfuerzo de fluencia de 36KPsi (250MPa). Anexo A.15

$$
\tau_{\text{max}} = \frac{250 \text{ MPa}}{2}
$$

$$
\tau_{\text{max}} = 125 \text{ MPa}
$$

- Factor de seguridad: para un factor de seguridad de 4.

$$
n=\frac{\tau_{max}}{\tau}
$$

Despejando el esfuerzo cortante de trabajo,

$$
\tau = \frac{\tau_{max}}{n}
$$

Dónde:

$$
\frac{V_{Perno}}{A} = \frac{\tau_{max}}{n}
$$

El área transversal de cada perno seria:

$$
A = \frac{n * V_{\text{Perno}}}{\tau_{\text{max}}}
$$

Sustituyendo el área en función del diámetro del perno, tenemos:

$$
\frac{\pi \ast d^2}{4} = \frac{n \ast V_{\text{Perno}}}{\tau_{\text{max}}}
$$

Despejando el diámetro del perno:

$$
d = \sqrt{\frac{4 * n * V_{\text{Perno}}}{\pi * \tau_{\text{max}}}} = \sqrt{\frac{4 * 4 * 734.2 \text{ N}}{\pi * 125 * 10^6 \text{Pa}}}
$$

Normalizando 1/4 pulg

-Tramo pre calentador de aire –lavador:

Peso de la tubería:

- Volumen del acero:

$$
V_{\text{Tuberia}} = \frac{\pi}{4} * (d_{\text{ext}}^2 - d_{\text{int}}^2) * L_{\text{total}}
$$
  

$$
V_{\text{Tuberia}} = \frac{\pi}{4} * ((0.21908 \text{m})^2 - (0.20272 \text{m})^2) * 4 \text{m}
$$
  

$$
V_{\text{Tuberia}} = 0.022 \text{ m}^3
$$

El peso de la tubería, seria:

$$
W_{\text{Tuberia}} = V_{\text{Tuberia}} * \gamma_{\text{acero}}
$$

el peso específico del acero es:  $\gamma_{\rm acero} = 76.5 * 10^3 \frac{\rm N}{\rm m^3}$ 

Tenemos:

$$
W_{\text{Tuberia}} = 0.022 \text{m}^3 \times 76.5 \times 10^3 \frac{\text{N}}{\text{m}^3}
$$

$$
W_{\text{Tuberia}} = 1683 \text{ N}
$$

$$
R_{\text{acero}} = 1683 \text{ N}
$$

En Kg, seria:

$$
m_{\text{Tuberia}} = \frac{W_{\text{Tuberia}}}{g} = \frac{1683 \text{ N}}{9.81 \frac{\text{m}}{\text{s}^2}} = 171.55 \text{ Kg}
$$

Peso del agua de GM:

Volumen del GM:

$$
V_{GM} = \frac{\pi \cdot d_{int}^2}{4} \cdot L_{total}
$$

$$
\pi \cdot (0.2027 \text{ m})^2
$$

$$
V_{GM} = \frac{\pi * (0.2027 \text{m})^2}{4} * 4 \text{ m}
$$

$$
V_{GM}=0.13\; \mathrm{m}^3
$$

El peso del GM, seria:

$$
W_{\text{agua}} = V_{\text{agua}} * \gamma_{\text{GM}}
$$
  
86

El peso específico del agua,

$$
\gamma_{GM} = \rho_{GM} * g \rightarrow \gamma_{GM} = 1.15 \frac{\text{Kg}}{\text{m}^3} * 9.81 \frac{\text{m}}{\text{s}^2} = 11.3 \frac{\text{N}}{\text{m}^3}
$$

Tenemos:

$$
W_{GM} = 0.13 \text{ m}^3 \times 11.3 \frac{\text{N}}{\text{m}^3}
$$

$$
W_{GM} = 1.47 \text{ N}
$$

El peso total, que soportarían las vigas, seria:

$$
W_{\text{total}} = W_{\text{Tuberia}} + W_{\text{GM}}
$$

$$
W_{\text{total}} = 1683 \text{ N} + 1.47 \text{ N}
$$

$$
W_{\text{total}} = 1684.47 \text{ N}
$$

Carga critica por pandeo:

$$
F.S = \frac{(P_{cr})_{\text{total}}}{W_{\text{total}}}
$$

Considerando un factor de seguridad contra pandeo de 5.

Tenemos;

$$
5 = \frac{(P_{cr})_{\text{total}}}{1.684.47 \text{ N}}
$$

$$
(P_{cr})_{\text{total}} = 8.422.35 \text{ N}
$$

Para el diseño se consideran 2 Vigas cada 1.5 m en promedio con una altura de 2m, por lo tanto la carga critica unitaria por viga seria:

$$
P_{cr} = \frac{(P_{cr})_{\text{total}}}{2} = \frac{8\ 422.35\ \text{N}}{2} = 4\ 211.125\ \text{N}
$$

Momento de inercia:

De la ecuación de Euler:

$$
I=\frac{P_{cr}*H^2}{E*\pi^2}
$$

El módulo de elasticidad o young del acero es,  $E_{\text{acero}} = 207 * 10^9$  Pa

Tenemos:

$$
I = \frac{(4\ 211.125) * (2m)^2}{(207 * 10^9 \text{Pa}) * \pi^2}
$$

$$
I = 0.82 * 10^4 \text{mm}^4
$$

Radio de giro:

Según la relación de esbeltez para columnas:

$$
K \le \frac{H}{100}
$$

$$
K \le \frac{2 \text{ m}}{100} = 0.02 \text{ m} = 20 \text{ mm}
$$

Selección de la viga:

Para la selección correcta de la viga, se deben considerar 2 criterios:

$$
I_{\text{catalogo}} > I_{\text{calculatedo}}
$$
  

$$
K_{\text{catalogo}} < K_{\text{calculatedo}}
$$

Con bajo estos dos criterios la viga seleccionada es de designación W 3010 X 21 ASTM A-36

Dimensionamiento de las placas bases:

Las placas bases serán de las mismas dimensiones y los cálculos se harán con la placa que soporta la mayor carga, que es la placa base inferior.

- Peso total que soporta la placa base:

$$
W_{P} = W_{\text{viga}} + P_{\text{cr}}
$$

Dónde:

El peso lineal de la viga es 46 Kg/m de altura. Anexo A.14, por lo tanto:

$$
W_{\text{viga}} = 21 \frac{\text{Kg}}{\text{m}} * 2 \text{ m} * 9.81 \frac{\text{m}}{\text{s}^2} = 412.02 \text{ N}
$$

$$
W_P = 412.02 N + 4211,125 N = 4623.325 N
$$

Espesor de la placa:

Debido a que la sección de la viga tiene 303 mm x 101 mm se considerara para la sección de las placas 400mm x 400mm de lado.

Mediante la teoría de falla, por el esfuerzo cortante:

$$
\tau = \frac{W_P}{A}
$$

El área de la placa sometida a esfuerzo cortante es:  $A = 0.3 * t$ , por lo tanto el esfuerzo cortante de trabajo seria:

$$
\tau = \frac{4\;623.325}{0.3*t} = \frac{15\;411.08}{t}
$$

Esfuerzo cortante máximo de la placa por diseño: las placas bases serán de material ASTM A-36, por lo tanto el esfuerzo de fluencia es 250MPa.

$$
\tau_{\text{max}} = \frac{Sy}{2}
$$

$$
\tau_{\text{max}} = \frac{250 * 10^6 \text{Pa}}{2} = 125 * 10^6 \text{Pa}
$$

Factor de seguridad: de 7.

$$
n = \frac{\tau_{\text{max}}}{\tau}
$$

$$
7 = \frac{125 * 10^6 \text{Pa}}{\frac{15411.08}{t}}
$$

El espesor se la placa seria:

$$
Normalizando: \ t = \frac{1}{8} \text{pulg}
$$

Diámetro de los pernos:

Mediante el mismo criterio de las placas, se diseñara los pernos de sujeción de la placa inferior, que serán los mismos para la placa superior.

- Fuerza cortante por cada perno:

Son 4 pernos por cada placa.

$$
V_{\text{Perno}} = \frac{W_{\text{P}}}{N^{\circ} \text{ pernos}} = \frac{4.623.325 \text{ N}}{4} = 1.155.83 \text{ N}
$$

- Esfuerzo cortante máximo por diseño del perno:

$$
\tau_{max}=\frac{Sy}{2}
$$

Seleccionamos pernos de Grado SAE núm. 2 con esfuerzo de fluencia de 36KPsi (250MPa). Anexo A.15

$$
\tau_{\text{max}} = \frac{250 \text{ MPa}}{2}
$$

$$
\tau_{\text{max}} = 125 \text{ MPa}
$$

- Factor de seguridad: para un factor de seguridad de 4.

$$
n=\frac{\tau_{max}}{\tau}
$$

Despejando el esfuerzo cortante de trabajo,

$$
\tau = \frac{\tau_{max}}{n}
$$

Dónde:

$$
\frac{V_{Perno}}{A} = \frac{\tau_{max}}{n}
$$

El área transversal de cada perno seria:

$$
A = \frac{n * V_{\text{Perno}}}{\tau_{\text{max}}}
$$

Sustituyendo el área en función del diámetro del perno, tenemos:

$$
\frac{\pi * d^2}{4} = \frac{n * V_{\text{Perno}}}{\tau_{\text{max}}}
$$

Despejando el diámetro del perno:

$$
d = \sqrt{\frac{4 * n * V_{\text{Perno}}}{\pi * \tau_{\text{max}}}} = \sqrt{\frac{4 * 4 * 1 \, 155.83 \, N}{\pi * 125 * 10^6 Pa}}
$$

Normalizando 5/16 pulg

-Tramo gasificador–IC:

Peso de la tubería:

- Volumen del acero:

$$
V_{\text{Tuberia}} = \frac{\pi}{4} * (d_{\text{ext}}^2 - d_{\text{int}}^2) * L_{\text{total}}
$$
  

$$
V_{\text{Tuberia}} = \frac{\pi}{4} * ((0.21908 \text{m})^2 - (0.20272 \text{m})^2) * 8 \text{m}
$$
  

$$
V_{\text{Tuberia}} = 0.04 \text{m}^3
$$
  

$$
V_{\text{acero}}
$$

El peso de la tubería, seria:

$$
W_{\text{Tuberia}} = V_{\text{Tuberia}} * \gamma_{\text{acero}}
$$

El peso específico del acero es:  $\gamma_{\text{acero}} = 76.5 * 10^3 \frac{\text{N}}{\text{m}^3}$ 

Tenemos:

$$
W_{\text{Tuberia}} = 0.04 \text{m}^3 \times 76.5 \times 10^3 \frac{\text{N}}{\text{m}^3}
$$

$$
W_{\text{Tuberia}} = 3060 \text{ N}
$$

$$
R_{\text{acero}} = 3060 \text{ N}
$$

Peso del agua de GM:

Volumen del GM:

$$
V_{GM} = \frac{\pi * d_{int}^{2}}{4} * L_{total}
$$

$$
V_{GM} = \frac{\pi * (0.2027 \text{m})^{2}}{4} * 8 \text{ m}
$$

$$
V_{GM} = 0.26 \text{ m}^{3}
$$

El peso del GM, seria:

$$
W_{\text{agua}} = V_{\text{agua}} * \gamma_{\text{GM}}
$$

El peso específico del GM,

$$
\gamma_{GM} = \rho_{GM} * g \rightarrow \gamma_{GM} = 1.15 \frac{\text{Kg}}{\text{m}^3} * 9.81 \frac{\text{m}}{\text{s}^2} = 11.3 \frac{\text{N}}{\text{m}^3}
$$

Tenemos:

$$
W_{GM} = 0.26 \text{ m}^3 \times 11.3 \frac{\text{N}}{\text{m}^3}
$$
  

$$
W_{GM} = 2.94 \text{ N}
$$

El peso total, que soportarían las vigas, seria:

$$
W_{\text{total}} = W_{\text{Tuberia}} + W_{\text{GM}}
$$

$$
W_{\text{total}} = 3060 \text{ N} + 2.94 \text{ N}
$$

$$
W_{\text{total}} = 3062.93 \text{ N}
$$

Carga critica por pandeo:

$$
F.S = \frac{(P_{cr})_{\text{total}}}{W_{\text{total}}}
$$

Considerando un factor de seguridad contra pandeo de 5.

Tenemos;

$$
5 = \frac{(\text{P}_{\text{cr}})_{\text{total}}}{3062.93\text{N}}
$$

$$
(P_{cr})_{total} = 15314.65 N
$$

Para el diseño se consideran 2 Vigas cada 1.5 m en promedio con una altura de 2m, por lo tanto la carga critica unitaria por viga seria:

$$
P_{cr} = \frac{(P_{cr})_{\text{total}}}{2} = \frac{15314.65 \text{ N}}{2} = 7657.325 \text{ N}
$$

Momento de inercia:

De la ecuación de Euler:

$$
I = \frac{P_{cr} * H^2}{E * \pi^2}
$$

El módulo de elasticidad o Young del acero es,  $E_{\text{acero}} = 207 * 10^9$  Pa Tenemos:

$$
I = \frac{(7657.325 \text{ N}) * (4\text{ m})^2}{(207 * 10^9 \text{ Pa}) * \pi^2}
$$

$$
I = 5.99 * 10^4 \text{ mm}^4
$$

Radio de giro:

Según la relación de esbeltez para columnas:

$$
K \le \frac{H}{100}
$$

$$
K \le \frac{4 \text{ m}}{100} = 0.02 \text{ m} = 40 \text{ mm}
$$

Selección de la viga:

Para la selección correcta de la viga, se deben considerar 2 criterios:

$$
I_{\text{catalogo}} > I_{\text{calculatedo}}
$$
  

$$
K_{\text{catalogo}} < K_{\text{calculatedo}}
$$

Con bajo estos dos criterios la viga seleccionada es de designación W 3010 X 21 ASTM A-36

Dimensionamiento de las placas bases:

Las placas bases serán de las mismas dimensiones y los cálculos se harán con la placa que soporta la mayor carga, que es la placa base inferior.

- Peso total que soporta la placa base:

$$
W_P = W_{\text{viga}} + P_{\text{cr}}
$$

Dónde:

El peso lineal de la viga es 46 Kg/m de altura. Anexo A.14, por lo tanto:

$$
W_{\text{viga}} = 21 \frac{\text{Kg}}{\text{m}} * 4 \text{ m} * 9.81 \frac{\text{m}}{\text{s}^2} = 824.04 \text{ N}
$$

$$
W_P = 824.04 N + 7657.325 N = 8481.36 N
$$

Espesor de la placa:

Debido a que la sección de la viga tiene 303 mm x 101 mm se considerara para la sección de las placas 400mm x 400mm de lado.

Mediante la teoría de falla, por el esfuerzo cortante:

$$
\tau = \frac{W_P}{A}
$$

El área de la placa sometida a esfuerzo cortante es:  $A = 0.3 * t$ , por lo tanto el esfuerzo cortante de trabajo seria:

$$
\tau = \frac{8481.36 \text{ N}}{0.3 \ast t} = \frac{28271.23 \text{ t}}{t}
$$

Esfuerzo cortante máximo de la placa por diseño: las placas bases serán de material ASTM A-36, por lo tanto el esfuerzo de fluencia es 250MPa.

$$
\tau_{\text{max}} = \frac{\text{Sy}}{2}
$$

$$
\tau_{\text{max}} = \frac{250 * 10^6 \text{Pa}}{2} = 125 * 10^6 \text{Pa}
$$

Factor de seguridad: de 7.

$$
n = \frac{\tau_{\text{max}}}{\tau}
$$

$$
7 = \frac{125 * 10^6 \text{Pa}}{\frac{28271.23}{t}}
$$

El espesor se la placa seria:

$$
Normalizando: \t t = \frac{1}{8} \text{pulg}
$$

Diámetro de los pernos:

Mediante el mismo criterio de las placas, se diseñara los pernos de sujeción de la placa inferior, que serán los mismos para la placa superior.

- Fuerza cortante por cada perno:

Son 4 pernos por cada placa.

$$
V_{\text{Perno}} = \frac{W_{\text{P}}}{N^{\circ} \text{ pernos}} = \frac{8481.36 \text{ N}}{4} = 2 \text{ } 120.34 \text{ N}
$$

- Esfuerzo cortante máximo por diseño del perno:

$$
\tau_{max}=\frac{Sy}{2}
$$

Seleccionamos pernos de Grado SAE núm. 2 con esfuerzo de fluencia de 36KPsi (250MPa). Anexo A.15

$$
\tau_{\text{max}} = \frac{250 \text{ MPa}}{2}
$$

$$
\tau_{\text{max}} = 125 \text{ MP}
$$

- Factor de seguridad: para un factor de seguridad de 4.

$$
n=\frac{\tau_{max}}{\tau}
$$

Despejando el esfuerzo cortante de trabajo,

$$
\tau = \frac{\tau_{max}}{n}
$$

Dónde:

$$
\frac{V_{\text{Perno}}}{A} = \frac{\tau_{\text{max}}}{n}
$$

El área transversal de cada perno seria:

$$
A = \frac{n * V_{\text{Perno}}}{\tau_{\text{max}}}
$$

Sustituyendo el área en función del diámetro del perno, tenemos:

$$
\frac{\pi*d^2}{4} = \frac{n*V_{\text{Perno}}}{\tau_{\text{max}}}
$$

Despejando el diámetro del perno:

$$
d = \sqrt{\frac{4 * n * V_{\text{Perno}}}{\pi * \tau_{\text{max}}}} = \sqrt{\frac{4 * 4 * 2 \, 120.34 \, N}{\pi * 125 * 10^6 \, \text{Pa}}}
$$

-Tramo con aire del pre calentador de aire al gasificador: Peso de la tubería:

- Volumen del acero:

$$
V_{\text{Tuberia}} = \frac{\pi}{4} * (d_{\text{ext}}^2 - d_{\text{int}}^2) * L_{\text{total}}
$$
  

$$
V_{\text{Tuberia}} = \frac{\pi}{4} * ((0.21908 \text{m})^2 - (0.20272 \text{m})^2) * 14 \text{m}
$$
  

$$
V_{\text{max}} = 0.07 \text{m}^3
$$

$$
V_{\text{Tuberia}} = 0.07 \text{m}^3
$$

El peso de la tubería, seria:

$$
W_{\text{Tuberia}} = V_{\text{Tuberia}} * \gamma_{\text{acero}}
$$

El peso específico del acero es:  $\gamma_{\text{acero}} = 76.5 * 10^3 \frac{\text{N}}{\text{m}^3}$ 

Tenemos:

$$
W_{\text{Tuberia}} = 0.07 \text{m}^3 \times 76.5 \times 10^3 \frac{\text{N}}{\text{m}^3}
$$

$$
W_{\text{Tuberia}} = 5355 \text{N}
$$

$$
_{\text{acero}}
$$

Peso del agua de aire:

Volumen del aire:

$$
V_{\text{aire}} = \frac{\pi * d_{\text{int}}^2}{4} * L_{\text{total}}
$$

$$
V_{\text{aire}} = \frac{\pi * (0.2027 \text{m})^2}{4} * 14 \text{ m}
$$

$$
V_{\text{aire}} = 0.45 \text{ m}^3
$$

El peso del aire, seria:

$$
W_{\text{agua}} = V_{\text{agua}} * \gamma_{\text{GM}}
$$

El peso específico del GM,

$$
\gamma_{\text{aire}} = \rho_{\text{aire}} * g \to \gamma_{\text{aire}} = 1.28 \frac{\text{Kg}}{\text{m}^3} * 9.81 \frac{\text{m}}{\text{s}^2} = 12.55 \frac{\text{N}}{\text{m}^3}
$$

Tenemos:

$$
W_{\text{aire}} = 0.45 \text{ m}^3 * 12.55 \frac{\text{N}}{\text{m}^3}
$$
  
 $W_{\text{size}} = 5.65 \text{ N}$ 

$$
\mathbf{v}_{\text{aire}} - \mathbf{v}_{\text{out}}
$$

El peso total, que soportarían las vigas, seria:

 $W_{\text{total}} = W_{\text{Tuberia}} + W_{\text{aire}}$  $W_{total} = 5355 N + 5.65N$  $W_{total} = 5360.65 N$ 

Carga critica por pandeo:

$$
F.S = \frac{(P_{cr})_{total}}{W_{total}}
$$

Considerando un factor de seguridad contra pandeo de 5.

Tenemos;

$$
5 = \frac{(P_{cr})_{\text{total}}}{5360.65 \text{ N}}
$$

$$
(P_{cr})_{\text{total}} = 26803.25 \text{N}
$$

Para el diseño se consideran 2 Vigas cada 1.5 m en promedio con una altura de 2m, por lo tanto la carga critica unitaria por viga seria:

$$
P_{cr} = \frac{(P_{cr})_{\text{total}}}{2} = \frac{26\ 803\ \text{N}}{2} = 8\ 934.33\ \text{N}
$$

Momento de inercia:

De la ecuación de Euler:

$$
I=\frac{P_{cr}*H^2}{E*\pi^2}
$$
El módulo de elasticidad o young del acero es,  $E_{\text{acero}} = 207 * 10^9$  Pa Tenemos:

I = 
$$
\frac{(8934.33 \text{ N}) * (2 \text{ m})^2}{(207 * 10^9 \text{ Pa}) * \pi^2}
$$
  
I = 1.74 \* 10<sup>4</sup> mm<sup>4</sup>

Radio de giro:

Según la relación de esbeltez para columnas:

$$
K \le \frac{H}{100}
$$
  

$$
K \le \frac{2m}{100} = 0.02 m = 20 mm
$$

Selección de la viga:

Para la selección correcta de la viga, se deben considerar 2 criterios:

$$
I_{\text{catalogo}} > I_{\text{calculatedo}}
$$
  

$$
K_{\text{catalogo}} < K_{\text{calculatedo}}
$$

Con bajo estos dos criterios la viga seleccionada es de designación W 3010 X 21 ASTM A-36

Dimensionamiento de las placas bases:

Las placas bases serán de las mismas dimensiones y los cálculos se harán con la placa que soporta la mayor carga, que es la placa base inferior.

- Peso total que soporta la placa base:

$$
W_P = W_{\text{viga}} + P_{\text{cr}}
$$

Dónde:

El peso lineal de la viga es 46 Kg/m de altura. Anexo A.14, por lo tanto:

$$
W_{\text{viga}} = 21 \frac{\text{Kg}}{\text{m}} * 2 \text{ m} * 9.81 \frac{\text{m}}{\text{s}^2} = 412.02 \text{ N}
$$

$$
W_P = 412.02 N + 8934.33 N = 9346.35 N
$$

Espesor de la placa:

Debido a que la sección de la viga tiene 303 mm x 101 mm se considerara para la sección de las placas 400mm x 400mm de lado.

Mediante la teoría de falla, por el esfuerzo cortante:

$$
\tau = \frac{W_P}{A}
$$

El área de la placa sometida a esfuerzo cortante es:  $A = 0.3 * t$ , por lo tanto el esfuerzo cortante de trabajo seria:

$$
\tau = \frac{9\,346.35}{0.3*t} = \frac{31\,154.5}{t}
$$

Esfuerzo cortante máximo de la placa por diseño: las placas bases serán de material ASTM A-36, por lo tanto el esfuerzo de fluencia es 250MPa.

$$
\tau_{\text{max}} = \frac{\text{Sy}}{2}
$$

$$
\tau_{\text{max}} = \frac{250 * 10^6 \text{Pa}}{2} = 125 * 10^6 \text{Pa}
$$

Factor de seguridad: de 7.

$$
n = \frac{\tau_{\text{max}}}{\tau}
$$

$$
7 = \frac{125 \times 10^6 \text{Pa}}{\frac{31154.5}{t}}
$$

El espesor se la placa seria:

$$
Normalizando: \ t = \frac{1}{8} \text{pulg}
$$

Diámetro de los pernos:

Mediante el mismo criterio de las placas, se diseñara los pernos de sujeción de la placa inferior, que serán los mismos para la placa superior.

- Fuerza cortante por cada perno:

Son 4 pernos por cada placa.

$$
V_{\text{Perno}} = \frac{W_{\text{P}}}{N^{\circ} \text{ pernos}} = \frac{9346.35 \text{ N}}{4} = 2336.505 \text{ N}
$$

- Esfuerzo cortante máximo por diseño del perno:

$$
\tau_{max}=\frac{Sy}{2}
$$

Seleccionamos pernos de Grado SAE núm. 2 con esfuerzo de fluencia de 36KPsi (250MPa). Anexo A.15

$$
\tau_{\text{max}} = \frac{250 \text{ MPa}}{2}
$$

$$
\tau_{\text{max}} = 125 \text{ MPa}
$$

- Factor de seguridad: para un factor de seguridad de 4.

$$
n=\frac{\tau_{max}}{\tau}
$$

Despejando el esfuerzo cortante de trabajo,

$$
\tau = \frac{\tau_{max}}{n}
$$

Dónde:

$$
\frac{V_{\text{Perno}}}{A} = \frac{\tau_{\text{max}}}{n}
$$

El área transversal de cada perno seria:

$$
A = \frac{n * V_{\text{Perno}}}{\tau_{\text{max}}}
$$

Sustituyendo el área en función del diámetro del perno, tenemos:

$$
\frac{\pi * d^2}{4} = \frac{n * V_{\text{Perno}}}{\tau_{\text{max}}}
$$

Despejando el diámetro del perno:

$$
d = \sqrt{\frac{4 * n * V_{\text{Perno}}}{\pi * \tau_{\text{max}}}} = \sqrt{\frac{4 * 4 * 2336.505 \text{ N}}{\pi * 125 * 10^6 \text{Pa}}}
$$

Normalizando 3/8 pulg

### **3.6. SELECCIÓN DE TRANSPORTE PARA LA BIOMASA QUE ALIMENTA EL GASIFICADOR**

Se planea utilizar un tornillo sin fin para transportar la biomasa al gasificador

Potencia necesaria para el tornillo sin fin

$$
P = \frac{V(C_0 * L + H)}{367} + \frac{D * L}{20}
$$

V=flujo de material transportado (T/h)

L= largo del tornillo sin fin

 $C<sub>o</sub> =$ coeficiente de resistencia de materiales

H= altura de accionamiento

D= diámetro (12 veces el diámetro del material transportado)

 $C<sub>o</sub>=4$ 

 $H=3 m$ 

El diámetro promedio de biomasa que soporta el gasificador es de 30mm

 $D=12 * 30$ mm = 0.36m

V=1.90 T/h

$$
P_{\text{Ac}\sin\text{fin}} = \frac{1.90\,\text{T/h} (4*8\,\text{m}+3\,\text{m})}{367} + \frac{0.36*8}{20}
$$

$$
P_{Ac\sin fin}=0.34\;KW
$$

- Potencia eléctrica demandada por tornillo sin fin:

 $P_{\text{electrica}}$  dem por tornillosin fin  $=$ PAc sin fin  $n_{\text{torn}}$  sin fin \*  $n_{\text{m}}$  \*  $n_{\text{ME}}$ 

 $P_{\text{electrica}}$  dem por tornillosin fin  $=$ 0.34 KW  $0.6 * 0.8 * 0.9$ 

 $P_{\text{electric atom por tornillosin fin}} = 0.78 \text{KW} = 0.8 \text{KW}$ 

- Calculo de volumen de contenedor de residuos agrícolas

Se planea utilizar un contenedor para todo el día (14 horas)

$$
V = \frac{m_{\text{resdi agri}} \cdot 14 \text{ horas}}{\rho_{\text{residuos agricolas}}}
$$

$$
V = \frac{1900 \frac{\text{kg}}{\text{h}} \cdot 14 \text{ horas}}{700 \frac{\text{kg}}{\text{m}^3}} = 38 \text{m}^3
$$

Se escogerá un contenedor 4 largo x 5 ancho x 2alto

### **3.7. ANÁLISIS DEL SISTEMA ELÉCTRICO:**

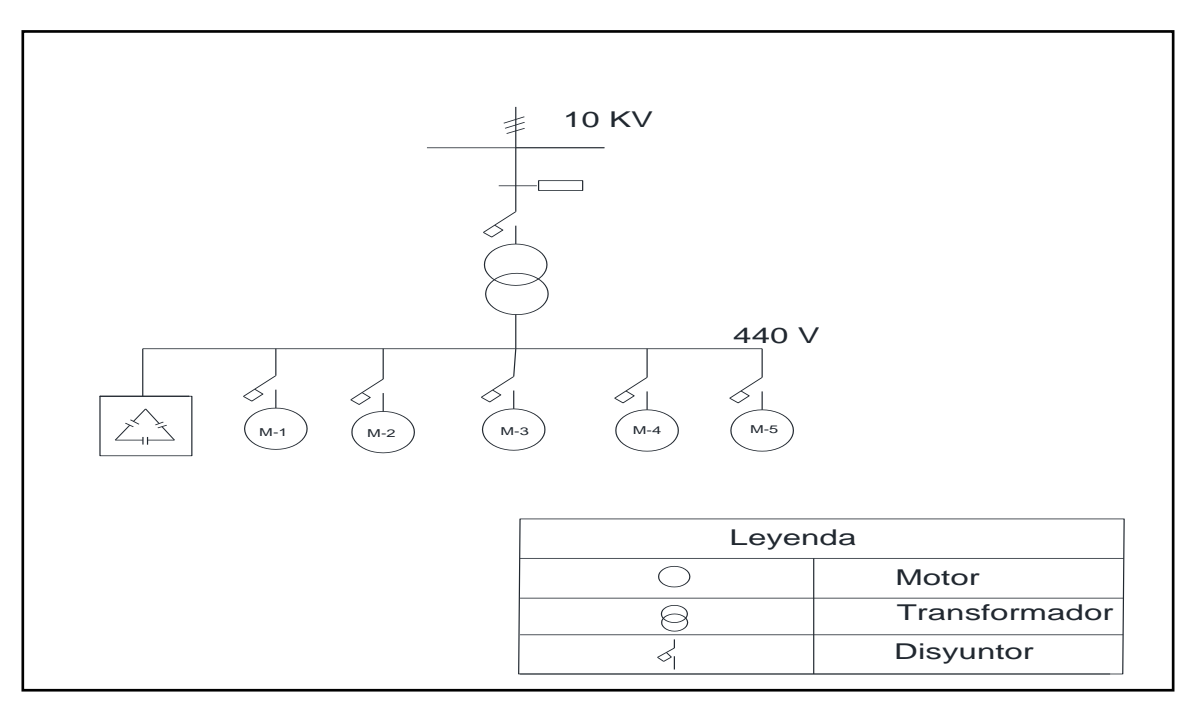

*Figura 20: Sistema eléctrico para el movimiento de los equipos eléctricos para la generación de gas manufacturado*

| Motor      | F P  | Voltajes | Eficiencia (E) | Potencia<br>'D |
|------------|------|----------|----------------|----------------|
| 1-picadora | 86 % | 440      | 84%            | 8 KW           |
| 2-sin fin  | 86 % | 440      | 84%            | 1KW            |

*Tabla 08: Parámetros de operación del sistema eléctrico*

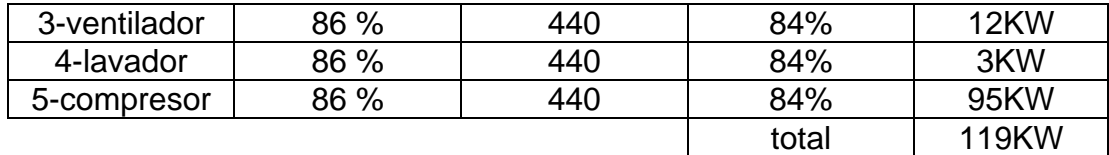

- Selección de transformador:

Potencia nominal =119 KW

 $\cos \varphi_1 = 0.86$ 

 $φ_1 = 30.68$ <sup> $9$ </sup>

Potencia nominal

$$
S_{N\ \text{Transformador}} = \frac{\text{f. s * PNominal}}{\cos \varphi}
$$

$$
S_{N\ \text{Transformador}} = \frac{1.2 \times 119}{0.86} \approx 200 \text{ KVA}
$$

Se seleccionara un trasformador de

 $S_N$  Transformador=200 KA

 $λ - λ$ 

10 KVA / 440

 $f = 60$  Hz

n= 98 %

Corrección en el factor de potencia

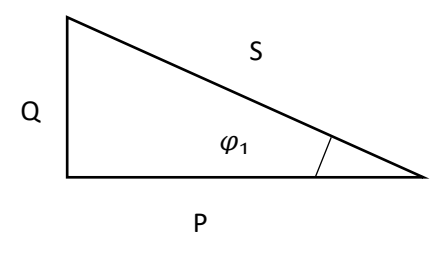

 $Q_{R\,1} = P_{\text{Nominal}} * \tan \varphi_1$ 

 $Q_{R 1} = 119 * tan(30.68) = 70.60$  KVA

**Entonces** 

$$
S_{T1} = \sqrt{(P_{\text{Nominal}})^2 + (Q_{R1})^2} = 138 \text{ KVA}
$$

Se asume  $\cos \varphi_2 = 0.99$  para no pagar potencia reactiva por lo que  $\varphi_2 = 8.10$ Con esto

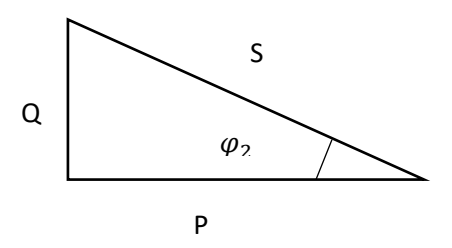

 $Q_{R\,2} = P_{\text{Nominal}} * \tan \varphi_2$ 

 $Q_{R2} = 119 * tan(8.10) = 16.93$  KVA

Variación en potencia reactiva

$$
\Lambda Q_R = Q_{R1} - Q_{R2} = 70.60 \text{ KVA} - 16.93 \text{ KVA} = 53.67 \text{ KVA}
$$

Calculo de reducción de intensidad de corriente por compensación de cos φ Calculo de intensidad con  $S_{T1}$ (sin compensadores)

$$
I_{T1} = \frac{S_{T1}}{\sqrt{3} * V}
$$

$$
I_{T1} = \frac{138\,000}{\sqrt{3} * 440} = 181\,A
$$

Calculo de intensidad con S  $_{T2}$  (con compensadores)

$$
I_{T1} = \frac{S_{T2}}{\sqrt{3} * V}
$$

$$
I_{T2} = \frac{120\ 000}{\sqrt{3} * 440} = 157.45 \text{ A}
$$

Sin compensaciones de cos φ

$$
\Delta I = I_{T1} - I_{T2} = 181 - 157.45 = 23.55 \text{ A}
$$

$$
\Delta I(\%) = \frac{23.55}{181} \times 100 = 13 \%
$$

- Dimensionamiento de conductores en BT:

Motor de compresor:

P= 95 KW

Por lo tanto

$$
I_1 = \frac{95\,000}{\sqrt{3} * 0.86 * 440} = 144.90 A
$$

Caída de tensión en conductor

$$
\Delta U_{cd} = 2.5\% * U_N
$$

La tensión Nominal es de 440V entonces

$$
\Delta U_{cd} = 2.5\% * 440 = 11 V
$$

Sección transversal

$$
S = \frac{\sqrt{3} \times I_1 \times \rho \times L}{\Delta U_{cd}} = \frac{\sqrt{3} \times 144.90 \times 0.0175 \times 130}{11} = 51.9 \text{ mm}^2
$$

Entonces seleccionamos AWG 1/0 = (53,51 MM) THW 750V

I máx. = 230 A

Porcentaje de carga

% Carga = 
$$
\frac{I_1}{I \text{ max}} * 100 = \frac{144.90}{230} * 100 = 62 \%
$$

Perdida por conductor de baja tensión

$$
P_{P-con\ BT} = \sqrt{3} * I_1 * \Delta U_{cd} = \sqrt{3} * 144.90 * 11 = 2,74 \ KW
$$

Utilizando el mismo método calculamos el cable para el resto de motores

*Tabla 09: Resultados del dimensionamiento de conductores eléctricos* 

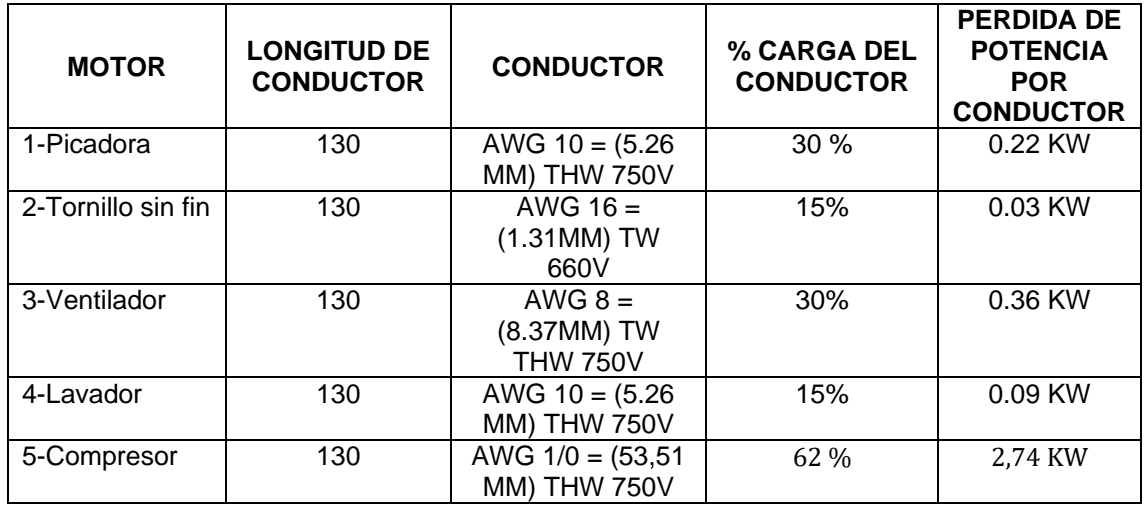

La potencia perdida en baja tensión es P<sub>P-con BT</sub>=3.44 KW

-Dimensionamiento de conductores en alta tensión:

$$
I_{A T} = \frac{S_{N \text{ Transformador}}}{\sqrt{3} * V} = \frac{200\,000}{\sqrt{3} * 10\,000} = 11.54 \text{ A}
$$

Por ampacidad se seleccionar

Conductor enterrado N2YSY 5/10 KV 10 mm<sup>2</sup>

Potencia de pérdida en alta tensión es:

$$
P_{P-\text{con AT}} = \sqrt{3} * I_1 * \Delta U_{\text{cd}} = \sqrt{3} * 11.54 \text{ A} * (2\% * 10\ 000) = 3.90 \text{ KW}
$$

Potencia en los bornes de salida del transformador:

$$
P_{\text{bornes de sal de trans}} = P_{\text{Nominal}} + P_{\text{P-con BT}} = 119 + 3.44 = 122.44 \text{ KW}
$$

Potencia absorbida por transformador

$$
P_{\text{abs}} = \frac{P_{\text{bornes de sal de trans}}}{n_{\text{transf}}} = \frac{122.44 \text{ KW}}{0.98} = 124
$$

Potencia en los bornes de alta tensión

$$
P_{\text{bornes de alta ten}} = P_{\text{abs}} + P_{\text{P-con AT}} = 124 + 3.99 = 128 \text{ KW}
$$

### **3.7.1. CANTIDAD DE SOLDADURA A UTILIZAR PARA LA UNIÓN ENTRE TUBERÍAS**

La tubería tiene un diámetro exterior de 219 mm

Datos densidad de la soldadura promedio  $\rho_s = 7850 \frac{\text{kg}}{\text{m}^3}$ 

Tamaño de la soldadura h=0.00635 m

Eficiencia de arco  $(n)= 0.7$ 

Factor de servicio  $= 1.2$ 

Masa de soldadura por perfil

$$
m_{sol-perfil} = \frac{\rho_s * h^2 * L * fs}{n_{arco}}
$$

Longitud del cordón es el perímetro exterior de la tubería

$$
L_{tub} = \pi * d_{ext}
$$

$$
L_{tub} = \pi * 0.219 \text{mm} = 0.69
$$

**Entonces** 

$$
m_{sol-perfil} = \frac{7850 \frac{kg}{m^3} * (0.00635)^2 * 0.69 * 1.3}{0.7}
$$

$$
m_{sol-perfil} = 0.36 \frac{kg}{perfil}
$$

Como son 100 m de tubería y cada tubería tiene un largo de 6 m el número de perfiles a soldar biselados serian 34 por lo tanto la masa total de soldadura será:

Masa de soldadura total

$$
m_{sol-total} = m_{sol-perfil} * numero de perfiles
$$

$$
m_{sol-total} = 0.36 \frac{\text{kg}}{\text{perfil}} \times 34 \text{ perfiles}
$$

 $m_{sol-total} = 13$  kg

### **3.8. EVALUACIÓN ECONÓMICA DEL PROYECTO**

#### **3.8.1. COSTO DE LA CALDERA UTILIZANDO PETRÓLEO INDUSTRIAL:**

**Datos** 

- La caldera trabaja 4 676 horas al año
- Flujo másico que necesita la caldera trabajando al 80% de carga  $324 \frac{\text{Kg}}{\text{h}}$

• Precio del combustible = 7.28 
$$
\frac{\text{NS}}{\text{galones}}
$$

- Calculo del flujo volumétrico:

$$
\dot{V} = \frac{m_{R-6}(\frac{Kg}{h})}{\text{densidad}(\frac{m^3}{h})}
$$

$$
\dot{V} = \frac{324 \frac{\text{Kg}}{\text{h}}}{674.3 \frac{\text{m}^3}{\text{h}}} = 0.42 \frac{\text{m}^3}{\text{h}} = 95 \frac{\text{galones}}{\text{h}}
$$

- Costo al mes utilizando petróleo industrial N°6:

 $C_{\text{mes con R–6}} = \dot{V} * \text{Precio}_{R-6} * 4676 \frac{\text{horas}}{280}$ año

$$
C_{\text{mes con R-6}} = 95 \frac{\text{galones}}{\text{h}} * 7,28 \frac{\text{NS}}{\text{galones}} * 4676 \frac{\text{horas}}{\text{año}}
$$

$$
C_{\text{año con R-6}} = 3 \ 233 \ 922 \frac{\text{NS}}{\text{año}}
$$

### **3.8.2. COSTO DE LA CALDERA UTILIZANDO EL SISTEMA DE GENERACIÓN DE GAS MANUFACTURADO:**

La potencia en los bornes del transformador es 128 KW

La caldera trabaja 4 676 horas al año

Precio del  $kw-h = 0.3 N.S$ 

 $C_{\text{mes con sis GM}} = P_{\text{electric}}$  demandada (KW)  $*$  Precio  $\left(\frac{\text{N.S}}{\text{km}}\right)$  $\frac{1}{(1 + 4676)}$  + 4676 horas año  $C_{\text{mes con sis GM}} = 128 \text{KW} * 0.30$ N. S  $\frac{100}{\text{kw} - \text{h}}$  \* 4676 horas año  $C_{\text{mes con sis GM}} = 179559$ N. S año

*Tabla 10: Costo de mantenimiento*

| <b>MANTENIMIENTO</b> | Cm (N.S/año) |
|----------------------|--------------|
| Equipo y accesorios  | 15 000,00    |
| Mano de obra extra   | 8 000,00     |
| Sub total            | 23 000,00    |

*Tabla 11: Sueldo y salario de operadores*

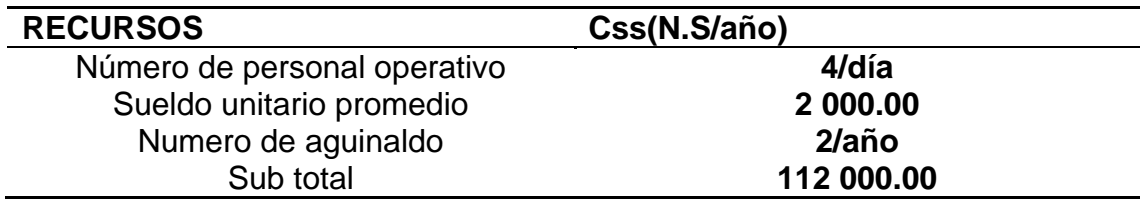

### **3.8.3. BENEFICIO NETO DEL PROYECTO:**

Calculamos el beneficio utilizando el sistema de GM

Ben. Net = 
$$
C_{año\;con\;R-6} - C_{año\;con\;sis\;GM} - Cm - Css
$$

Ben. Net = 3 233 922 
$$
\frac{\text{NS}}{\text{año}} - 179\,559 \frac{\text{N.S}}{\text{año}} - 23\,000.00 \frac{\text{N.S}}{\text{año}} - 112\,000.00 \frac{\text{N.S}}{\text{año}}
$$
  
Ben. Net = 2 919 363  $\frac{\text{NS}}{\text{año}}$ 

### **3.8.4. INVERSIÓN EN ACTIVOS FIJOS:**

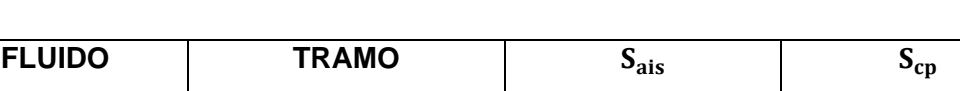

┑

*Tabla 12: Gastos en aislante térmico y capa protectora*

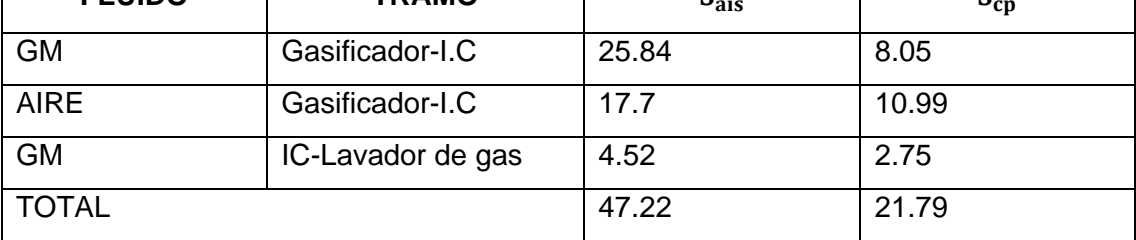

- Costos en aislante:

 $\Box$ 

- Tipo de aislante :fibra de vidrio
- Medidas 1" de espesor x 1.22 m de ancho x15mde largo

$$
S_{\text{ais}-1} = 1.22 \text{m} * 15 \text{m} = 18.3 \text{ m}^2
$$

Costo de aislante

$$
C_{unit-ais} = 165
$$
 dollars

Costo total del aislante

$$
C_{total-ais} = \frac{S_{ais-total}}{S_{ais-1}} * C_{unit-ais}
$$

Donde

$$
S_{\text{ais-total}} = 39.08 \,\mathrm{m}^2
$$

$$
C_{\text{total-ais}} = \frac{S_{\text{ais}-\text{total}}}{S_{\text{ais}-1}} * C_{\text{unit-ais}}
$$

$$
C_{\text{total-ais}} = \frac{47.22 \text{ m}^2}{18,3 \text{ m}^2} * 165 \text{ dollars} * 2.80 \frac{\text{N.S}}{\text{dolares}}
$$

$$
C_{\text{total-ais}} = 1.193 \text{ N.S}
$$

- Costo en capa protectoras:

Datos de la capa protectora:

- o Tipo de aislante: Aluminio
- o Medidas: 0.41 mm espesor x 1,22mancho x 1 m largo

■  $S_{cp-1} = 1.22m * 1m = 1.22 m<sup>2</sup>$ 

o Costo del aislante

 $C_{unit-cp} = 20 N.S$ 

Entonces calculamos el costo total de la capa protectora

$$
C_{\text{total-cp}} = \frac{S_{\text{cp-total}}}{S_{\text{cp-1}}} * C_{\text{unit-cp}}
$$

$$
C_{\text{total-cp}} = \frac{21.79 \text{ m}^2}{1.22 \text{ m}^2} * 20 \text{ N. S}
$$

$$
C_{\text{total-cp}} = 357 \text{ N. S}
$$

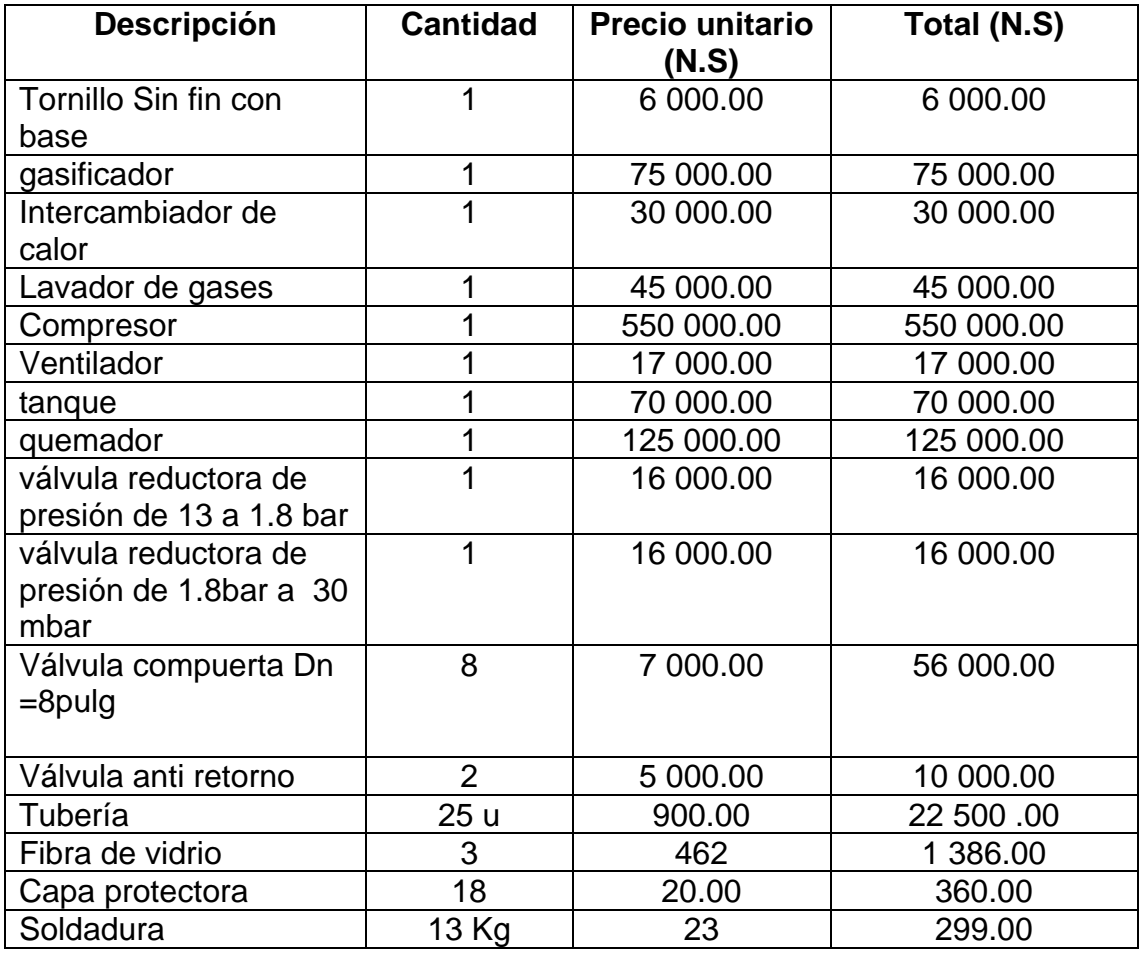

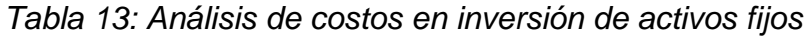

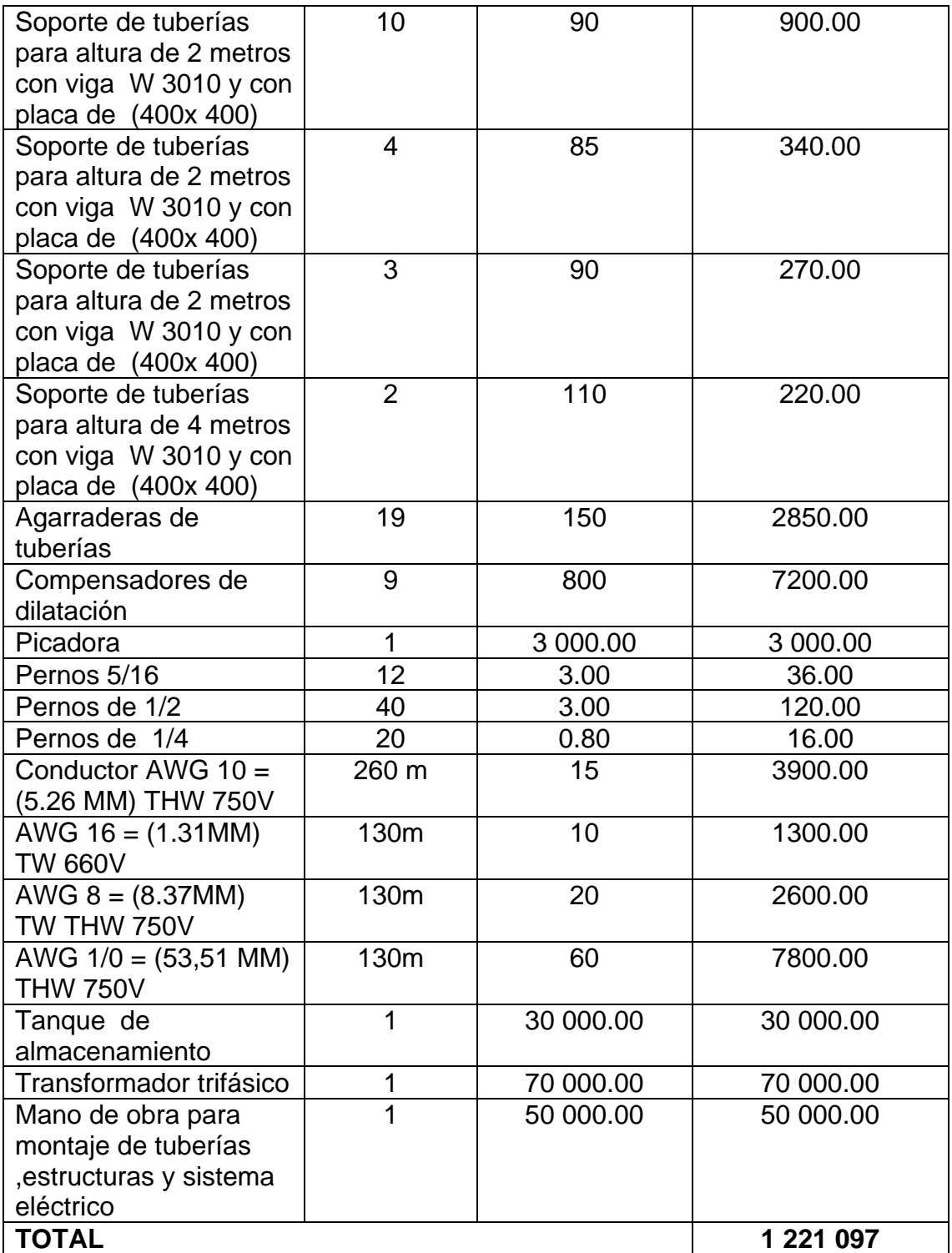

### **3.8.5. PERIODO DE RETORNO DE LA INVERSIÓN:**

$$
PRI = \frac{INVERSION}{BEREFICIO} = \frac{1221\,097\,N.S}{2\,919\,363\,\frac{NS}{a\tilde{n}o}} = 0.42\,\text{A}\tilde{n}\text{os} = 6\,\text{meses}
$$

### **3.9. ANÁLISIS FINANCIERO DEL PROYECTO:**

Este análisis se fundamenta en valores promedios de entidades financieras;

- $\blacksquare$  Inversión: 1 221 097 = 436 106.07
- Beneficio: 2919363 $\frac{\text{NS}}{\text{año}}$  =1 042 629
- Periodo: 10 años
- **Interés 14 %**

### *Tabla 14: Cálculo financiero del VAN y TIR*

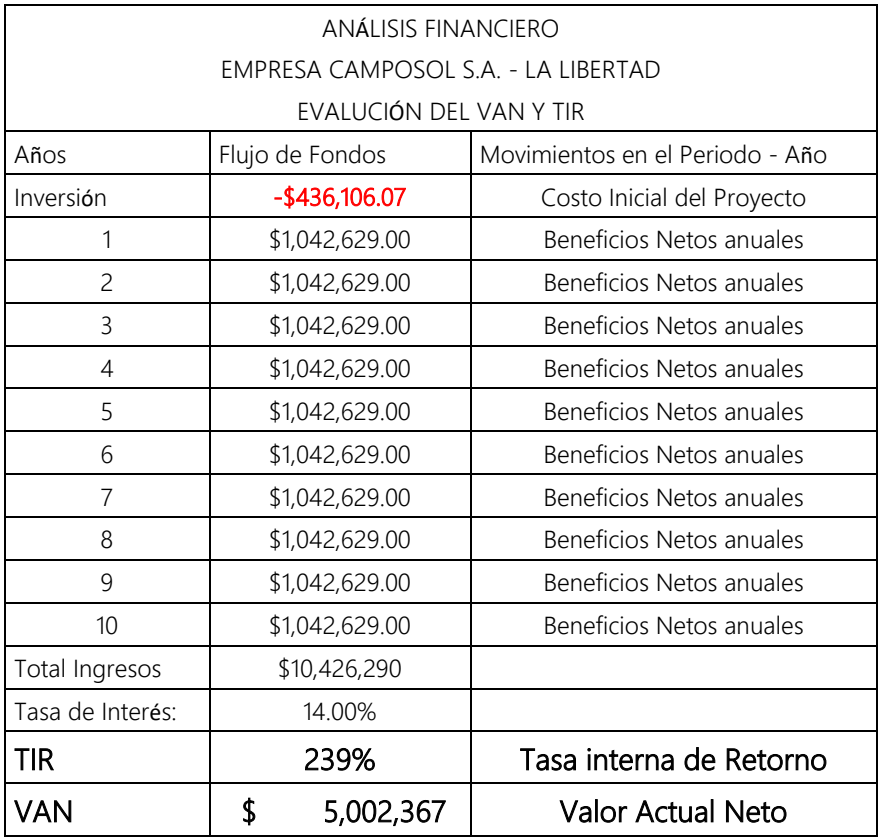

Consideraciones del análisis financiero:

El VAN es mayor a 0 se acepta el proyecto

El TIR es superior al interés por lo tanto el proyecto es rentable

## **IV. DISCUSIÓN**

- En el estudio Grass (2013), "Evaluación y diseño para la implementación de una planta de biogás a partir de residuos orgánicos agroindustriales en la Región Metropolitana". Detalla la instalación de una planta generadora de biogás con tecnología de flujo pistón, con una masa de residuos agrícolas de 70000 TM/año, para lo cual se generaría 7427 MWh de energía eléctrica, equivalente a una potencia de 850 KW, además de una cogeneración de 20506 MMBTU de energía térmica calorífica, concluyendo que es un rentable el proyecto con un valor actual neto de 114000.00 U\$\$ y una tasa interna de rentabilidad de 10.40%, es decir a través de la venta de energía se obtiene un beneficio de 740000 U\$\$/año, con una inversión inicial de 130000 U\$\$/año. En comparación con el presente estudio la generación de gas manufacturado, tiene como objetivo alimentar la caldera de 300BHP con una potencia de combustión de 3750KW, con un VAN 5002367.00 U\$\$ y un TIR 239%, logrando un beneficio de 1042629 U\$\$/año, con una inversión de 436106.07 U\$\$.
- En el estudio de Andrés (2012), "Generación de energía eléctrica a partir de producción de biogás". Explica la producción de energía eléctrica mediante la generación de biogás que producen los rellenos sanitarios con una composición promedio de 60% CH4 (Metano) y 40% CO2 (Dióxido de carbono), con una masa de residuos agrícolas de 115 TM/día, con una generación de energía eléctrica de 550 KW, con un costo unitario de 0.10 NS/KWh, con una inversión de 80000 U\$\$, beneficio de 65000 U\$\$/año, para el cual el retorno operacional de la inversión es 1.2 años, concluyendo que el proyecto es factible con una tasa de inversión de 70% y un valor actual neto 50200 U\$\$/año. En comparación al presente estudio la empresa Camposol necesita una capacidad de 1908 Kg/h (19.080 TM/día), obteniendo un beneficio de 1042629.00 U\$\$/año, con una inversión de 436106.07 U\$\$ y un retorno operacional de la inversión de 6 meses. El análisis financiero, determinó la viabilidad del proyecto con un VAN de 5002367.00 U\$\$ y un TIR 239%.

- En el estudio de Pagés (2012), "Potencialidad de residuos agroindustriales para producir biogás". Detalla la potencialidad de diferentes residuos agroindustriales, para producir biogás de utilización en una caldera pirotubular de 400 BHP, la cual consume 130 gal/h de petróleo industrial con un poder calorífico inferior de 39000 KJ/Kg. La planta cuenta con una capacidad mínima de 4200 TM/mes de residuos agrícolas (producción de alimentos, ceba de animales, cría, matadero y residuos de la comunidad), para producir vapor saturado a 120PSIg (9.30 bar absolutos), se necesitan 2.8 TM/h de biomasa, produciendo 5500 Kg/h de biogás, con una relación aire/combustible de 1.50 Kg aire/Kg biogás, el biogás manufacturado cuenta con un poder calorífico inferior de 45000 KJ/Kg, concluyendo que el retorno operacional de la inversión es 0.67 años (8 meses), con una beneficio de 1500000.00 U\$\$/año y una inversión 1000000.00 U\$\$. En similitud a la presente tesis, la caldera pirotubular es de potencia 300BHP, operando a 10bar@, con un consumo en petróleo industrial de 95gal/h con un poder calorífico de 38567.76 KJ/Kg, con una capacidad en biomasa de 1.90 TM/h, con una producción de gas manufacturado de 3564 Kg/h, ratio de 1.78 y poder calorífico 4392.90 KJ/Kg, con un beneficio de 1042629 U\$\$/año, con una inversión de 436106.07 U\$\$ y un periodo de retorno de 6 meses.

## **V. CONCLUSIÓN**

- El balance masa y energía realizado al caldero pirotubular, determino que el caldero de 300HBP con uso de combustible petróleo industrial N°6, consume 432 Kg/h, con un flujo másico de aire de 10188 Kg/h y flujo másico de gases de 10620 Kg/h. Asimismo, el caldero con uso de combustible gas manufacturado consumiría 3564 Kg/h, con un flujo másico de aire de 6336 Kg/h y flujo másico de gases de 9900 Kg/h.
- Para la correcta del caldero pirotubular de 300BHP, se seleccionó un quemador a gas Riello, modelo 10P/M con una potencia nominal de 4885KW. La cantidad de masa para la generación de gas manufacturado resulto 1908 Kg/h, para lo cual se seleccionó un gasificador modelo UFBGPP1500 con una potencia de 4500 KW.
- El diseño del precalentador, permitió calentar el aire de combustión del caldero de 30°C a 200°C, el intercambiador consta de 240 tubos de material ASTM A53, con diámetro exterior 23mm y espesor 1.5mm, con una longitud de 1.8 m.
- Se dimensionaron las diferentes tuberías de aire caliente y gas manufacturado mediante la norma NTP 111 010, obteniendo en todas las tuberías un diámetro nominal de 8 pulgadas cédula 40, con espesor de aislamiento de lana de vidrio de 2 a 4 pulgadas. El lavador de gases con modelo 1778 CFM y el compresor de aire es de 95KW.
- Se diseñó el tanque de almacenamiento de gas manufacturado de forma esférica, para contener una masa de 8910 Kg, con un volumen de 1549  $m^3$ , con una presión interna de 14bar y temperatura de 293°K, obteniendo un tanque esférico con un radio de 7.17 m. El análisis estructural, indico que las vigas son de especificación W3010X21 ASTM A-36, con placas de 1/8 in y diámetro de pernos de 3/8in.
- El sistema de transporte de biomasa se realizará a través de un tornillo sin fin con una potencia de  $0.8$ KW, con un volumen de contenedor de 38 m<sup>3</sup>, durante 14 horas, con dimensiones: 4mx5mx2m.
- Se realizó un análisis al sistema eléctrico seleccionando un transformador Promelsa de 200KVA, 10 KV/440V, f=60Hz, con conductores eléctricos en baja tensión AWG 1/0 hasta 16 y conductores en alta tensión N2YSY 5/10KV  $10 \text{ mm}^3$ .
- El análisis económico, determino que el proyecto obtendrá un beneficio de 1042629.00 U\$\$/año, con una inversión de 436106.07 U\$\$ y un retorno operacional de la inversión de 6 meses.
- El análisis financiero, determinó la viabilidad del proyecto con un VAN de 5002367.00 U\$\$ y un TIR 239%.

# **VI. RECOMENDACIONES**

- Implementar un plan de mantenimiento correctivo y preventivo para el quemador, gasificador, tanque esférico de gas manufacturado, compresor, precalentador de aire y red de tuberías de vapor y accesorios, para lo cual dicho mantenimiento debe estar en paralelo al mantenimiento realizado a la caldera pirotubular de 300BHP.
- Instruir al personal de mantenimiento de la planta fuerza con respecto a la operación de la nueva tecnología de implementación.
- Se recomienda controlar los nuevos flujos másicos de combustible en las calderas pirotubulares, mediante el empleo del sistema automático tipo proporcional y de lógica cableada, el cual controla el ventilador de tiro forzado (entrada de aire) de acuerdo al consumo de combustible.
- Se recomienda elaborar un diagrama de Gantt para exponer las diferentes actividades o tareas para la ejecución del proyecto en un tiempo determinado.

## **VII. REFERENCIAS**

Amau, José. 2010. *Ejercicios resueltos de máquinas térmicas.* Valencia : Universidad Politécnica de Valencia. 9788483635919

Beltrán, Rafael. 2008. *Conversión Térmica de Energia.* Bogotá : Uniandes. 9789586953856.

Broatch Jacobi, Alberto. 2010. *Ejercicios Resuelvos de Maquinas Térmicas* : Universidad Politecnica , 978-84-8363-591-9.

Capcha, Meliton. 2007. *Termodinámica II.* Lima : Ciencias. 15010520022131.

Cengel, Yunus. 2007. *Transferencia de calor y masa.* México, D.F : McGraw-Hill, 2007. 9789701061732.

Esplugas, S. y Chamarro, M. 2005. *Fundamentos de Transmisión de Calor*. España: Publicaciones y Ediciones de la Universidad de Barcelona. 9468578355547

Fernández, Jorge. 2010. *Maquinas Térmicas*. México : UNED. 9877578355882.

Fernández, Pedro. 2009. *Termodinámica técnica.* Madrid : Universidad de Cantabria. 8489586128.

Harper, Enríquez. 2004. Generadores, Transformadores y motores eléctricos. México : Limusa Noriega Editores S.A, 2004. pág. 187. 9681860535.

Incropera, Frank y Witt, David. 2009. *Fundamentos de transferencia de calor*. México :Prencite Hall. 0471304603.

Kenneth, Wark y Donald, E. 2001. *Termodinámica .* Madrid : Concepción Fernández Madrid , 2001. 844812829.

Martines, Juan. 2010. *Energías eléctricas y renovables.* Madrid : Limusa-Wiley, 2010. 9786070501760.

Muñoz, Marta. 2011. *Problemas resueltos de motores térmicos y turbomáquinas térmicas.* Madrid : Uniandes. 9788436255645.

Shapiro, Michael J. Moran y Howard N. 2005. *Fundamentos de Termodinámica Técnica*. Barcelona : Reverté S.A. 8429143130.

Shigley, Joseph. 2008. *Mechanical Engineering Design.* United States of America : McGraw−Hill Primis. 0390764876.

Singer, Ferdinand. 2008. *Resistencia de Materiales.* Madrid : Ediciones del Castillo S.A, 2008. 063169959

Sowell, Tomas. 2013**.** *Economia Basica .* España : Deusto SA, 2013. 9788423412648.

### **ANEXOS**

### A 1 Tabla de propiedades termodinámicas del vapor sobrecalentado

### CONSTANTES TERMODINAMICAS DEL VAPOR DE AGUA RECALENTADO

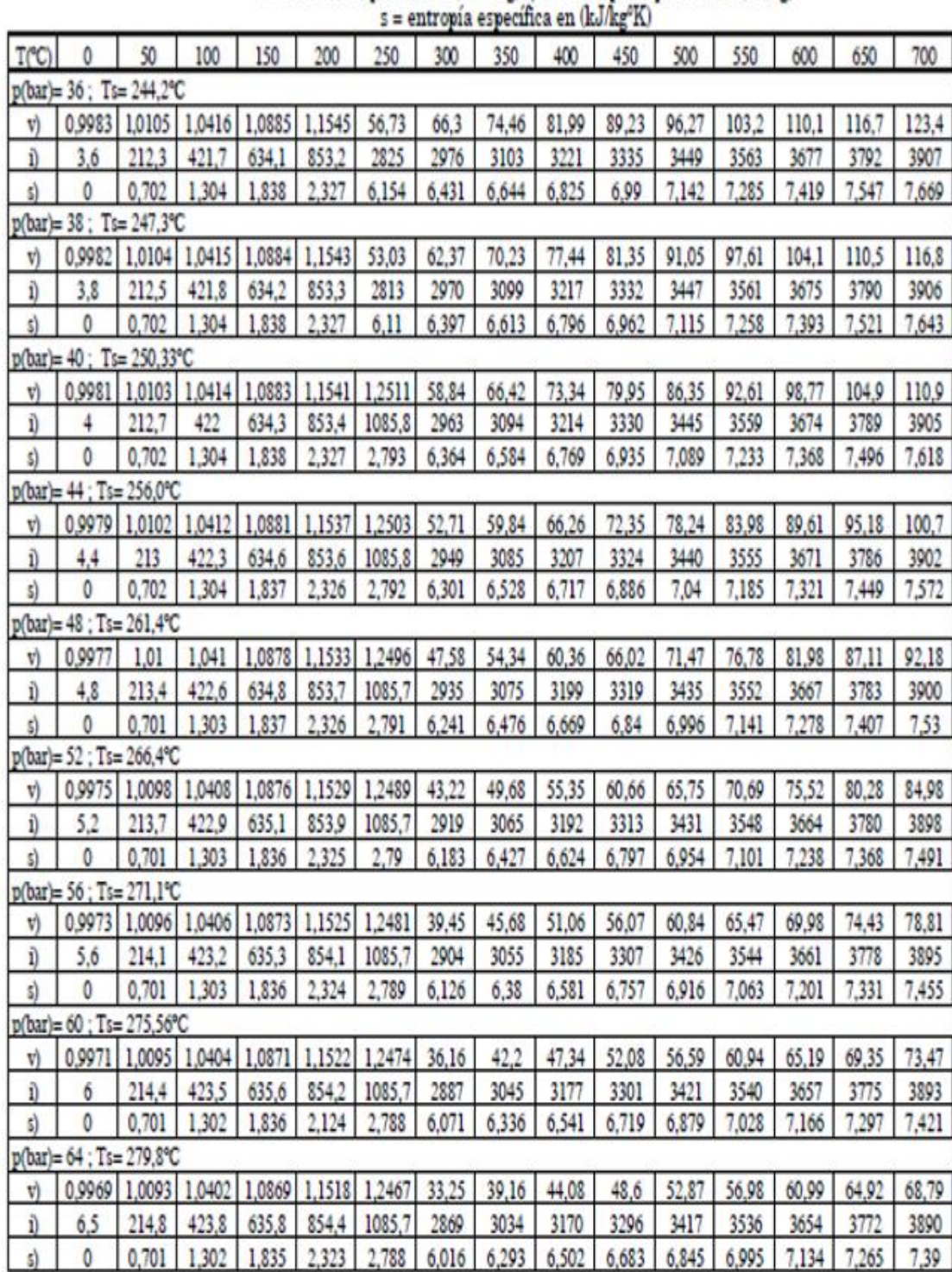

v = volumen específico en  $(\text{dm}^3/\text{kg})$  ; i = entalpía específica en  $(\text{kJ/kg})$ 

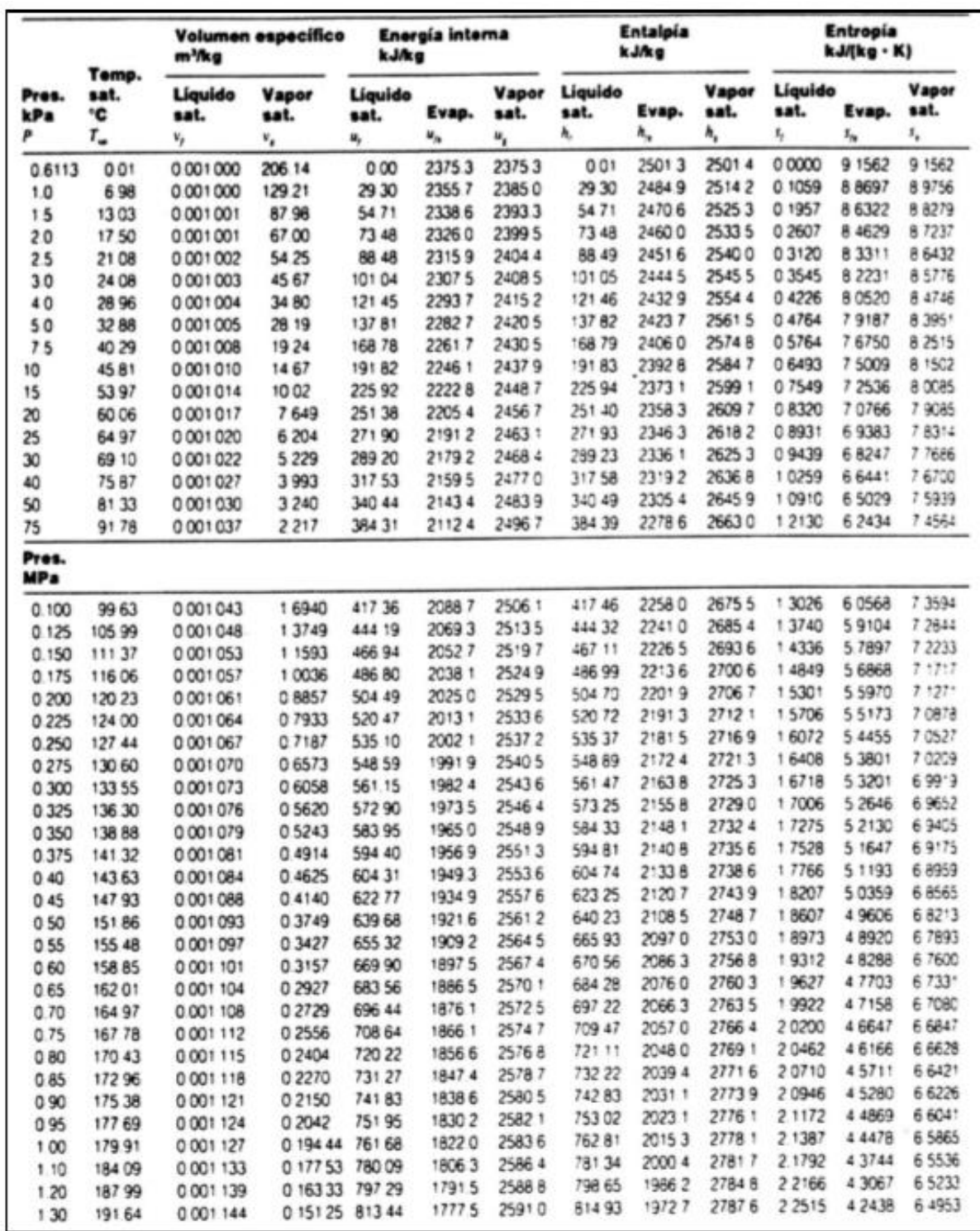

A.2 tabla de propiedades termodinamicas del vapor saturado y humedo

### A.3. Especificaciones tecnicas de tuberias

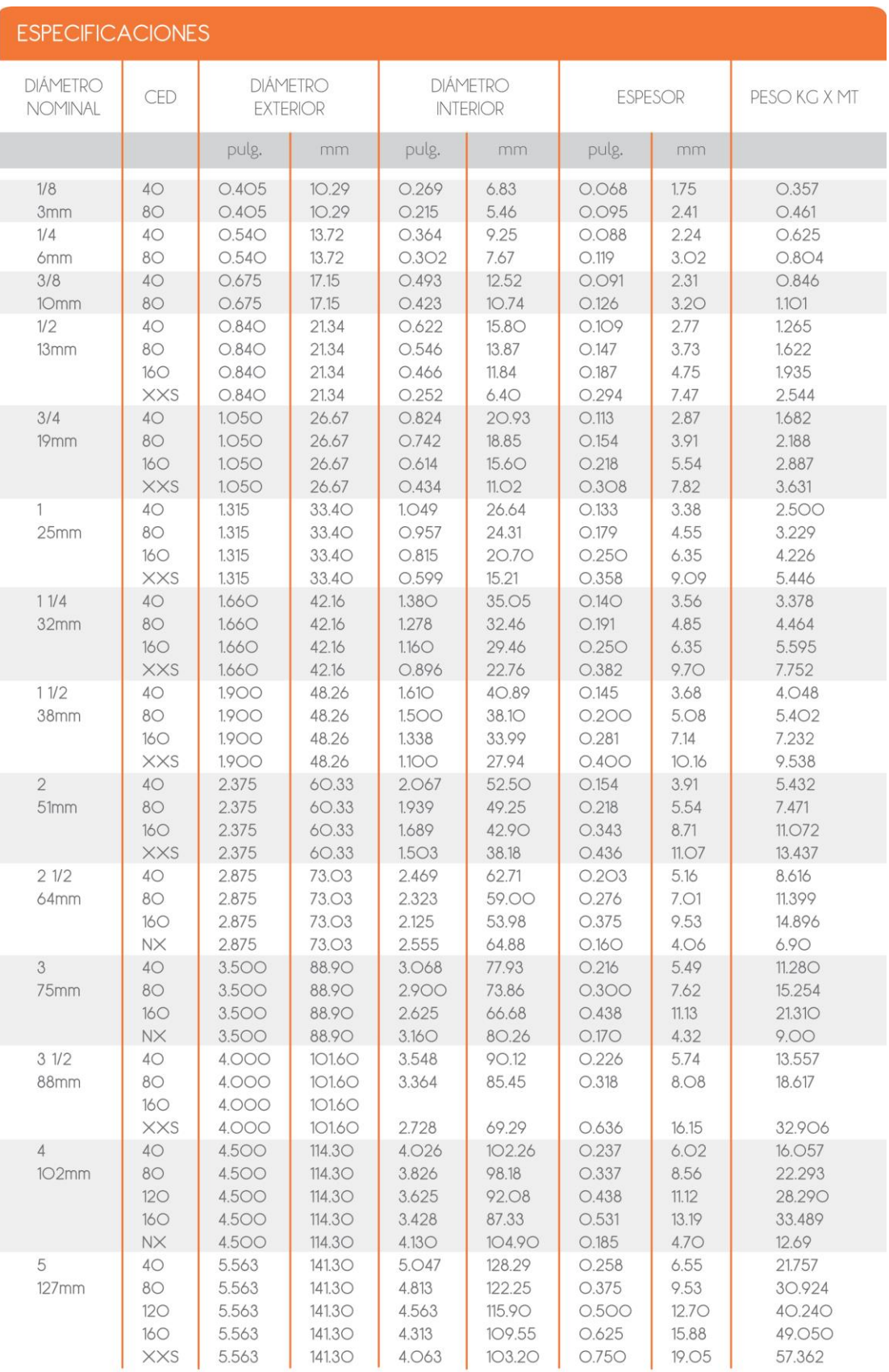

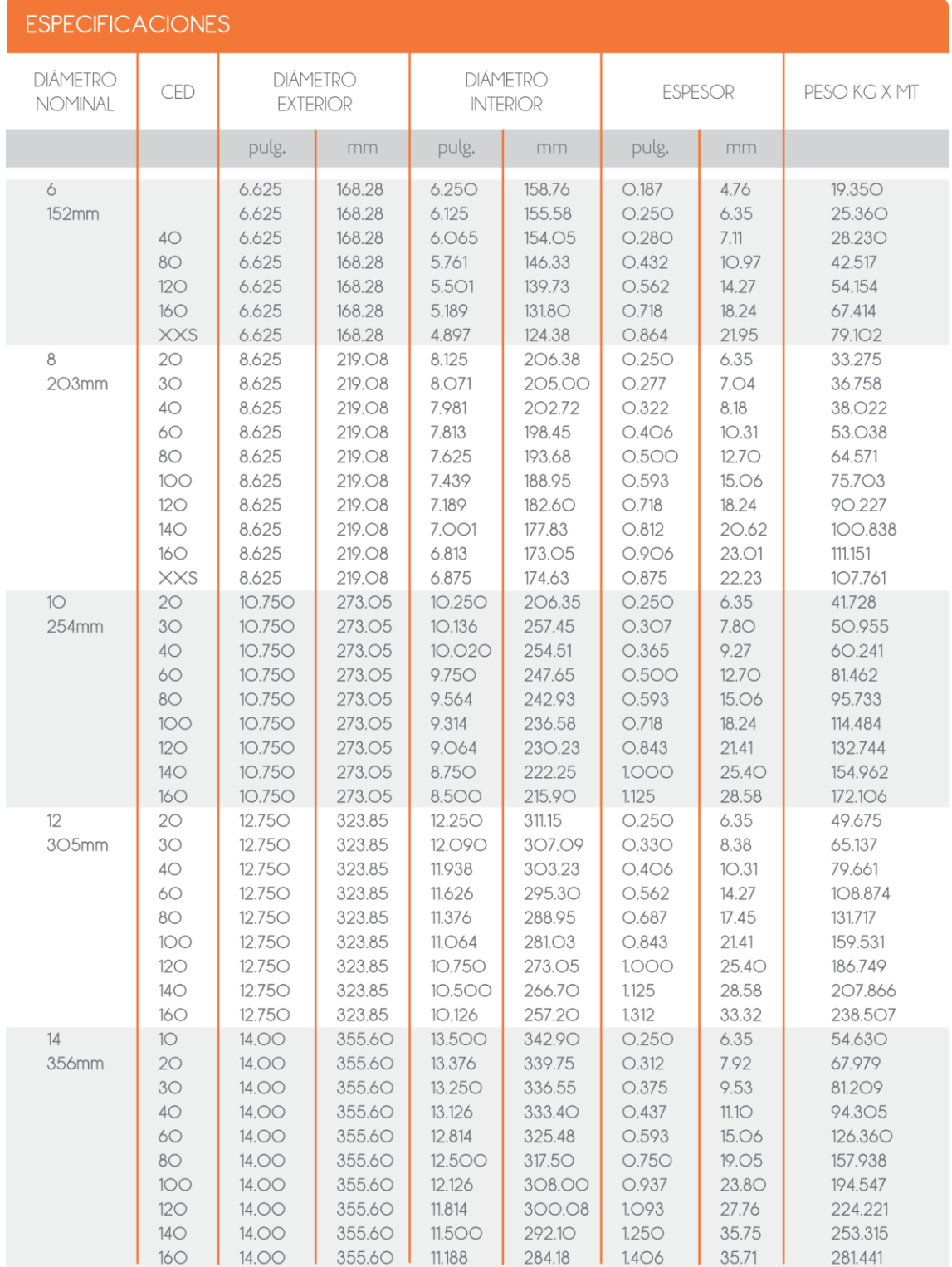

### A.4 Tabla de datos tecnicos de NYY Triple

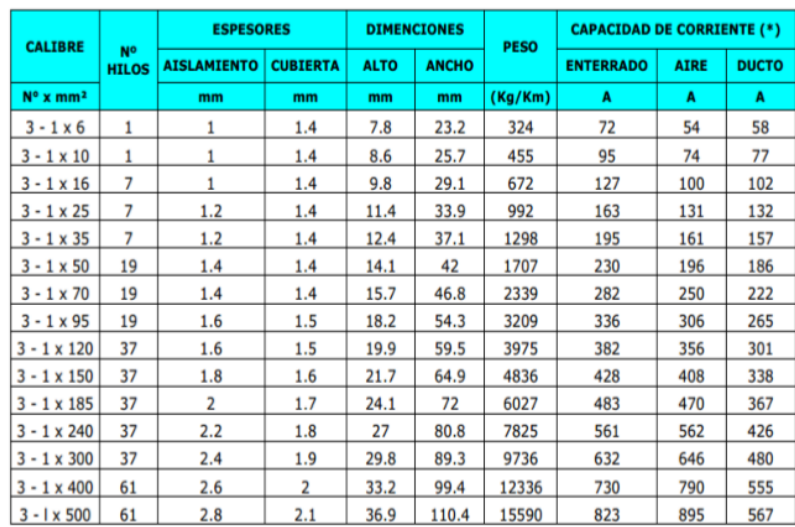

A.5 Resistividad de algunos materiales

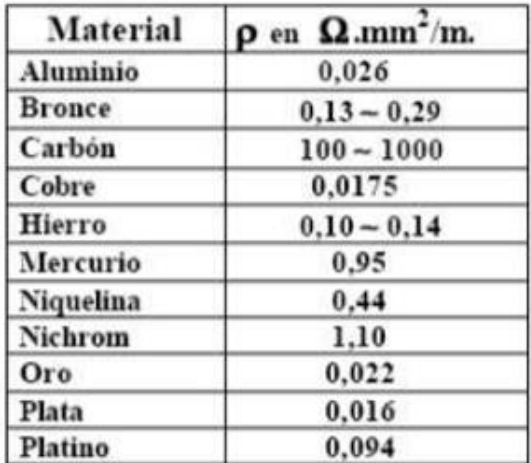

### A.6 Propiedades de los materiales

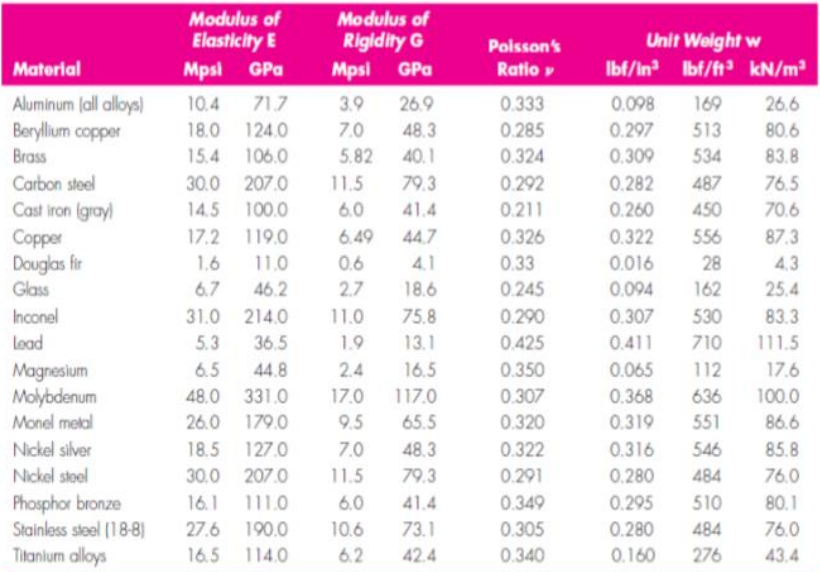

### A.7 Perfiles ASTM A-36

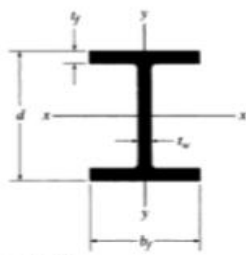

#### Vigas de patín ancho o perfiles W. Unidades SI

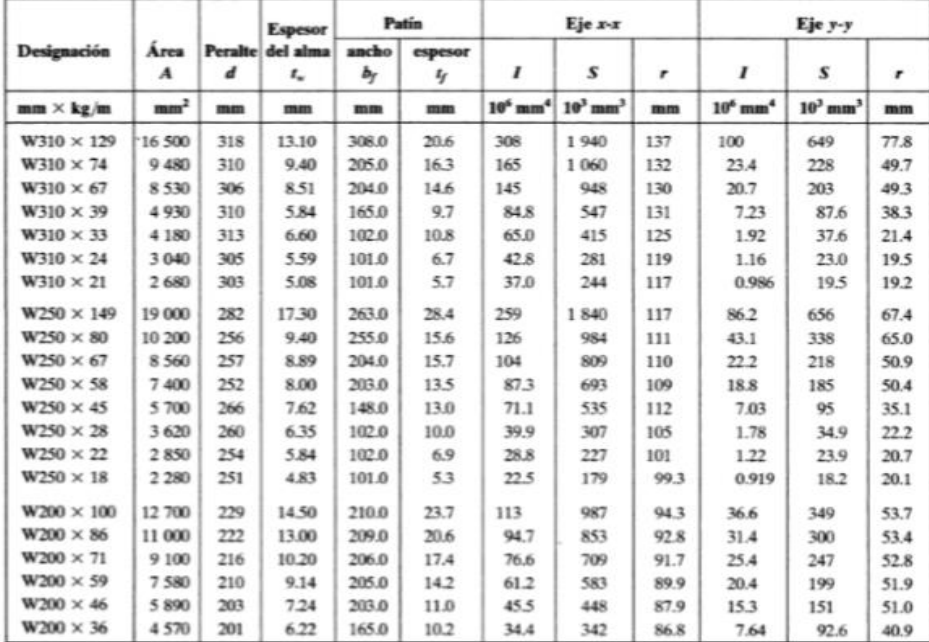

### A.8 Catálogo de pernos

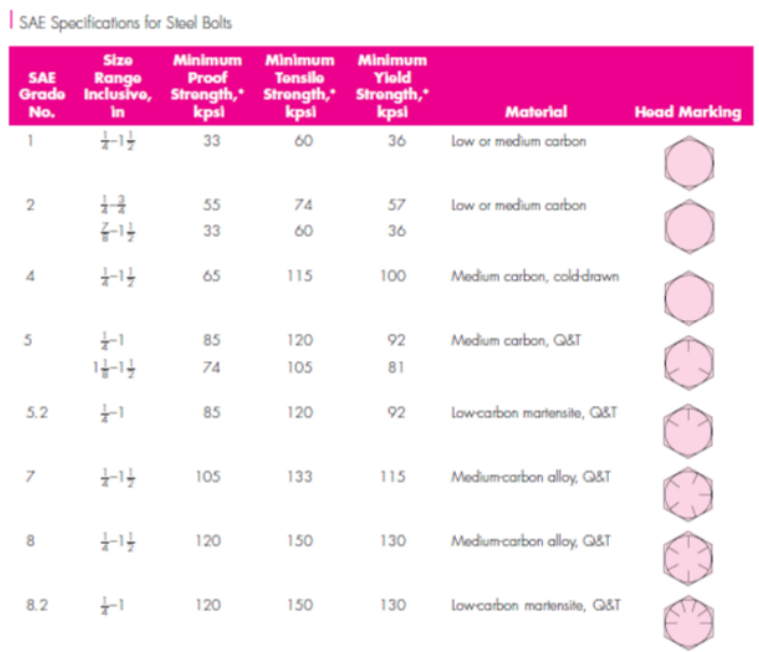

### A.9 Constante de los gases

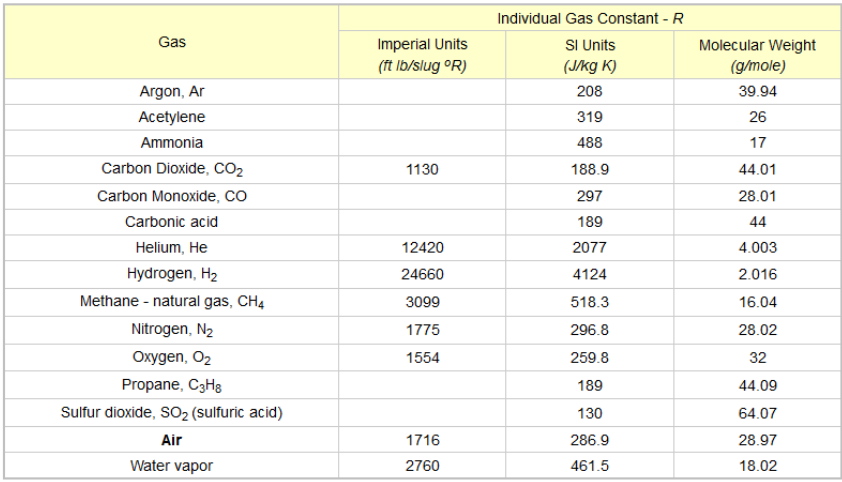

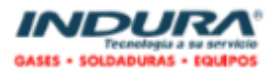

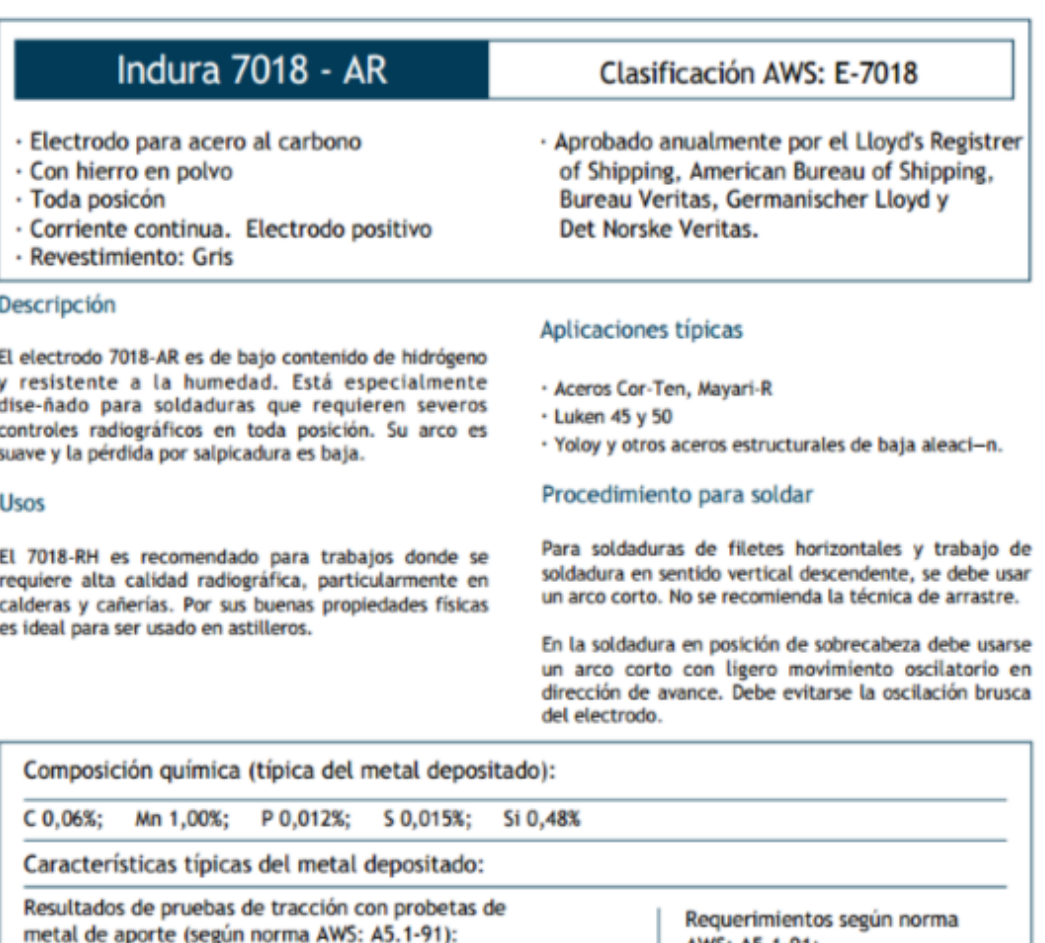

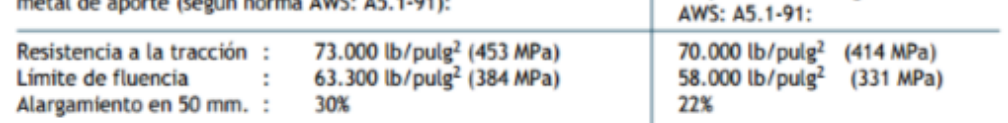

Amperajes recomendados:

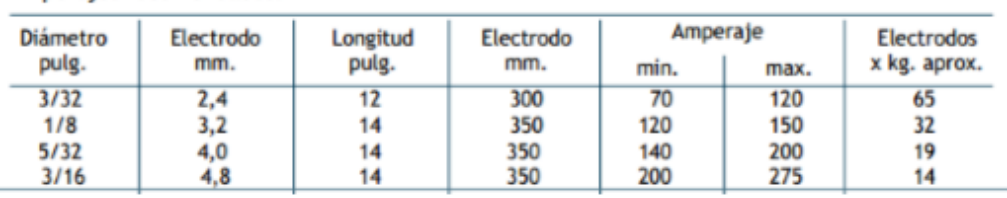

132

### A.11. Ficha técnica del Gasificador

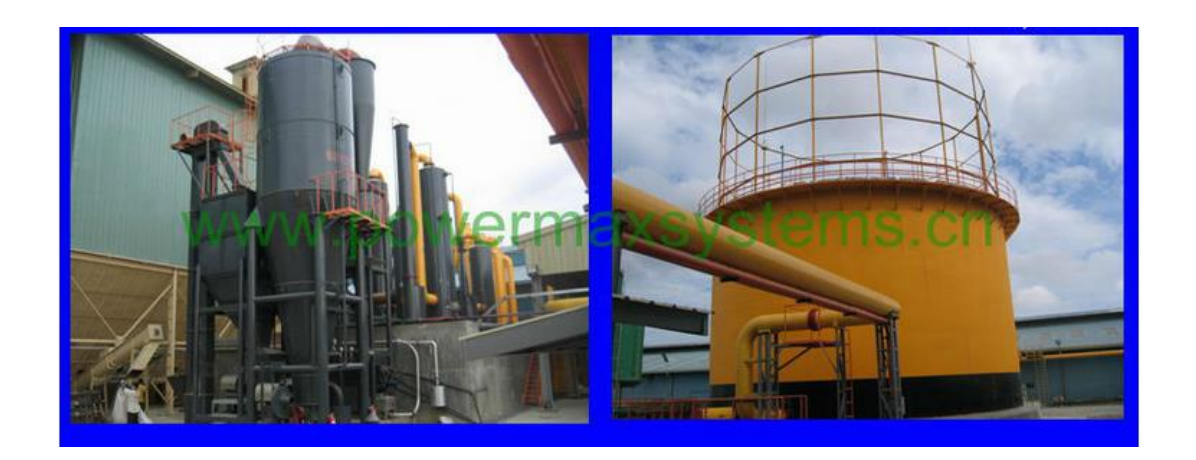

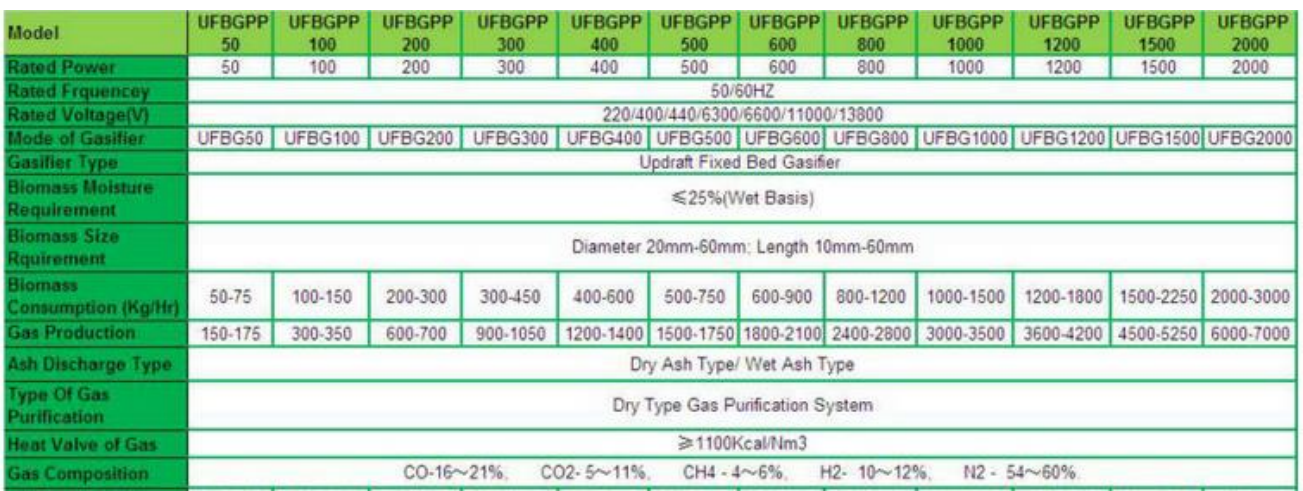
# A.12. Ficha técnica del quemador RIELLO BURNERS

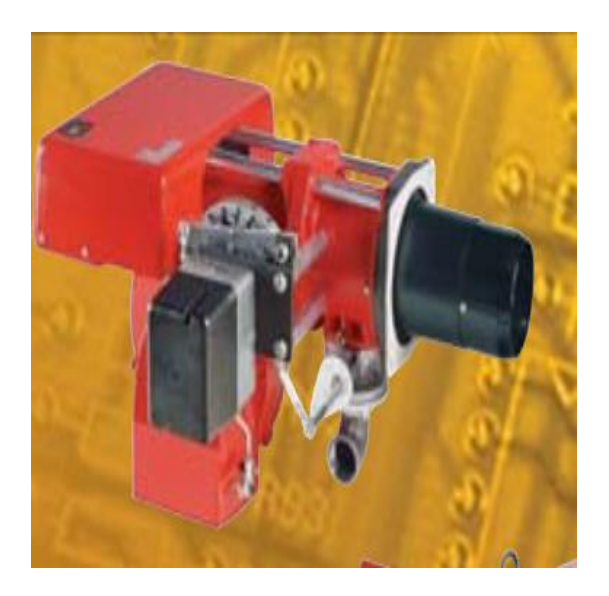

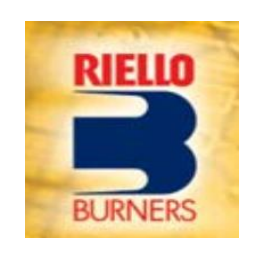

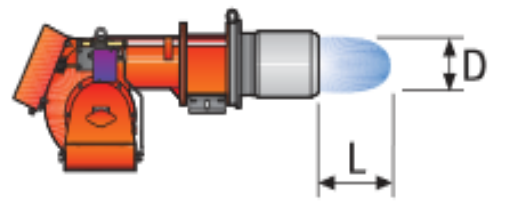

# **TECHNICAL DATA**

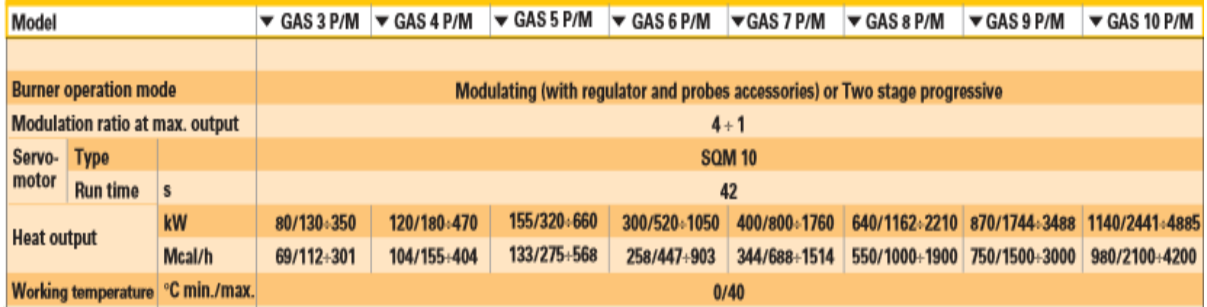

## A.13. Ficha tecnica de compensadores de dilatacion CORACI

Se selecciono el compensador HFC 5242

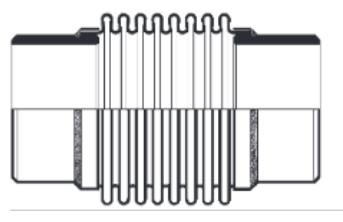

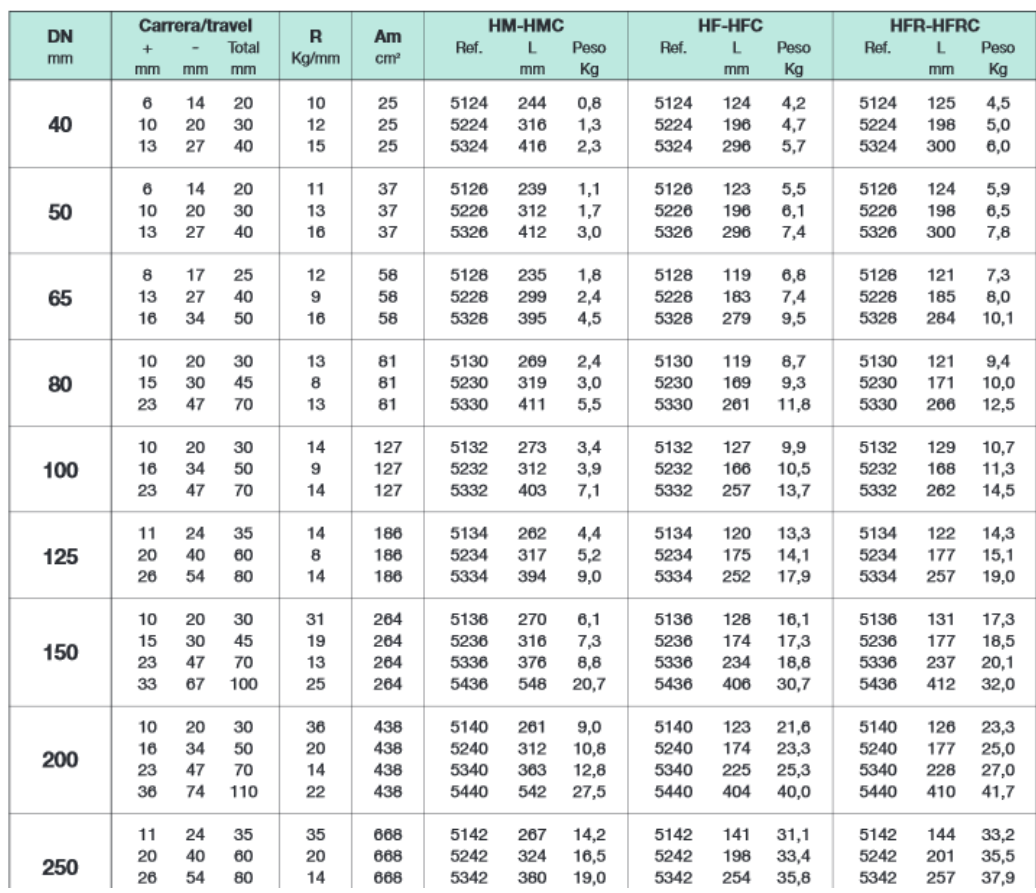

# **Ficha Técnica**

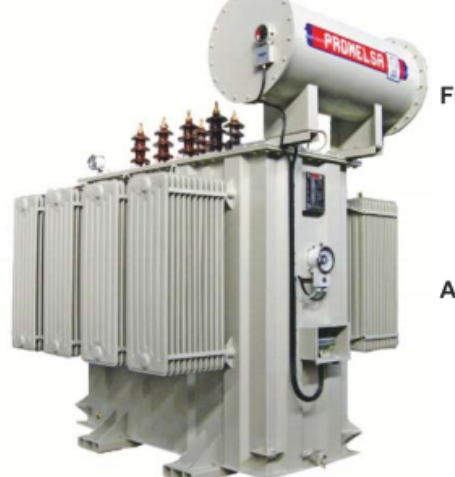

## **Transformador Trifásico**

#### Función

Permite elevar o reducir la tensión en un sistema o circuito eléctrico de corriente alterna; la energía eléctrica alterna de un cierto nivel tensión es transformada en energía alterna de otro nivel de tensión por medio de interacción electromagnética.

#### Aplicación

Zonas urbanas, industrias, minería, explotaciones petroleras, grandes centros comerciales y toda actividad que requiera la utilización intensiva de energía eléctrica.

## 1.- Características Técnicas

#### **Potencia**

Lado de Media Tensión **Tensión nominal** Tensión máxima de servicio **Bil** exterior Tensión de prueba a 60 Hzx1 minuto 34,38,50,70 Número determinales Conexión

### Lado de Baja Tensión

Tensión nominal Tensión máxima de diseño Tensión de prueba a 60 Hzx1 minuto 3 kV Número determinales Conexión Grupos de conexión

4.16,7.62,10,13.2,22.9,33 kV 12,17.5,24,36 kV 95,125,170,200 kV

5 KVA hasta 5000 KVA

 $3, 4$ Delta / Estrella

230,398,400,460,480,600V 1.1 kV  $3, 4, 6, 7$ Delta / Estrella Dyn5,Dd6,Dd0,Yyn6,Yyn0 Frecuencia Tipo de aislador Tipo de montaje Rango de altura de operación Línea de fuga

50, 60 Hz Porcelana, Polimérico **Exterior**, Interior 1000, 5000 msnm 25 mm/kV, 31 mm/kV

### Normas de Referencia:

Diseño, fabricación y pruebas IEC-60076, NTP 370.002 Capacidad de sobrecarga y condiciones térmicas **IEC-354** Norma para aceite aislante **IEC-296** 

\*Normas Nacionales e Internacionales NTP-ITINTEC, IEC, ANSI, así como especificaciones técnicas particulares del cliente.

## 8.- Dimensiones y peso

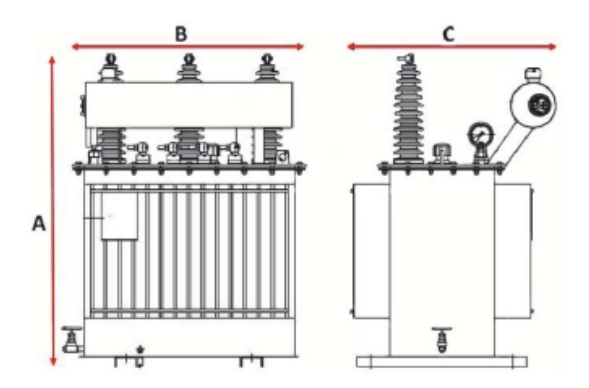

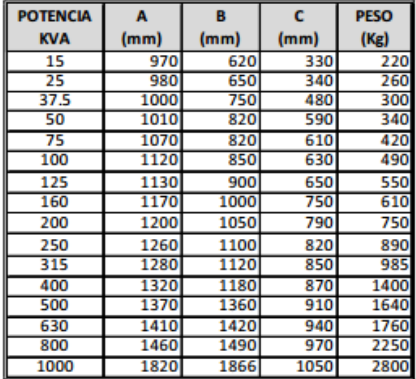